## UNIVERSIDAD NACIONAL DEL CALLAO FACULTAD DE INGENIERÍA MECÁNICA- ENERGÍA ESCUELA PROFESIONAL DE INGENIERÍA MECÁNICA

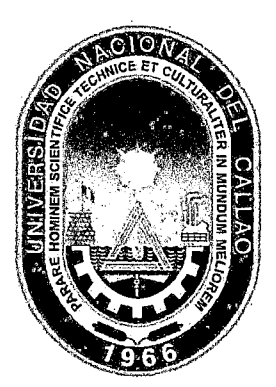

¡ *t* 

# "DISEÑO Y SIMULACIÓN DE UNA MÁQUINA PELLETIZADORA DE FERTILIZANTES DE CLORURO DE POTASIO DE 500 KG/H. PROYECTO BAYOVAR - PIURA"

TESIS PARA OPTAR EL TÍTULO PROFESIONAL DE 1

## INGENIERO MECÁNICO

### RONAL EDINSON TENORIO QUISPE

Callao, Setiembre, 2014

.PERÚ

#### UNIVERSIDAD NACIONAL DEl CALLAO FACULTAD DE INGENIERÍA MECÁNICA· ENERGÍA

#### ACTA DE SUSTENTACIÓN DE TESIS

En el Auditorio "AUSBERTO ROJAS SALDAÑA", sito en la Av. Juan Pablo II Nº 306 del distrito de Bellavista-Callao, siendo las 8:00:00 AM horas del día viernes 19 de setiembre del 2014,.se reunieron los miembros del Jurado Evaluador del 1 Ciclo de Tesis (TITULACIÓN POR LA MODALIDAD DE TESIS CON CICLO DE TESIS) de la Facultad de Ingeniería Mecánica - Energía de la Universidad Nacional del Callao

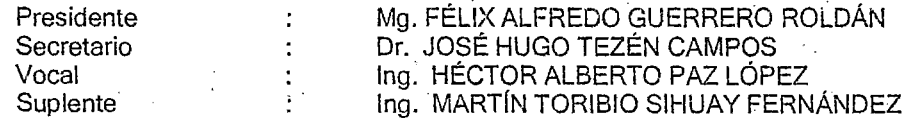

Designados por Resolución de Consejo de Facultad *W* 069-2014-CF-FIME de fecha 10.07.14, a fin de proceder al acto de evaluación de la tesis titulada "DISEÑO Y SIMULACIÓN DE UNA MÁQUINA PELLETIZADORA DE FERTILIZÁNTES DE CLORURO DE POTASIO DE 500 Kg/h. PROYECTO BAYOVAR-PIURA" presentada por el Señor Bachiller TENORIO QUISPE, Ronal Edinson.

Contando con la presencia del Supervisor General, Dr. JOSÉ RAMON CACERES PAREDES, Vicerrector de Investigación de la Universidad Nacional del Callao; Supervisor de la Facultad, Dr. Isaac Pablo Patrón Yturry, Decano de la Facultad de Ingeniería Mecánica-Energía; y, el Representante de la Comisión de Grados y Títulos de la Facultad de Ingeniería Mecánica-Energía, lng. .JUAN GUILLERMO MANCCO PEREZ.

A cOntinuación, se dio inicio a la sustentación de la Tesis de acuerdo a lo normado por el Capítulo X (numerales 10.1 al 10.4) de la "Directiva para la Titulación Profesional por la Modalidad de Tesis con Ciclo de Tesis en la Universidad Nacional del Callao", aprobada por Resolución Rectoral Nº 754-2013-R, de fecha 21 de agosto del 2013, modificada por la Resolución Rectoral Nº 777-2013-R de fecha 29 de agosto del 2013, la resolución Rectoral Nº 281-2014-R del 14 de abril del 2014 con la que se modifica el artículo 4.5 del capítulo IV de la organización del ciclo de tesis de la directiva Nº 012-2013-R así como también de acuerdo a lo normado, en la parte pertinente, por el Reglamento de Grados y Títulos de Pregrado de la Universidad Nacional del Callao, aprobado por Resolución de Consejo Universitario W 082~2011-CU de fecha 29 de abril del 2011;

Culminado el acto de exposición, los señores miembros del Jurado Evaluador procedieron a formular las preguntas al indicado Bachiller, las mismas que fueron absueltas satisfactoriamente.

. Luego de un cuarto intermedio, para la deliberación en privado del Jurado respecto a la evaluación de la tesis, se ACORDÓ: CALIFICAR la tesis sustentada por el Señor Bachiller TENORIO QUISPE, Ronal Edinson, para optar el Título Profesional de Ingeniero Mecánico por la modalidad de tesis con Ciclo de Tesis, segun la puntuación cuantitativa y cualitativa que a continuación se indica:

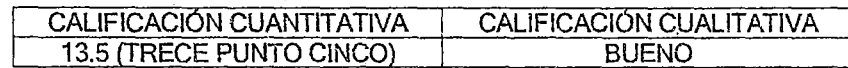

Finalmente, se procedió a leer en público el acta de sustentación.

Siendo las 8:35:00 AM horas del día viernes 19 de setiembre del dos mil catorce, el señor Presidente del Jurado dio por concluido el acto de sustentación de tesis.

En señal de conformidad con lo actuado, se levanta la presente Acta.

Mg. FÉLIX ALFREDO AUERRERO ROLDAN **PRESIDENTE** Ing. HÉCTOR **VLBERTO PAZ LOPEZ** VÓCAL

Dr. JOSÉ HUGO TEZÉN CAMPOS

**SECRETARIO** 

 $\int$  $d \, \gamma \sim \gamma$ da,

Ing. MARTIN TORIBIO SIHUAY FERNANDEZ

¡

#### UNIVERSIDAD NACIONAL DEL CALLAO FACULTAD DE INGENIERÍA MECÁNICA- ENERGÍA Jurado Evaluador de Tesis del 1 ciclo de Tesis

#### INFORME

El Presidente del Jurado Evaluador del 1 ciclo de tesis, informa que la sustentación de la tesis titulada: "DISEÑO Y SIMULACIÓN DE UNA MÁQUINA PELLETIZADORA DE FERTILIZANTES DE CLORURO DE POTASIO DE 500 Kg/h. PROYECTO BAYOVAR - PIURA", presentado por el bachiller TENORIO QUISPE, Ronal Edinson, realizado el día 19 de setiembre del 2014; el mismo que fue aprobado como consta en el acta correspondiente.

Se emite el presente informe para los fines pertinentes.

Bellavista, 29 de setiembre del 2014

Mg. Félix Alfredo Guerrero Roldan Presidente del Jurado Evaluador 1 ciclo de tesis

### **DEDICATORIA**

Dedico esta tesis principalmente a m1 familia por brindarme todo su apoyo y su cariño en todo momento, y a mis maestros por proporcióname las herramientas necesarias en mi formación profesional.

#### **AGRADECIMIENTO**

A Dios, por haberme dado fuerza y valor para culminar esta etapa de mi vida.

A mis padres y hermanos por la confianza y el apoyo incondicional brindado en el trayecto de mi vida, demostrándome su amor y cariño, corrigiendo mis faltas y celebrando mis triunfos.

A mi esposa e hija por brindarme su tiempo y comprensión para poder realizarme profesionalmente.

A mi asesor y los maestros revisores de tesis, por sus comentarios y críticas constructivas que nos ayudaron a corregir aspectos importantes de la tesis.

RONAL EDINSON TENORIO QUISPE

### ÍNDICE

 $\sim 400$  km  $^{-1}$ 

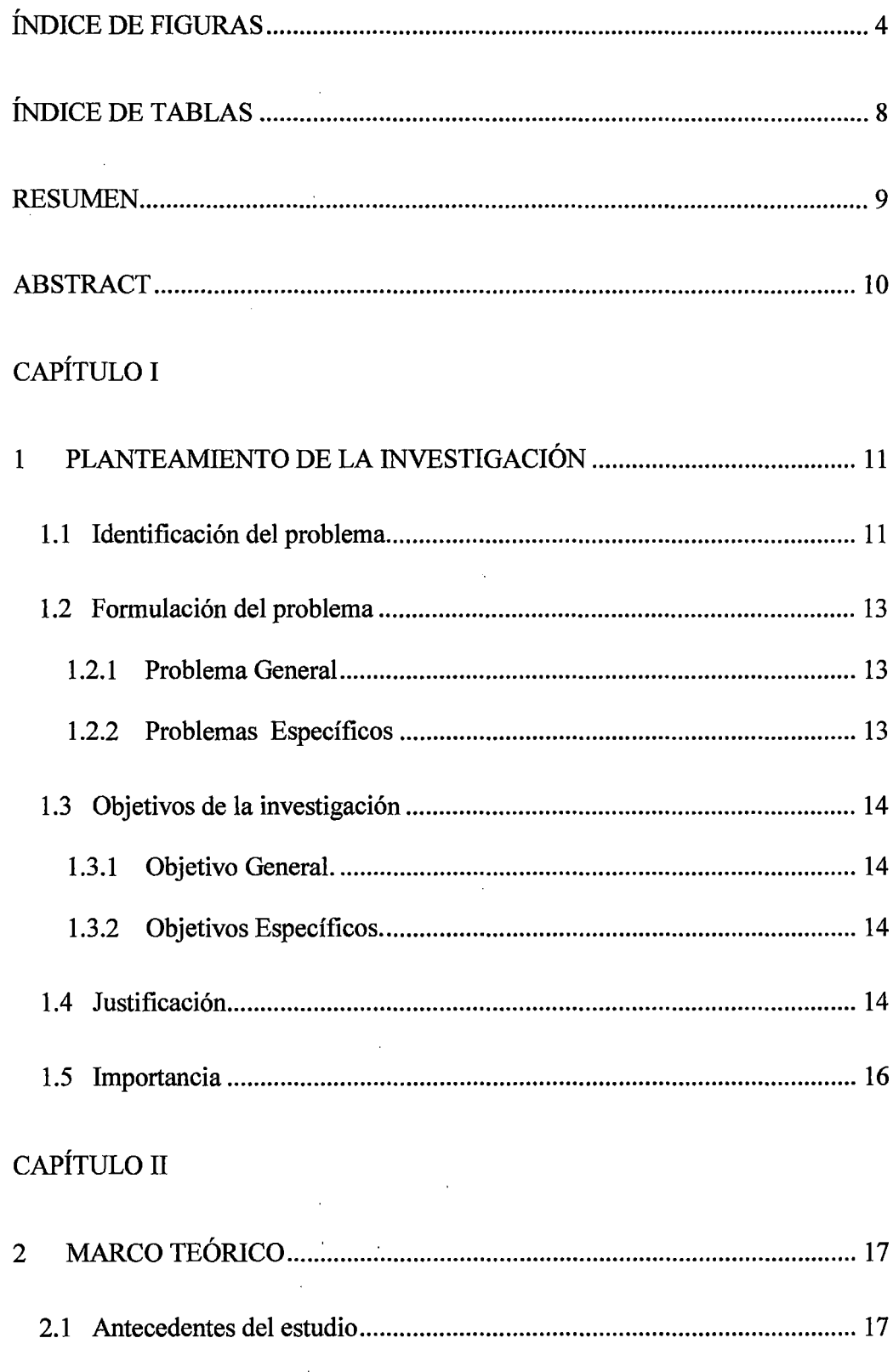

 $\mathcal{A}_{\mathbf{r}}$  .

 $\mathbf{1}$ 

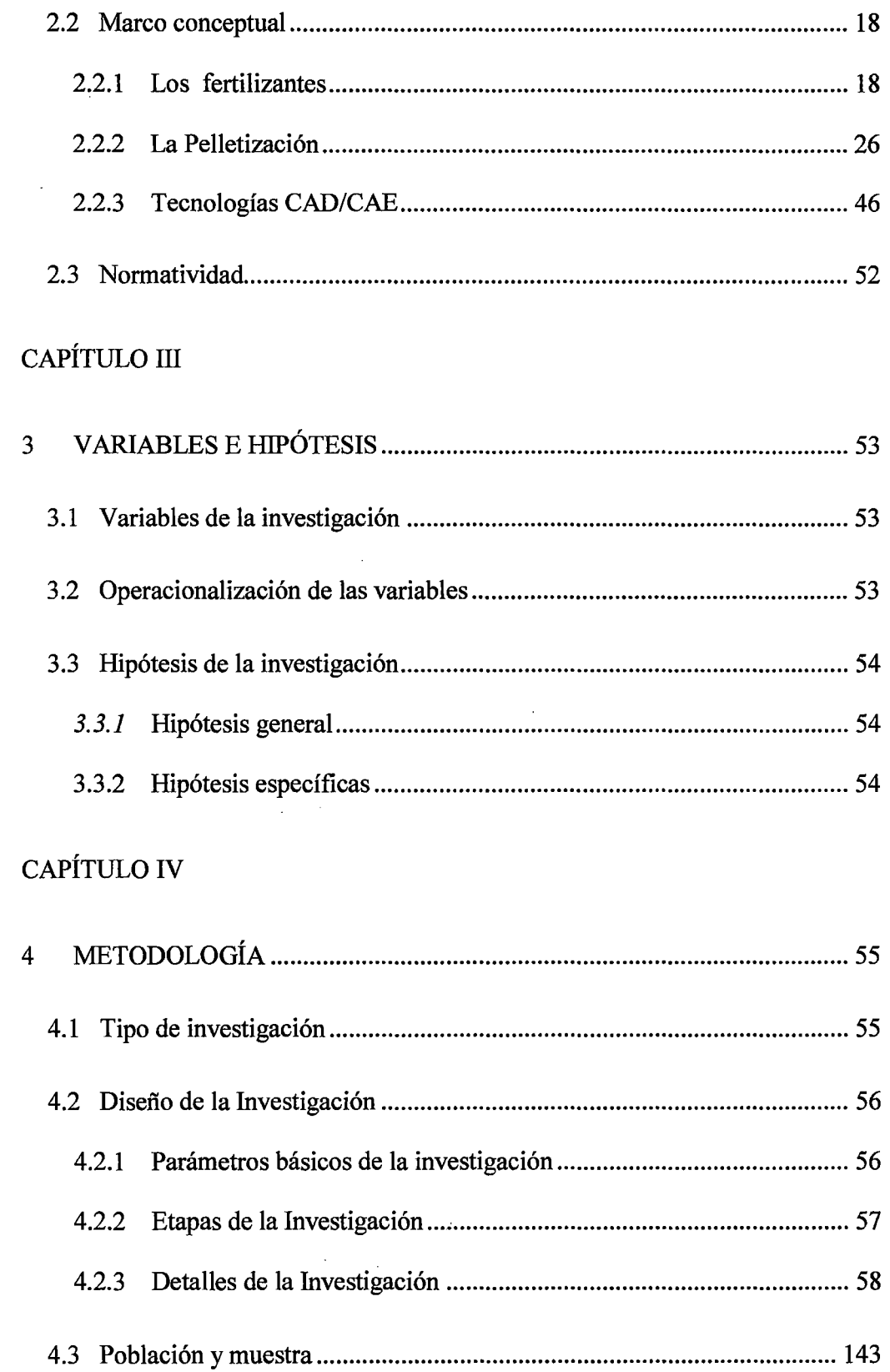

ò,

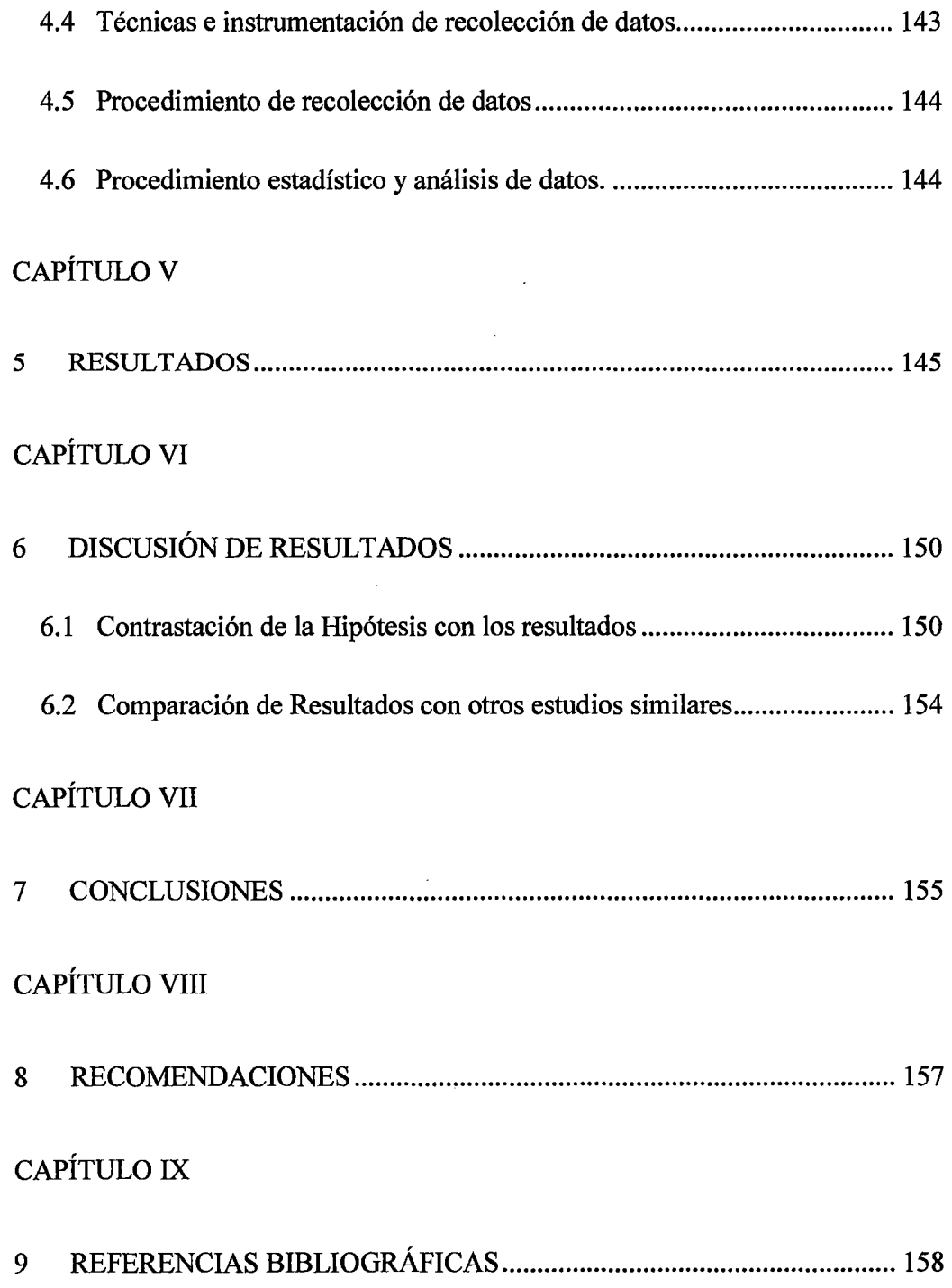

 $\mathcal{L}^{\text{max}}_{\text{max}}$ 

 $\mathcal{L}$ 

 $\frac{1}{2}$  ,  $\frac{1}{2}$ 

 $\mathcal{L}^{\text{max}}_{\text{max}}$  ,  $\mathcal{L}^{\text{max}}_{\text{max}}$ 

3

### ÍNDICE DE FIGURAS

 $\bar{z}$ 

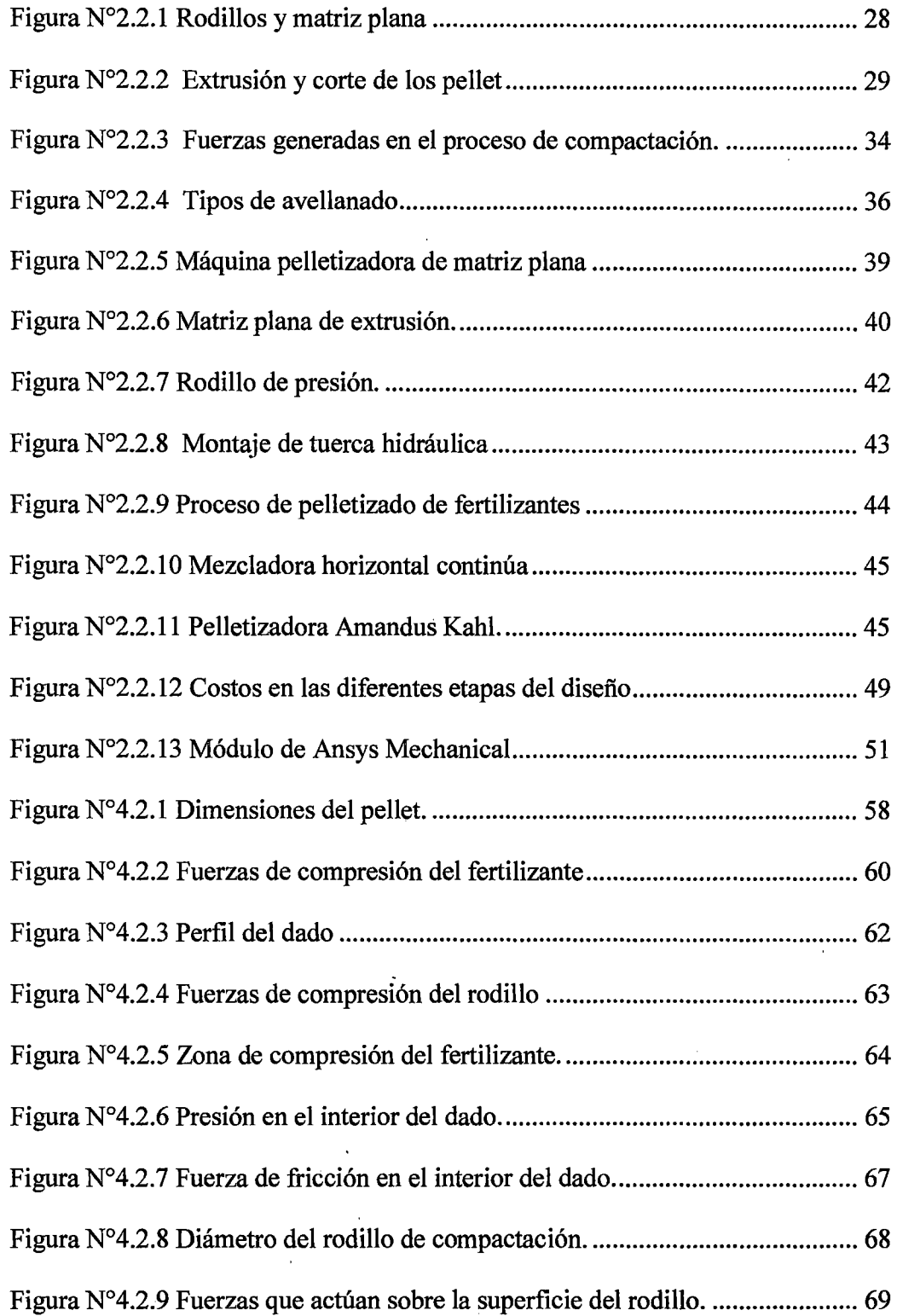

 $\ddot{\phantom{0}}$ 

 $\bar{\beta}$ 

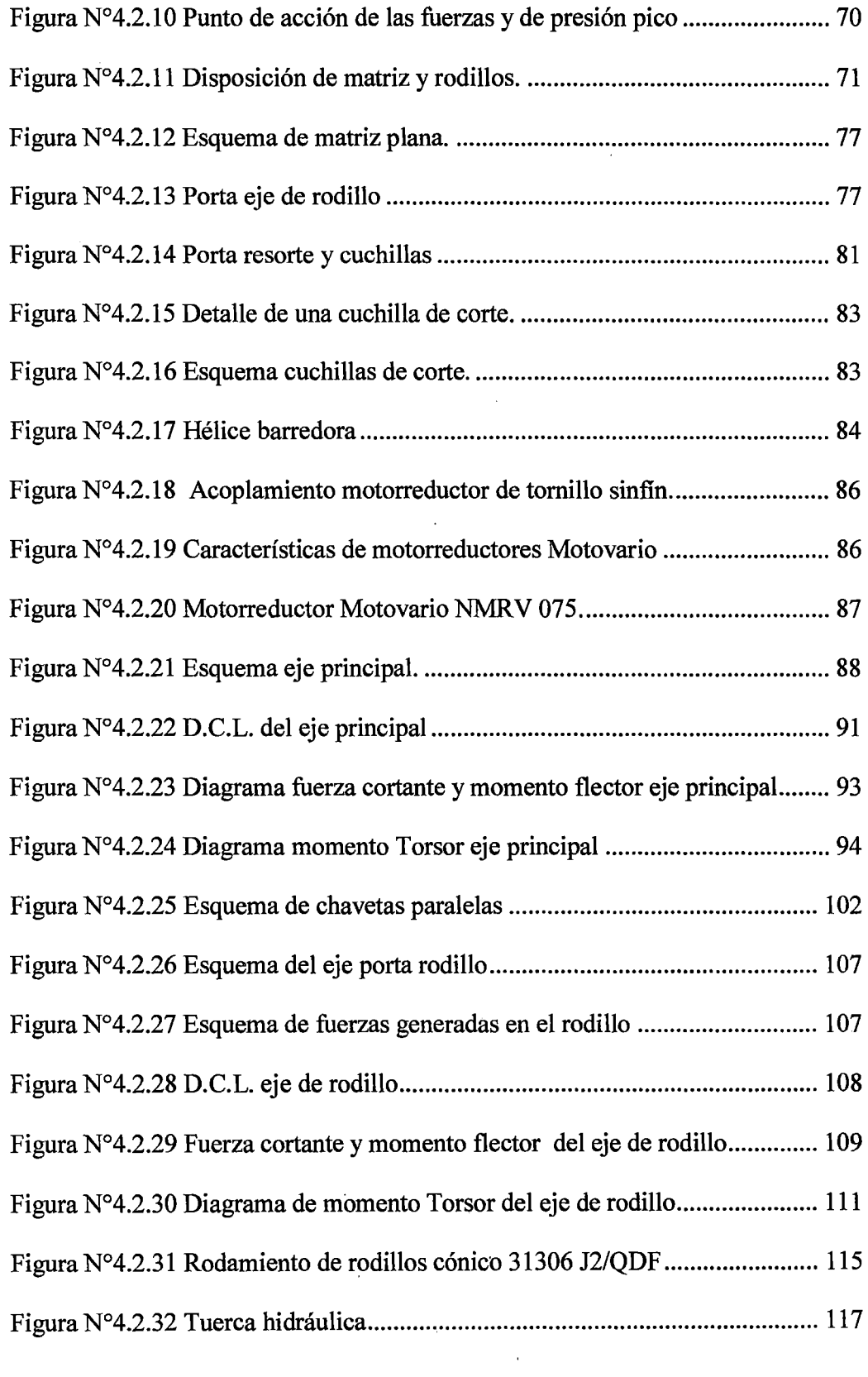

 $\label{eq:2.1} \begin{split} \mathcal{L}_{\text{max}}(\mathbf{r}) = \mathcal{L}_{\text{max}}(\mathbf{r}) \,, \end{split}$ 

 $\tilde{\ell}$ 

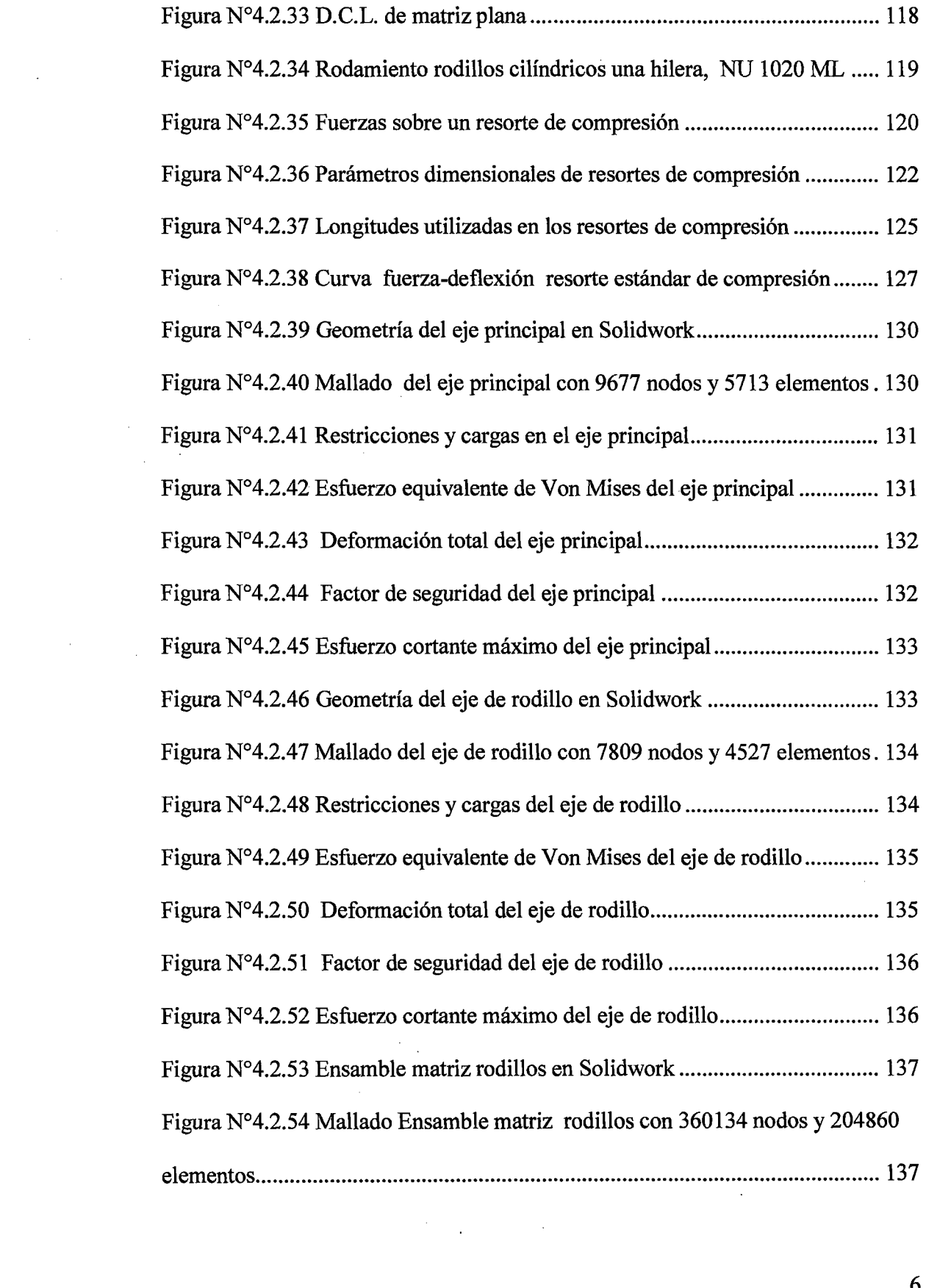

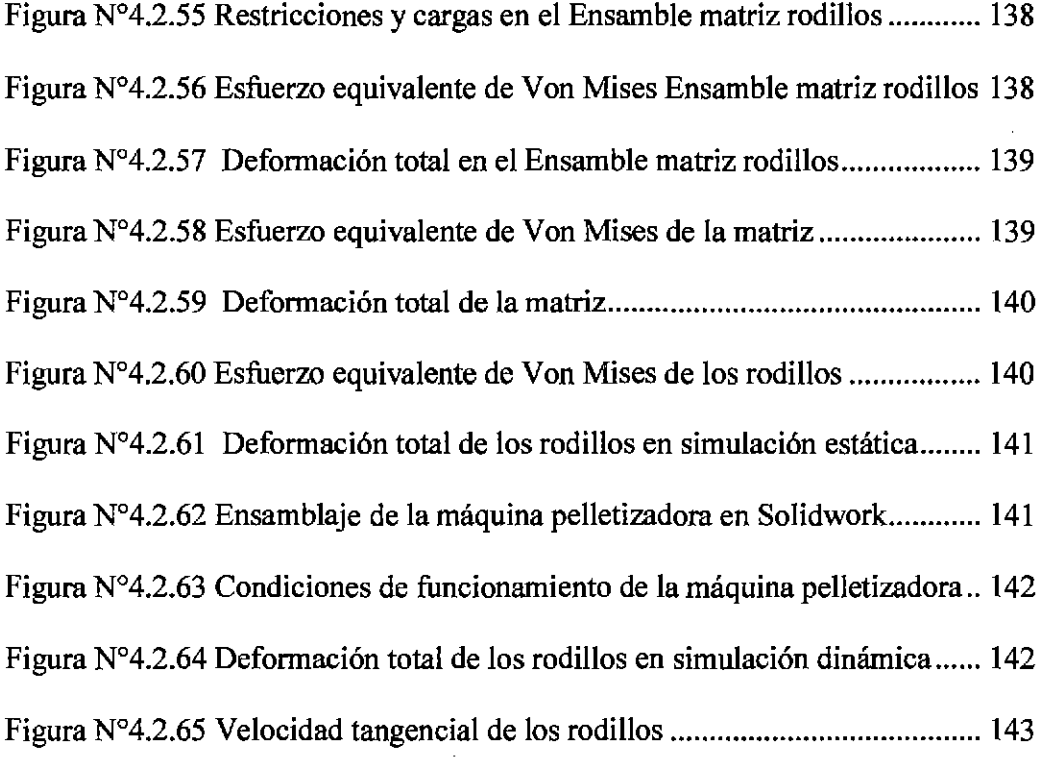

 $\label{eq:2.1} \frac{1}{\sqrt{2}}\int_{\mathbb{R}^3}\frac{1}{\sqrt{2}}\left(\frac{1}{\sqrt{2}}\right)^2\frac{1}{\sqrt{2}}\left(\frac{1}{\sqrt{2}}\right)^2\frac{1}{\sqrt{2}}\left(\frac{1}{\sqrt{2}}\right)^2.$ 

 $\label{eq:2.1} \frac{1}{\sqrt{2}}\int_{\mathbb{R}^3}\frac{1}{\sqrt{2}}\left(\frac{1}{\sqrt{2}}\right)^2\frac{1}{\sqrt{2}}\left(\frac{1}{\sqrt{2}}\right)^2\frac{1}{\sqrt{2}}\left(\frac{1}{\sqrt{2}}\right)^2\frac{1}{\sqrt{2}}\left(\frac{1}{\sqrt{2}}\right)^2.$ 

### **ÍNDICE DE TABLAS**

 $\mathcal{L}^{\text{max}}_{\text{max}}$ 

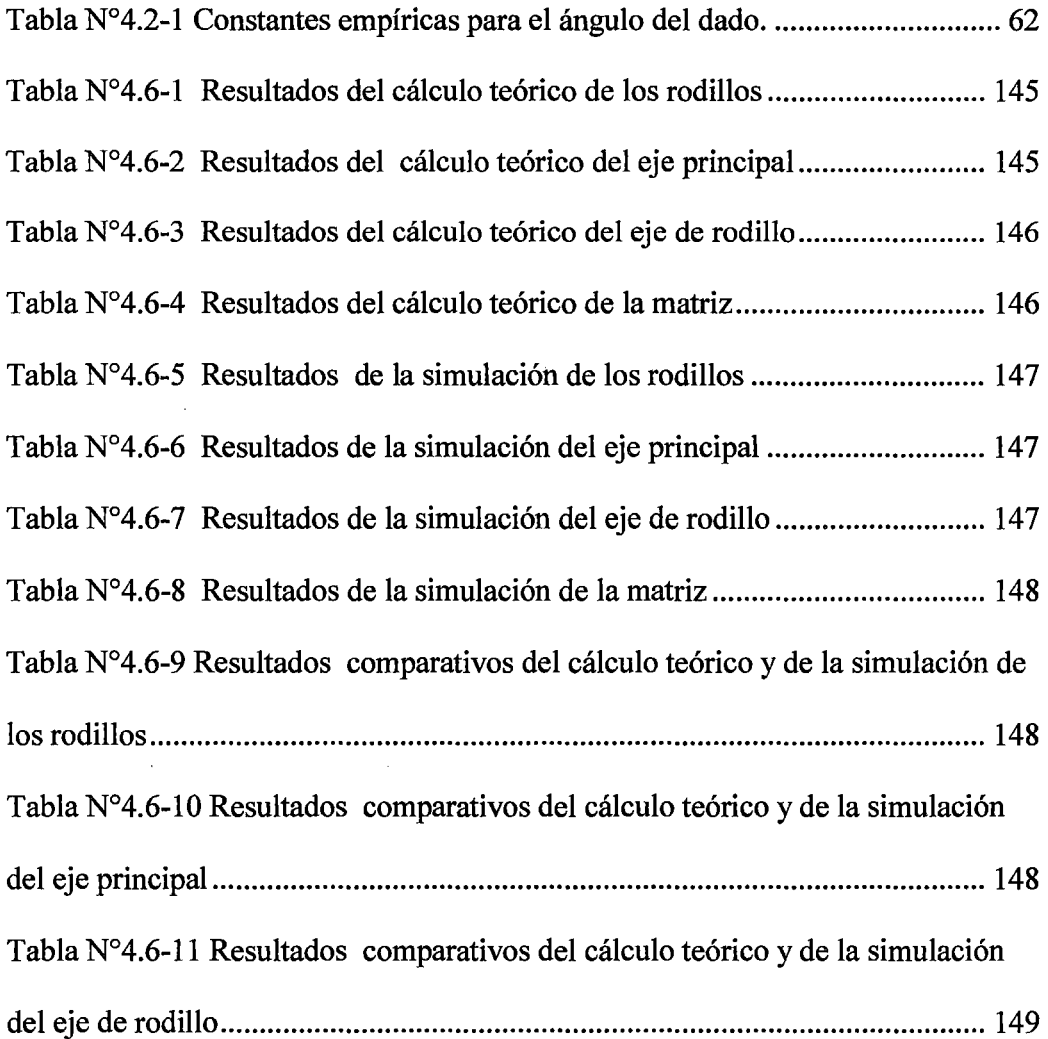

 $\mathcal{L}(\mathcal{A})$  and  $\mathcal{L}(\mathcal{A})$ 

 $\mathcal{L}_{\text{max}}$ 

 $\mathcal{L}^{(1)}$ 

 $\mathcal{L}_{\mathcal{A}}$ 

 $\bar{z}$ 

 $\label{eq:2.1} \frac{1}{\sqrt{2\pi}}\int_{0}^{\infty}\frac{1}{\sqrt{2\pi}}\left(\frac{1}{\sqrt{2\pi}}\right)^{2}d\mu\,d\mu\,.$ 

 $\sim 10^{11}$   $\sim$ 

#### **RESUMEN**

En la presente tesis se describe el diseño y la simulación de una máquina pelletizadora, cuyo propósito es transformar los fertilizantes en polvo a fertilizantes granulados en forma de pellet, y de esta manera mejorar las propiedades mecánicas de los fertilizantes aumentando su performance en la agricultura. Para esto se realizó el diseño de los principales elementos mecánicos que conforman la máquina pelletizadora, los cuales fueron modelados y ensamblados usando un software comercial CAD 3D, luego estos elementos mecánicos fueron simulados con un software comercial CAE, donde se determinó sus esfuerzos, deformaciones y factores de seguridad.

Esta tesis requirió de una investigación tipo aplicada y de un nivel de investigación descriptiva-evaluativa, así como de un diseño de investigación no experimental. En la presente investigación se utilizaron los instrumentos de recolección de datos como las ayudas electrónicas, el análisis de documentos y el método de elementos flnitos. Para la contrastación de la hipótesis se realizó la comparación de los resultados teóricos y los resultados de la simulación CAE.

Como resultados se encontraron porcentajes de error menores al 10% entre los valores teóricos y los valores de la simulación; siendo estos suficientemente buenos que permitieron la validación del diseño de la máquina pelletizadora de fertilizantes de cloruro de potasio de 500 kg/h.

**Palabras claves:** Diseño, simulación, pelletizadora, fertilizante, CAD, CAE.

9

#### **ABSTRACT**

In this thesis the design and simulation of a pelletizing machine are described, the purpose is to transform the powder fertilizer into granular fertilizers in the form of pellet, and thus to improve the mechanical properties of the fertilizers increasing their performance in agriculture. For this research, the design of the main mechanical elements of the pelletizing machine was made, which was modeled and assembled using a 3D CAD commercial software, then these mechanical elements were simulated with CAE commercial software, where their efforts, defonnations and safety factors were determined.

This thesis required a type applied research and a level of descriptive-evaluative research, as well as a non-experimental research design. In this research the data collection instruments, such as: electronic aids, document analysis and the fmite element method were used. In order to corroborate the hypothesis, a comparison between the theoretical results and the results of the CAE simulation was performed.

As a result lower percentages of 10% of error between the theoretical values and the values of the simulation was found; being these ones good enough to allow the design validation of the pelletizing machine of potassium chloride of 500 kg  $/$  h.

**Keywords:** Design, simulation, pelletizer, fertilizer, CAD, CAE.

#### CAPÍTULO I

#### PLANTEAMIENTO DE LA INVESTIGACIÓN

#### 1.1 Identificación del problema.

Según el IV Censo Nacional Agropecuario 2012<sup>1</sup>, el 56.1 % de los agricultores de todo el Perú utilizan abonos orgánicos, mientras que el 43.9% utilizan  $f$ ertilizantes químicos. Las importaciones<sup>2</sup> de fertilizantes químicos ascendieron a 688 mil toneladas en el año 2013, destacando los fertilizantes nitrogenados, fosfatados y potásicos.

Debido a la falta de Plantas de fertilizantes en el Perú que puedan abastecer el mercado interno, Americas Petrogas se adjudicó en agosto del 2008 la concesión del yacimiento de salmueras Proyecto Bayovar localizado en la provincia piurana de Sechura, y después de 4 años de estudio la empresa entregó los resultados del estudio Estimación de Recursos Minerales<sup>3</sup>, en el que se observa la presencia de niveles esperados de salmuera para su proyecto en las concesiones Bayóvar 5, Bayóvar 6 y Bayóvar 8. Los yacimientos de salmuera contienen cloruro de potasio que es usado como fertilizantes con gran demanda a nivel mundial. La empresa

11

<sup>1</sup> Ministerio de Agricultura y Riego del Perú. *Resultados Definitivos del IV Censo Nacional Agropecuario 2012.* 

http:/ /proyectos.inei.gob. pe/web/DocumentosPublicos/ResultadosFinalesiV CENAGRO .pdf 2 Ministerio de Agricultura y Riego de Perú. (s.f.). *Volúmen de la Importación de Fertilizantes.* 

http://agroaldia.minagri.gob.pe/sisin/clients/fertilizantes/module:Mercados

<sup>3</sup> Americas Petrogas Inc. *Americas Petrogas Announces NI 43-101 Brine Mineral Resource Estimate ofthe Bayovar Properties in Peru.* http://americaspetrogas.com/Newsstory-Detail.asp?StoryiD=121

tiene como objetivo poner en producción una planta capaz de generar 250 mil toneladas al año de cloruro de potasio a través de su subsidiaria Grow Max<sup>4</sup>.

El problema del cloruro de potasio en estado de grano fino o cristalino (polvo) es que tiene propiedades mecánicas inadecuadas para ser utilizados como material fertilizante en los campos de cultivo, dificultando el transporte, almacenamiento, manipulación y disolución. Producto de su alto nivel de higroscopicidad, se vuelve húmedo en su superficie, lo que conduce a la rápida formación de una corteza durante el almacenamiento, formándose masas apelmazadas sobre una gran área superficial, que deben ser dispersadas con un alto nivel de gasto antes de esparcirlo en los campos de cultivo. Además tiene una rápida disolución en el suelo, lo cual conduce a una contaminación de la corteza terrestre y de las aguas subterráneas en las temporadas de lluvias.

(Hoche,  $2007$ <sup>5</sup> Ha desarrollado un procedimiento para mejorar las propiedades mecánicas de los fertilizantes en polvo, mediante la granulación con máquinas pelletizadoras. Hasta la fecha las investigaciones realizadas sobre máquinas pelletizadoras sólo se han centrado en la pelletización del aserrín de madera que es utilizado como recurso energético (Arpi & Calderón, 2010)<sup>6</sup> y (Guerra, 2013)<sup>7</sup>,

<sup>&</sup>lt;sup>4</sup> Sechura Virtual. http://www.sechuravirtual.com/2013/05/american-petrogas-ejercera-opcionpara-explotar-salmuera-y-potasio-en-sechural

*<sup>5</sup>*Hoche, A. (2007). *Desarrollo de un procedimiento de granulación kieserit-fertilizantes.* (Tesis doctoral, Universidad Técnica de Freiberg). bttp://d-nb.info/986744166/34.

<sup>&</sup>lt;sup>6</sup> Arpi, J., & Calderón, C. (2010). *Diseño de una máquina pelletizadora en base a la disponibilidad de residuos madereros de la ciudad de Cuenca* . (Tesis de grado, Universidad Politécnica Salesiana). http://dspace.ups.edu.ec/bitstream/123456789/832/13/UPS-CT001696.pdf

pero no se ha encontrado investigaciones que estudien la pelletización de fertilizantes o de sustancias semejantes. Por ello la presente investigación pretende realizar el diseño y la simulación de una máquina pelletizadora de fertilizantes, para mejorar sus propiedades mecánicas y de esta manera aumentar su performance en la agricultura.

#### **1.2 Formulación del problema**

#### **1.2.1 Problema General**

 $\geq$  ¿Cómo diseñar y la simular una máquina pelletizadora de fertilizantes de cloruro de potasio de 500 kg/h para el Proyecto Bayovar – Piura?

#### **1.2.2 Problemas Específicos**

- $\geq$  ¿Cómo calcular los principales elementos mecánicos que conforman la máquina pelletizadora
- $\triangleright$  ¿Cómo modelar y ensamblar en 3D los elementos mecánicos que constituyen la máquina pelletizadora.
- $\geq$  ¿Cómo simular el diseño de la máquina pelletizadora de fertilizantes de cloruro de potasio de 500 kg/h para el Proyecto Bayovar - Piura?

 $\varphi\rightarrow$ 

<sup>7</sup> Guerra, S. (20 13). *Diseño y simulación de una prensa pelletizadora de madera automatizada de hasta 200 kg!h para la empresa reciclajes mys S.A* . (Tesis de grado, Universidad de las Fuerzas Armadas). http://repositorio.espe.edu.ec/bitstream/21000/7314/1/T-ESPE-047484.pdf

#### 1.3 Objetivos de la investigación

#### 1.3.1 Objetivo General.

<sup>~</sup>Diseñar y simular una máquina pelletizadora de fertilizantes de cloruro de potasio de 500 kglh, mediante el uso de tecnologías modernas de diseño mecánico CAD/CAE, para el Proyecto Bayoyar - Piura.

#### 1.3.2 Objetivos Específicos.

- <sup>~</sup>Describir el cálculo teórico de los principales elementos mecánicos que conforman la máquina pelletizadora de fertilizantes de cloruro de potasio.
- <sup>~</sup>Modelar y ensamblar los elementos mecánicos en 3D de la máquina pelletizadora de fertilizantes de cloruro de potasio, usando el software comercial CAD Solidwork.
- <sup>~</sup>Simular el diseño de la máquina pelletizadora de matriz plana de cloruro de potasio de 500 kglh, usando herramientas modernas de diseño mecánico como el software comercial CAE Ansys.

#### 1.4 Justificación

#### *A. Justificación tecnológica*

Con este proyecto se pretende dar una solución tecnológica para la producción industrial de fertilizantes de cloruro de potasio en forma de pellets y con esto bastecer la demanda del mercado interno de fertilizantes, aprovechando los lubricantes y aglomerantes naturales de nuestro país, que beneficiará a la agricultura y el impacto que estos producen en el medio ambiente.

#### *B. Justificación social*

El diseño y la fabricación de la máquina pelletizadora permitirán obtener fertilizantes químicos en forma de pellet, que abastecerá en una etapa inicial al norte del país para mejorar la producción agrícola con productos de buena calidad, alto rendimiento y bajos costos de transporte, permitiendo un ahorro significativo en los agricultores de la zona.

Sin el uso de fertilizantes, los rendimientos serán cada vez más bajos debido al empobrecimiento paulatino del suelo por la extracción de los nutrientes en las cosechas. Un suelo infértil produce menos, tiene menos cubierta vegetal y está más expuesta a la erosión.

El valor agregado que le da la granulación a los fertilizantes en polvo, es que los pellets son suficientemente fuertes para resistir esfuerzos mecánicos en el transporte, almacenamiento, envasado, mezcla, dosificación, manipulación y tener una óptima tasa de disolución en el suelo.

#### *C. Justificación científica*

El uso del método de los elementos fmitos para el diseño de una máquina pelletizadora, así como los conceptos de aglomeración por compresión, sienta las bases para futuras investigaciones con la cual podrían diseñarse máquinas utilizando tecnologías modernas de diseño mecánico para la industria farmacéutica, minera, alimenticia, energía y reciclaje.

#### **1.5 Importancia**

La importancia de esta investigación radica en la utilización de tecnologías modernas de diseño mecánico como el CAD y el CAE, que muestran un nuevo enfoque en el diseño de máquinas, obteniéndose una ventaja en la reducción de tiempo y costos de los procesos de diseño, dando la posibilidad de corregir errores en las etapas iniciales del diseño; disminuyendo de esta manera la cantidad de prototipos físicos.

La importancia también radica en el desarrollo sostenible que brinda el proyecto al utilizar fertilizantes, lubricantes y aglutinantes naturales propios de nuestro país, para crear un fertilizante con valor agregado mediante una máquina pelletizadora, los cuales son gránulos o pellets que sirven como fertilizante alternativo que garantizan productos de buena calidad para nuestro consumo, así como la conservación del medio ambiente.

 $\epsilon = 1$ 

#### **CAPÍTULOII**

#### **MARCO TEÓRICO**

#### **2.1 Antecedentes del estudio**

Para la investigación se tomaron como referencia las siguientes tesis extranjeras:

- *);>* Hoche, A. (2007). *Desarrollo de un procedimiento de granulación kieserit -fertilizantes.* (Tesis doctoral, Universidad Técnica de Freiberg). El autor de este trabajo de investigación concluyó lo siguiente: "Una variante particularmente eficaz para la aglomeración de Kieserit es la granulación con troquel de prensado después de la variación de la aglomeración en húmedo del fertilizante con la subsiguiente solidificación de los gránulos durante el secado"
- *);>* Arpi, J., & Calderón, C. (2010). *Diseño de una máquina pelletizadora en base a la disponibilidad de residuos madereros de la ciudad de Cuenca* . (Tesis de grado, Universidad Politécnica Salesiana). Los autores de este trabajo de investigación concluyeron lo siguiente: Para el diseño de las máquinas para el sistema de pelletizado se consideró la capacidad inicial en base a los resultados obtenidos del análisis estadístico realizado en el capítulo uno, además de las características fisicas y geométricas que poseen los residuos (aserrín, viruta)".

*)o>* Guerra, S. (2013). *Diseño y simulación de una prensa pelletizadora de madera automatizada de hasta 200 kg/h para la empresa reciclajes mys S.A* . (Tesis de grado, Universidad de las Fuerzas Armadas). El autor de este trabajo de investigación concluyó lo siguiente: "La prensa granuladora vertical, que fue la clase de prensa escogida, presenta mayores ventajas sobre la horizontal, sobre todo en su eficiencia y menor complejidad de diseño".

#### 2.2 Marco conceptual

#### 2.2.1 Los fertilizantes

#### *A. Definición de fertilizantes*

Por fertilizantes<sup>8</sup> se entiende cualquier material orgánico o inorgánico, natural o sintético que suministra a las plantas uno o más de los elementos nutricionales necesarios para su normal crecimiento.

Lo anterior supone que la condición indispensable para que un material se considere como fertilizante es doble: de una parte, debe contener uno o más de los nutrientes esenciales para el desarrollo vegetal y, de otra, la sustancia en cuestión debe estar en capacidad de ceder estos elementos por su naturaleza y propiedades específicas a las plantas, es decir, debe contenerlos en estado aprovechable.

<sup>8</sup> Guerrero, R. (s.f.). *Manual Técnico: Propiedades generales de losfertiliantes.* Colombia: Monómeros Colombo Venezolanos S.A. http://www.monomeros.com/descargas/dpmanualfertilizacion.pdf

#### *B. Términos usuales de fertilizantes*

#### a) Fertilizante químico

Es un producto manufacturado que contiene cantidades sustanciales de uno o más de los elementos esenciales primarios. El proceso de producción industrial suele involucrar reacciones químicas, pero también puede consistir simplemente en la refinación de las fuentes fertilizantes naturales. Tal es el caso del cloruro de potasio.

#### b) Fertilizante simple

Se denomina así al abono que contiene solamente uno de los tres elementos esenciales primarios. Tal es el caso de la úrea, el superfosfato triple o el cloruro de potasio.

#### e) Fertilizante compuesto

Es el abono que contiene más de uno de los tres elementos esenciales primarios. Los fosfatos de amonio, por ejemplo, son fertilizantes compuestos ya que contienen fósforo y nitrógeno. Sin embargo, en algunos países estos fertilizantes se consideran erróneamente simples.

#### d) Fertilizante de mezcla fisica

Es el fertilizante compuesto resultante de la simple mezcla fisica o mecánica de dos o más materiales, sin que medie reacción química alguna. Así por ejemplo, de la mezcla de fosfato diamónico y cloruro de potasio, en proporción 83,3% y 16,7%, respectivamente, resulta el fertilizante compuesto de grado 15-38-10.

#### e) Fertilizante natural

Es aquel producto fertilizante obtenido de depósitos o yacimientos minerales, el cual es comercializado después de ser sometido a un proceso de beneficio y empaque. La roca fosfórica y el cloruro de potasio constituyen ejemplos de fertilizantes de origen natural.

#### f) Fertilizante sintético

Es el abono manufacturado mediante un proceso industrial. Como ya se indicó, los fertilizantes complejos son sintéticos, al igual que una gran variedad de fertilizantes simples, como la úrea, superfosfatos, nitrato de amonio, etc.

#### g) Fertilizante granulado

Material fertilizante en el cual las partículas están constituidas por gránulos de diámetro variable que oscilan generalmente entre 2 y 4 mm. En general, el termino granular no implica un proceso específico para obtener la granulación, ya que esta puede lograrse mediante la agregación de partículas pequeñas, fraccionamiento y tamizado de fragmentos grandes y control del tamaño del cristal en los procesos de cristalización.

 $\mathcal{L}^{(1)}$ 

 $\mathcal{F}_{\mathcal{A}}$ 

 $\sim 2^6$ 

 $\mathcal{L}_{\rm{max}}$ 

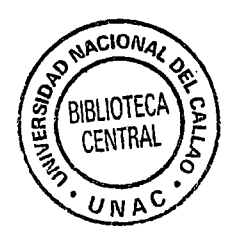

#### h) Fertilizante cristalino

Es el abono cuyas partículas están constituidas por cristales de diferente tamaño y forma. El sulfato de amonio, nitrato de potasio y el cloruro de potasio constituyen ejemplos de fertilizantes cristalinos.

i) Fertilizante «pelleted» o perlado

Fertilizante cuya granulación de forma esférica se obtiene mediante la solidificación de gotas durante su caída en aire u otro medio fluido, tal es el caso de algunos tipos de úrea. Las partículas resultantes son pequeñas y su diámetro oscila entre 1 y 2 mm.

#### C. *Propiedades físicas de los fertilizantes*

Las propiedades físicas de un fertilizante son de considerable importancia, tanto desde el punto de vista de su efectividad agronómica, como en lo relativo a sus satisfactorias condiciones de aplicación, transporte y almacenamiento. Una buena cantidad de problemas que se presentan con los fertilizantes, tales como la compactación, segregación y excesiva higroscopicidad, son el resultado de inadecuadas propiedades físicas. Generalmente, las técnicas de manufactura utilizan diferentes tratamientos para generar condiciones físicas favorables.

#### a) Granulometría

Antes de 1950 la mayoría de los materiales fertilizantes se producían en polvo o cristales finos. Como resultado, los fertilizantes tenían un manejo engorroso y eran muy susceptibles a sufrir compactación durante su almacenamiento, lo cual significaba un trabajo largo y tedioso para romper los agregados y dejar el producto en condiciones de ser aplicado. El advenimiento y generalización de la granulación ha mejorado notablemente las condiciones de manejo y almacenamiento de los fertilizantes.

Así mismo, la granulación ha hecho posible las aplicaciones aéreas de los fertilizantes y la utilización del sistema «bulk blending» en la preparación de fertilizantes compuestos por mezcla fisica, tecnología ésta que disminuye la tendencia a la segregación de las partículas.

La determinación del tamaño de partículas y su distribución es importante y es aplicada con frecuencia en los análisis de rutina por los laboratorios de control de calidad de las industrias productoras de fertilizantes. Sin embargo, su importancia varía de un producto a otro. Así, es conocido que los abonos con muy baja solubilidad en agua deben tener un tamaño de partícula fino para asegurar su disolución en el suelo y su adecuada utilización por las plantas. En este caso estarían la roca fosfórica, las escorias thomas, el fosfato bicálcico, los fosfatos térmicos, el yeso, las cales y las dolomitas. Desde luego que la finura requerida por estos materiales produce una condición polvosa que dificulta su manejo.

La importancia del tamaño de partícula en los fertilizantes de alta solubilidad radica en el hecho de que la tasa de disolución está relacionada inversamente con el tamaño del gránulo, lo cual es clave cuando se trata de fabricar fertilizantes de lenta liberación. De otra parte, se ha demostrado que un tamaño de partícula superior a 5 mm conduce a una mejor eficiencia de los fertilizantes fosfatados de

 $\setminus$ 

22

alta solubilidad, tales como los superfosfatos o los fosfatos de amonio, cuando son aplicados en suelos altamente fijadores de fosfatos (Suárez, 1971). Sin embargo, el efecto de la granulometría sobre la aprovechabilidad de los fertilizantes hidrosolubles es muy variable y depende de factores múltiples como las características del suelo, especie cultivada, naturaleza del fertilizante y tecnología utilizada para su aplicación.

#### b) Consistencia del gránulo

Las partículas del fertilizante deben tener suficiente estabilidad mecánica, con el objeto de mantener un comportamiento normal durante las labores de manipuleo, sin que los gránulos se rompan y formen polvo. A efecto de lo anterior, se conocen tres distintos tipos de consistencia mecánica, reconocidos como deseables, a saber:

- » Resistencia al rompimiento
- $\triangleright$  Resistencia a la abrasión
- $\triangleright$  Resistencia al impacto

En un buen número de países de la América Latina, los fertilizantes una vez empacados suelen requerir de un intenso manipuleo en operaciones de transporte y almacenamiento. Desde el momento en que un bulto de abono sale de la fábrica hasta cuando es aplicado en el predio o parcela del agricultor, el recorrido suele ser de miles de kilómetros, en medios de transporte diversos y bajo condiciones adversas. En estas circunstancias, el deterioro fisico del abono puede ser acentuado. Las partículas o gránulos se rompen o desmoronan, produciendo una alta proporción de finos o de material polvoso indeseable, ya que genera aterronamiento o compactación del producto. Estos problemas pueden evitarse o, cuando menos, atenuarse en los fertilizantes cuyos gránulos tienen un buen nivel de consistencia.

#### e) Densidad aparente

La densidad aparente se define como el peso del producto por unidad de volumen a granel. La consideración de esta característica es importante para calcular el tamaño de los empaques, determinar la capacidad de almacenamiento en bodegas o en vehículos de transporte, así como para la calibración de dosificadores volumétricos de abono. En el Anexo B se muestra la densidad de algunos fertilizantes.

#### d) Humedad relativa crítica

La humedad relativa crítica de un fertilizante se define como la humedad de la atmósfera por encima de la cual el material absorbe espontáneamente humedad.

Todas las sales solubles, incluidos los fertilizantes, tienen humedades críticas características. Es altamente deseable que un material fertilizante tenga una elevada humedad relativa crítica, de modo tal que pueda ser expuesto y manejado bajo altos niveles de humedad atmosférica, sin que el fertilizante se humedezca y pierda fluidez y sin que el abono gane humedad y más tarde se compacte.

La humedad relativa crítica de un fertilizante determina en gran proporción el tipo de empaque (grado de protección a la humedad) requerido en cada caso y es

también determinante del nivel de manejo y almacenamiento a granel a que puede someterse un fertilizante dado. Esta consideración reviste particular importancia cuando su manejo se efectúa bajo condiciones de clima con alta humedad relativa.

#### *D. Problemas físicos de los fertilizantes*

Los principales problemas físicos que pueden presentarse en los fertilizantes químicos convencionales, con el consecuente efecto sobre su eficacia agronómica o su facilidad de aplicación, son la segregación y la compactación o apelmazamiento.

#### a) Segregación

La segregación ocurre cuando las partículas o gránulos individuales de un fertilizante difieren en propiedades físicas, en grado tal, que responden diferentemente a las alteraciones mecánicas causadas durante los procesos de manejo, almacenamiento y transporte de los fertilizantes. Como resultado, las partículas de propiedades físicas similares tienden a congregarse y, por consiguiente, a eliminar la homogeneidad de la mezcla fertilizante.

#### b) Compactación

Uno de los problemas más frecuentes en la industria de los fertilizantes químicos es la compactación. Para la mayoría de estos fertilizantes, las causas de dicho fenómeno son el desarrollo de enlaces cristalinos entre las partículas o gránulos del material. Estos enlaces se desarrollan durante el período de almacenamiento, tanto como resultado de reacciones químicas internas, como por efectos térmicos

25

que producen la precipitación de cristales a partir de pequeñas cantidades de soluciones salinas presentes en el material fertilizante. Entre los factores varios que influyen en la compactación se citan los principales:

- > El tamaño de la partícula;
- $\triangleright$  La consistencia de los gránulos;
- $\triangleright$  El contenido de humedad en el material;
- $\triangleright$  La temperatura de almacenamiento
- <sup>~</sup>La humedad relativa crítica de los ingredientes de la mezcla, o aquella resultante de la misma.

En general, el riesgo de apelmazamiento es mayor en los fertilizantes polvosos, o en los granulados con un bajo nivel de consistencia en la partícula. Así mismo, cuando el fertilizante se empaca sin mediar un adecuado período de secamiento o curado, la compactación se torna muy frecuente, al igual que cuando el producto se humedece debido al alto nivel de higroscopicidad en el material.

#### **2.2.2 La Pelletización**

#### *A. Definiciones*

a) Pellets

Llamado también gránulo<sup>9</sup>. Es el producto de un proceso de aglomeración por compresión; tiene forma cilíndrica y cuyo tamaño varia de 2 - 30 mm.

<sup>9</sup> Amandus kahl. *Plantas granuladoras para madera.*  http://www.akahl.de/akahl/es/Prensa/Nota de prensa/Holzpelletierung\_es/

#### b) Proceso de aglomeración por compresión

Es una tecnología con la cual las sustancias sólidas a tratar pueden ser aglomeradas y compactadas. fn este proceso la adherencia de las partfculas es alcanzada por fuerzas externas, el producto es compactado tan fuertemente por las herramientas de compactacióh apropiadas que se forman aglomerados con una 1 solidez suficiente.

#### **B.** Principio de la Pelletización

Las herramientas más importantes para el proceso de Pelletización son los rodillos y las matrices (Amandus Kahl, s.f.) (Véase la Figura N°2.2.1, en la página 28).

El producto es alimentado en caída libre desde la parte superior de la cámara, la cual se distribuye de manera niforme sobre la matriz. Los rodillos ruedan sobre la capa de producto ejerciendo una presión continua sobre la superficie de la matriz, llevando el producto hacia el canal de compactación, hasta el punto en que el cilindro de material (tapón) que se encuentra dentro del canal va siendo desplazado poco a poco. La fuerza de fricción dentro del canal de compactación no debe exceder la fuerza de presión de los rodillos. Sin embargo, la fuerza de fricción debe ser capaz de producir una compactación suficiente del producto a un aglomerado sólido.

Figura N°2.2.1 Rodillos y matriz plana

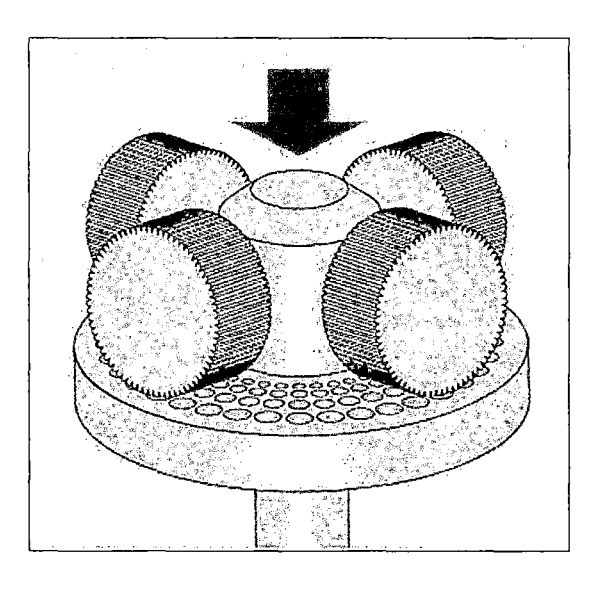

Fuente: Amandus kahl. http://www.akahl.de/akahl/es/Prensa/Nota de prensa/Holzpelletierung es/

El pellet es formado por una pequeña capa de producto que es introducida en el canal de compactación, la cual es unida por la presión y las fuerzas adhesivas del producto, que luego salen del canal de compactación en forma de una cuerda sin fin, para ser cortado en los largos deseados por las cuchillas rotatorias. (Véase la Figura N°2.2.2 en la página 29).

En lo que se refiere a los rodillos, se necesitan un gran diámetro exterior y un rodamiento sólido, donde se puede variar el perfil de la superficie de rodadura dependiendo de la masa a pelletizar; pero la influencia del diseño de la matriz es más importante.

**Figura N°2.2.2 Extrusión y corte de los pellet** 

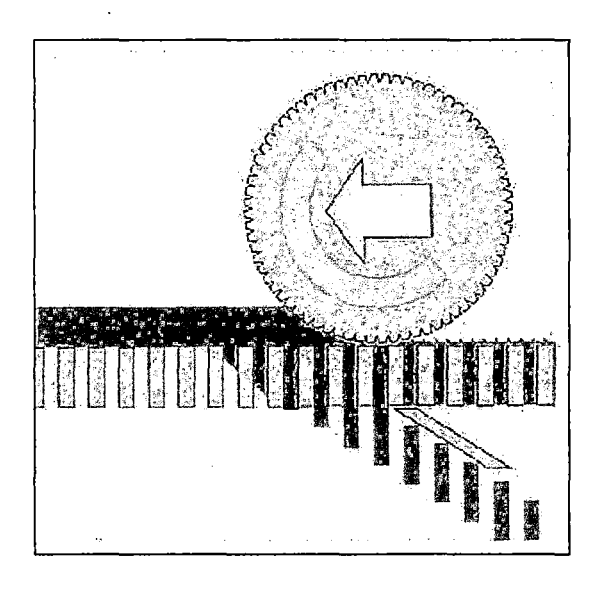

**Fuente: Fuente:** Amandus kahl. http://www.akahl.de/akahl/es/Prensa/Nota de prensa/Holzpelletierung es/

La relación entre el diámetro de los taladros y el largo del canal de compactación se llama "relación de compresión", y junto con las características del producto determina la fuerza de fricción producida. Por eso la relación de compresión debe ser adaptada muy exactamente al producto para conseguir unos resultados óptimos referentes a la calidad de los pellets y el rendimiento de la máquina. Se considera que la relación de la superficie de los pellets al volumen cambia con diámetro de pellet decreciente.

Otro parámetro importante de la matriz es el número de los agujeros y con eso la "superficie perforada abierta" a disposición, que repercute junto con la potencia del accionamiento directamente en el rendimiento de la máquina.

#### c. *Parámetros de la Pelletización*

- a) Parámetro $^{10}$  de proceso.
	- *»* Presión
	- *»* Temperatura
	- *»* Tiempo
- b) Parámetro del producto
	- *»* Granulometría
	- *»* Forma y estructura del producto
	- *»* Poder aglutinante del producto
- e) Parámetro de la adición de agentes auxiliares.
	- *»* Lubricantes
	- *»* Aglutinantes

#### D. *Parámetros del proyecto*

Diseñar una máquina pelletizadora para fertilizantes de cloruro de Potasio con capacidad de 500 kg/h para el Proyecto Bayovar Piura.

Datos básicos de la salida de los pellets cilíndricos al final del proceso de granulado según recomendación de (Hoche, 2007)

<sup>10</sup> Amandus kahl. (s.f.). *Bioenergía a partir de biomasa.*  http://www.cadicaa.comar/medioambiente/biogas2009/web/PDF \_presentaciones/03 \_Kahl\_ Wiet z.pdf

#### $\blacktriangleright$ Magnitudes físicas del pellet.

- Diámetro :4mm
- Longitud :20mm
- Humedad  $(\%)$  :  $\leq 1\%$

 $\blacktriangleright$ Materias Primas

- Cloruro de Potasio
- **Aglutinantes**
- **Lubricantes**
- o *Cloruro de potasio11*

Densidad.- La densidad aparente del material es de 1.000 kg/m3

Higroscopicidad.- La humedad relativa crítica para su uso como fertilizante suele estar entre el 50 y el 70% a 25 °C.

Solubilidad.- La solubilidad es de 34,2 g/100 g de agua a 20 °C.

Propiedades químicas.- El punto de fusión del cloruro de potasio se sitúa en los 771  $\degree$ C y el punto de ebullición en los 1.407  $\degree$ C.

ò.

<sup>&</sup>lt;sup>11</sup> e u r o p e an fer tiliz e r m a n u facturers association. (2007). *Guia para el almacenamiento, manipulación y transporte de fertilizantes naturales.* Bélgica.
### o *Aglutinantes*

Aglutinantes<sup>12</sup> son los materiales solidos o líquidos capaces de unir fragmentos de uno o varias sustancias y dar cohesión al conjunto por efectos exclusivamente físicos. Entre los principales materiales tenemos: Salvado de trigo, Harina de trigo, Harina integral, Harina de arroz.

#### o *Lubricantes*

El agua se utiliza como lubricante para reducir el coeficiente de fricción entra las partículas durante el proceso de aglomeración por compresión, Siendo esta de gran importancia porque el Cloruro de Potasio tiene muy pobres características de deslizamiento. Además debería después tener la posibilidad de actuar como aglutinante.

## *E. Parámetros de la máquina pelletizadora*

Se consideran varios aspectos en el proceso de granulación de fertilizantes, para que la máquina de los resultados deseados (capacidad de producción). Entre estos aspectos se encuentran algunas magnitudes físicas que determinan la cantidad de gránulos obtenidos, el comportamiento del material durante la granulación, y la potencia requerida para efectuar dicho proceso

 $\sim 10^{-11}$ 

<sup>12</sup> Hoche, A. (2007). *Desarrollo de un procedimiento de granulación kieserit-fertilizantes.* (Tesis doctoral, Universidad Técnica de Freiberg)

1. Parámetros de Diseño de la máquina pelletizadora de matriz plana<sup>13</sup>.

#### a) Presión axial

Define el grado de compactación del material, dimensiones de los rodillos de compresión, y la matriz de extrusión.

b) Potencia motriz

Es la potencia necesaria para mover los rodillos de compactación, determinará la potencia del actuador, y las dimensiones del sistema de transmisión. La eficiencia del sistema de potencia dependerá de factores como el rozamiento y pérdidas entre los diferentes mecanismos.

e) Coeficiente de fricción

Cuando se produce la compresión y posterior extrusión del material, se generan fuerzas de fricción entre el material y las partes de la máquina (véase la Figura N°2.2.3, en la página 34). Entre las principales fuerzas de fricción tenemos:

- Superficie de rodillo producto.
- Producto superficie de matriz.
- Producto canal de compactación.

<sup>&</sup>lt;sup>13</sup> Arpi, J., & Calderón, C. (2010). *Diseño de una máquina pelletizadora en base a la disponibilidad de residuos madereros de la ciudad de Cuenca* . (Tesis de grado, Universidad Politécnica Salesiana)

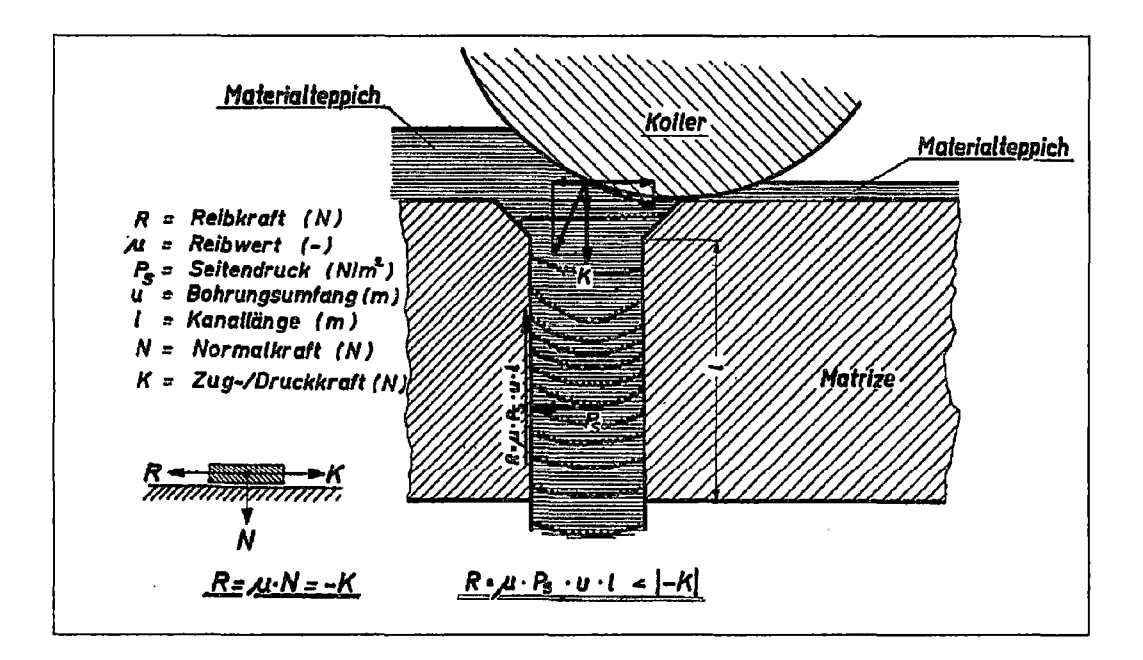

Figura N°2.2.3 Fuerzas generadas en el proceso de compactación.

Fuente: Amandus kahl. http://www.cadicaa.com.ar/medioambiente/biogas2009/web/PDF presentaciones/ 03 Kahl Wietz.pdf

La fuerza de fricción se calcula de la siguiente manera:

$$
R = \mu * P_s * \mu * l < | -K|
$$

Donde:

- $R$  : Fuerza de fricción en [N]
- $\mu$ : Coeficiente de fricción
- $P_s$  : Presión en las paredes  $\left[\frac{N}{m^2}\right]$
- $u$  : Diámetro del agujero en  $[m]$

 $l$ : Longitud del agujero en  $[m]$ 

 $K:$  Fuerza de presión en los rodillos en [N]

d) Índice de compresión

Es la relación entre el espesor efectivo de compresión y el diámetro del hueco (véase la Figura N°2.2.3, en la página 34). Este índice es característico de cada clase de material. Es decir que después de haber escogido del diámetro del pellet, para definir más o menos el espesor de compresión hay que multiplicar el índice por el diámetro. Para calcular la relación de compresión se puede usar la siguiente ecuación.

Relación de compresión = 
$$
\frac{u}{l+l'}
$$

Fuente: Technical Research Centre of Finland, 2002

Donde:

- *u* : Diámetro del agujero en [m]
- $l$  : Longitud del agujero en  $[m]$
- $l'$  : Altura del avellanado en [m]
- e) Dimensión del dado

Las dimensiones del dado de la matriz de extrusión deben estar acordes a la presión que ejerce los rodillos sobre el material, para alcanzar la densidad deseada, ya que el diámetro del dado influye exponencialmente en la magnitud de la presión de extrusión.

## f) Avellanado del dado

Los agujeros de la matriz de extrusión tienen una embocadura de avellanado cónico para ayudar la entrada del fertilizante. El ángulo del avellanado normalmente tiene de 55-60°. Hay que tener en cuenta un avellanado muy profundo puede ocasionar una pre-compresión con el riesgo de un atasco del material en el dado (véase la Figura N°2.2.4).

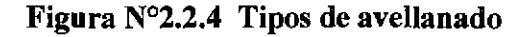

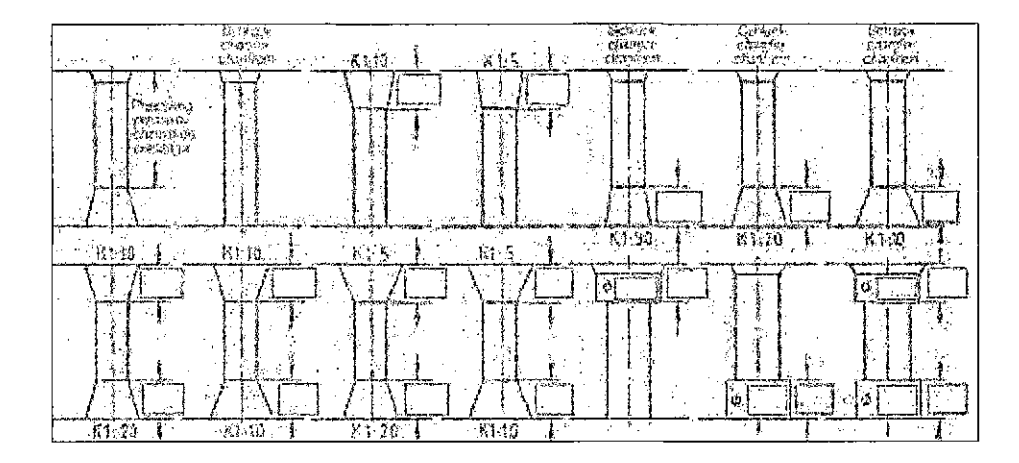

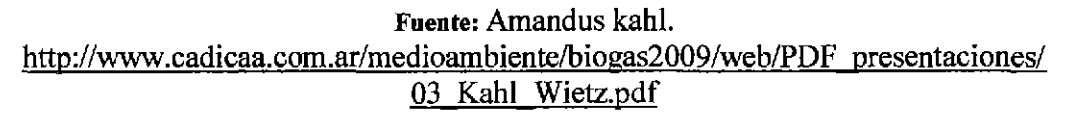

i,

## g) Cantidad de materia comprimida

Dependerá de la velocidad de extrusión del material, así como del número de agujeros en la matriz. Otros factores que influyen en la cantidad de materia comprimida es el tamaño de los rodillos de presión ya que la geometría de los mismos determina la altura de material en la cámara que los rodillos dirigen hacia la matriz.

## *F. Descripción de los Sistemas de la Máquina Pelletizadora.*

La máquina pelletizadora de matriz plana cuenta por lo general con los siguientes sistemas $^{14}$ :

- <sup>~</sup>Sistema de Alimentación: Transportador de tomillo.
- <sup>~</sup>Sistema de Potencia y Transmisión: Motorreductor, eje de transmisión principal y eje de transmisión de los rodillos.
- $\triangleright$  Sistema de Compactación: rodillos de presión, matriz de extrusión
- $\triangleright$  Sistema Hidráulico.

 $\sim 10$ 

l. Descripción de sistema de alimentación

J.

El producto a compactar está alimentado en la prensa en dependencia de la carga a través de una rosca alimentadora apropiada. La gran cámara interior de la prensa

<sup>14</sup> Guerra, S. (2013). *Diseño y simulación de una prensa pelletizadora de madera automatizada de hasta 200 kg/h para la empresa reciclajes mys S.A* . (Tesis de grado, Universidad de las Fuerzas Armadas)

ofrece espacio suficiente para productos voluminosos. No se requiere una alimentación forzada que causa frecuentes bloqueos.

Las chapas-guías adaptadas a las condiciones individuales sirven para una distribución uniforme del producto sobre la matriz.

2. Descripción del sistema de potencia y transmisión.

El sistema de potencia y transmisión en las prensas pelletizadoras generalmente consta de un motorreductor de tomillo sin fin, que son los más usados en la industria debido a su simplicidad y resistencia, que en su conjunto suministra la potencia necesaria para el giro de los rodillos de compactación y demás componentes.

3. Descripción del sistema de compactación.

 $\epsilon$ 

 $\label{eq:2.1} \frac{1}{\sqrt{2\pi}}\int_{0}^{\infty}\frac{1}{\sqrt{2\pi}}\left(\frac{1}{\sqrt{2\pi}}\right)^{2\alpha} \frac{1}{\sqrt{2\pi}}\frac{1}{\sqrt{2\pi}}\int_{0}^{\infty}\frac{1}{\sqrt{2\pi}}\frac{1}{\sqrt{2\pi}}\frac{1}{\sqrt{2\pi}}\frac{1}{\sqrt{2\pi}}\frac{1}{\sqrt{2\pi}}\frac{1}{\sqrt{2\pi}}\frac{1}{\sqrt{2\pi}}\frac{1}{\sqrt{2\pi}}\frac{1}{\sqrt{2\pi}}\frac{1}{\sqrt{2\pi}}\frac{$ 

Los componentes mecánicos que producen la granulación son la matriz de extrusión y los rodillos de presión, por lo tanto son indispensables en una máquina pelletizadora (véase la Figura N°2.2.5, en la página 39). La forma y disposición de estas partes darán la forma final del gránulo de fertilizante o pellet.

38

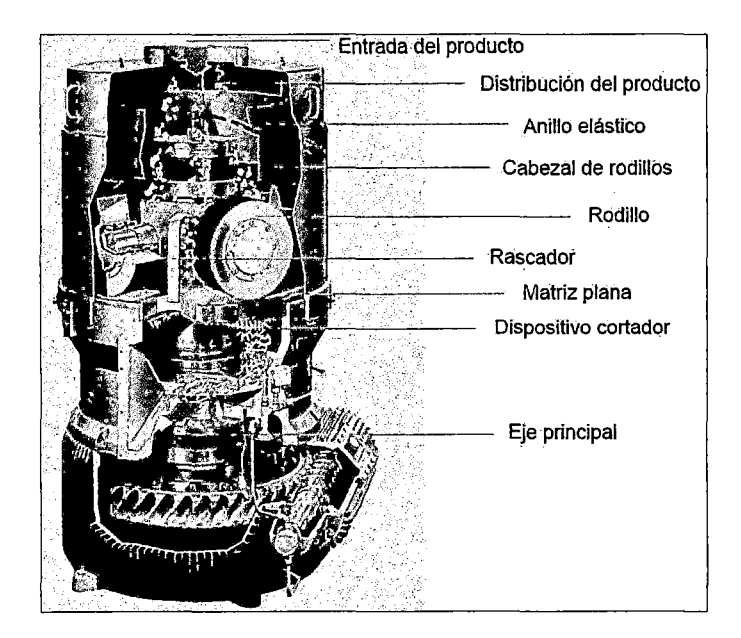

**Figura N°2.2.5 Máquina pelletizadora de matriz plana** 

**Fuente:** Amandus kahl. http://www.akahl.de/akahVes/Prensa/Nota de prensa/Holzpelletierung es/

## a) Matrices de extrusión.

Una vez que la materia prima se encuentra dentro de la cámara de compactación, los rodillos de presión empujan el material al interior de los orificios de la matriz plana, donde se compacta. Fuera de la cara externa de la matriz de extrusión, el material sale en forma de filamento donde las cuchillas cortan para dar la forma final de los pellets (véase la Figura N°2.2.6).

**Figura N°2.2.6 Matriz plana de extrusión.** 

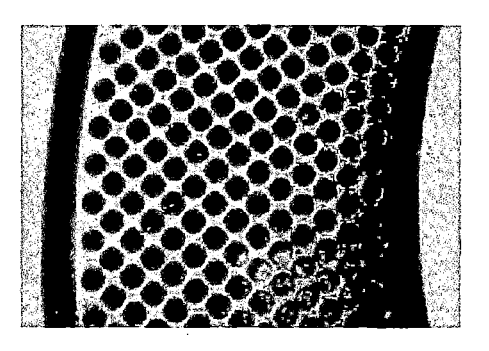

**Fuente:** Amandus kahl.

Generalmente existen dos clases de materiales para la fabricación de matrices de extrusión:

- <sup>~</sup>X46Cr13 (conocido como acero inoxidable o acero al cromo).
- $\geq$  20MnCr5 (conocido como aleación).

Cada uno de estos materiales posee características diferentes y su uso depende de la aplicación.

- o **X46Cr13.-** Conocido como 4Cr13 en China, y 40KH13 en Rusia, el tratamiento térmico logra una dureza de 53-55 HC en la superficie y en el núcleo. El alto contenido de cromo hace que sea resistente a la corrosión. Aunque el costo es más alto que una aleación normal, X46Cr13 es, por mucho, el material más comúnmente usado en toda la industria de la molienda de alimentación.
- o **20MnCr5.-** Las matrices con aleación de acero 20MnCr5 son reforzadas con contenidos de níquel y manganeso el cual es añadido para mejorar la resistencia a los choques y desgaste. La cantidad de cromo afecta sus

propiedades mecánicas (resistencia y dureza) y físicas (resistencia a la corrosión y oxidación).

Matrices con 20MnCr5 son usualmente tratados con cementación, dando una dureza de 60-62 He en una capa de 0,8-1,2 mm. Bajo la capa, el acero sigue siendo maleable y por lo tanto, menos frágil. Son más resistentes para la granulación de productos ricos en fibra, tales como: pulpa de remolacha, alfalfa, paja y heno.

Según el fabricante Amadus Kahl (Meyer, 2013) la deflexión de la matriz no debe ser mayor a 0.3 mm para mantener la buena calidad los pellet.

b) Rodillos de presión

Los rodillos ejercen la fuerza de compresión sobre el fertilizante para dar forma al pellet. La matriz ofrece la fuerza de resistencia que depende de su espesor, coeficiente de fricción, y diámetro del orificio.

La fuerza de compresión se incrementa conforme los rodillos dirigen el material hacia los agujeros de la matriz, en donde se compacta y se desplaza por canal de extrusión (véase la Figura N°2.2.7).

 $\mathcal{L}^{\text{max}}_{\text{max}}$ 

**Figura** N°2.2. 7 **Rodillo de presión.** 

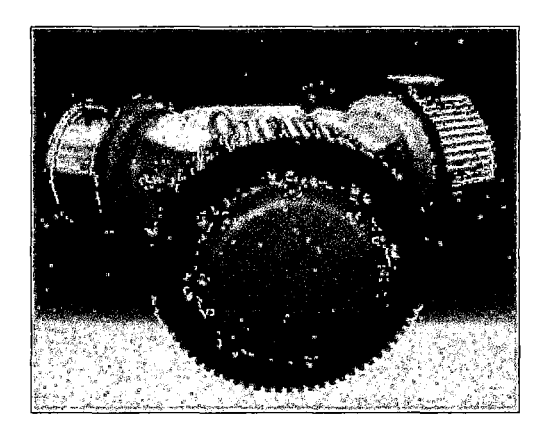

Fuente: Amandus kahl.. http://pdf.directindustry.es/pdf/amandus-kahl/camisas-rodillo-nuestra-aportacion-sostenibilidadreduccion-costes/21943-173976.htrnl

## 4. El sistema hidráulico<sup>15</sup> de la máquina pelletizadora

Mediante la capa de producto encima de la matriz se ajusta una altura entre los rodillos y la matriz, la cual tiene una influencia importante sobre la compactación. Por eso es deseable poder variar esta distancia también durante la producción y controlar el estado de funcionamiento de la pelletizadora a base de la presión del producto contra los rodillos. Además el sistema hidráulico está equipado con una válvula reductora de presión integrada que protege la prensa contra cuerpos extraños que posiblemente han entrado en la prensa (véase la Figura N°2.2.8).

15 Amandus kahl. (s.f.). *Plantas granuladoras para madera.*  http://www.akahl.de/akahl/es/Prensa/Nota de prensa/Holzpelletierung es/

Figura N°2.2.8 Montaje de tuerca hidráulica

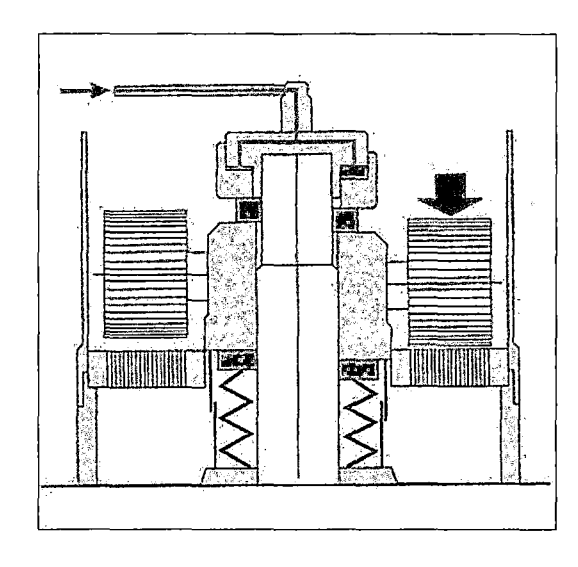

Fuente: Amandus kahl. http://www.akahl.de/akahl/es/Prensa/Nota de prensa/Holzpelletierung es/

## *G. Descripción del proceso de producción de pellets de fertilizantes.*

El proceso de fabricación de pellets de fertilizantes sigue un esquema básico, el cual consta de una serie de pasos ordenados que nos permiten obtener un producto final de alta calidad.

Los procesos básicos para la producción de pellets según pruebas en laboratorio son: Mezclado, pelletizado, molienda, tamizado y secado, dicho esquema se puede apreciar en la siguiente (véase la Figura N°2.2.9)

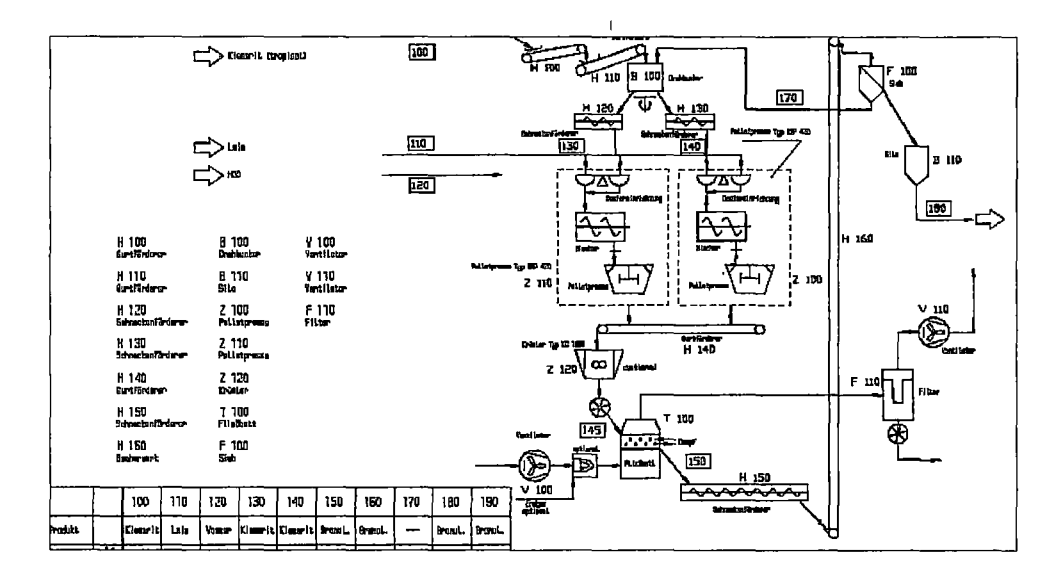

Figura N°2.2.9 Proceso de pelletizado de fertilizantes

Fuente: (Hoche, 2007)

## a) Mezclado

Consiste en el mezclado de las materias primas (sólidas y liquidas) en una amasadora continua horizontal de paletas. Hasta conseguir una masa de consistencia pseudo-plástica (véase la Figura N°2.2.1 O, en la página 45).

## b) Pelletizado

Es un proceso mecánico en el que intervienen fuerzas de fricción, presión, extrusión, que modifican las características de la materia prima, en este caso masa de fertilizante, mediante la aglomeración y compactación por una serie de rodillos a presión constante y de forma continua, para lograr la densificación del material, en forma de gránulos o pellets (véase la Figura N°2.2.11, en la página 45)

## Figura N°2.2.10 Mezcladora horizontal continúa

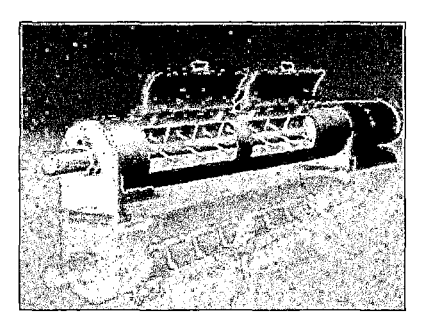

Fuente: Amandus kahl. http://www.akahl.de/akahVes/productos/piensos/mezcladores/

## Figura N°2.2.11 Pelletizadora Amandus Kahl.

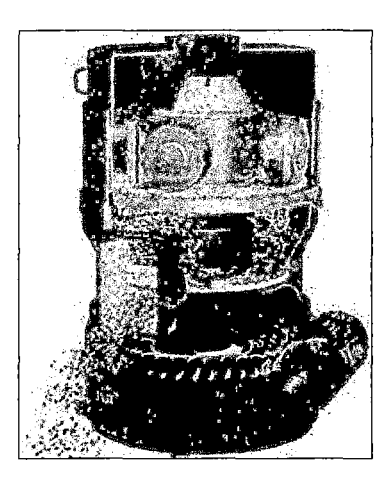

Fuente: Amandus kahl. http://www.akahl.de/akahl/es/Prensa/Nota de prensa/Holzpelletierung es/

### e) Secado

El proceso de secado es la eliminación de un líquido (agua) del fertilizante por conversión en vapor que se separa del sólido. En la práctica, la energía necesaria para evaporar el líquido es suministrada en forma de calor. Para llevar a cabo un proceso exitoso de pelletizado el fertilizante debe presentar contenidos de humedad menores al 1%.

#### d) Triturado

El triturado es el proceso de reducir el tamaño de las partículas haciéndolos pasar a través de quebrantadoras. La trituración implica sólo una transformación física de la materia sin alterar su naturaleza.

e) Tamizado

El tamizado es un método físico para separar mezclas en el cual se separan dos sólidos formados por partículas de tamaño diferente. Consiste en hacer pasar una mezcla de partículas de diferentes tamaños por un tamiz, cedazo o cualquier cosa con la que se pueda colar. Las partículas de menor tamaño pasan por los poros del tamiz o colador atravesándolo y las grandes quedan atrapadas por el mismo. De esta manera se puede hacer una clasificación por tamaños de las partículas

### **2.2.3 Tecnologías CAD/CAE**

## A. CAD: computer-aided design<sup>16</sup> (diseño asistido por computador)

Es el uso de programas informáticos para crear representaciones gráficas de los objetos físicos en dos o tres dimensiones (2D o 3D). El software CAD se utiliza para diseñar productos físicos en una amplia gama de industrias, donde el software realiza los cálculos para determinar la forma y tamaño óptimos para una variedad de productos y aplicaciones de diseño industrial. Entre los beneficios del CAD se incluyen

 $\ddot{\phantom{a}}$ 

 $16$  Siemens. (s.f.). CAD. http://www.plm.automation.siemens.com/es\_es/plm/cad.shtml

- <sup>~</sup>Menores costos de desarrollo de productos al acelerar el proceso de diseño.
- $\triangleright$  Una mejor visualización del producto final, subconjuntos y componentes, asi como la documentación del diseño que incluye geometrías, dimensiones, lista de materiales, etc.
- $\triangleright$  Ofrece una mayor precisión, por lo que los errores se reducen.
- <sup>~</sup>Ofrece fácil reutilización de los datos de diseño y las mejores prácticas.

## Solidwork

SolidWorks es un programa diseño mecánico en 3D, que permite modelar piezas y conjuntos y extraer de ellos tanto planos como otro tipo de información necesaria para la producción. Es un programa que funciona con base en las nuevas técnicas de modelado con sistemas CAD. El proceso consiste en trasvasar la idea mental del diseñador al sistema CAD, "construyendo virtualmente" la pieza o conjunto. Posteriormente todas las extracciones (planos y ficheros de intercambio) se realizan de manera bastante automatizada.

## B. CAE: computer-aided Engineering <sup>17</sup> (ingeniería asistida por computador)

Es el uso de software computacional para simular el desempeño y asi poder mejorar los diseños de los productos o bien apoyar a la resolución de problemas

47

 $17$  Siemens. CAE. http://www.plm.automation.siemens.com/es\_es/plm/cae.shtm

de ingeniera para una amplia gama de industrias. Esto incluye la simulación, validación y optimización de productos, procesos y herramientas de fabricación.

Un proceso típico de CAE consta de pre-procesamiento, resolución de problemas, y las medidas post-procesamiento. En la fase de pre-procesamiento, los ingenieros modelan la geometría y las propiedades fisicas del diseño, así como el medio ambiente en forma de cargas aplicadas o limitaciones. A continuación, el modelo se resuelve mediante una formulación matemática adecuada de la fisica subyacente. En la fase de post-procesamiento, los resultados se presentan al ingeniero para su revisión. Entre las ventajas del sistema CAE tenemos:

- $\triangleright$  Los diseños pueden ser evaluados y refinados mediante simulaciones por ordenador en lugar de ensayos con prototipos fisicos, ahorrando tiempo y dinero.
- $\triangleright$  CAE puede ofrecer antes una perspectiva de rendimiento en el proceso de desarrollo, cuando los cambios de diseño son más baratos de hacer.
- $\triangleright$  CAE ayuda a los equipos de ingeniería a gestionar el riesgo y comprender las implicaciones del rendimiento de sus diseños.
- <sup>~</sup>La gestión de datos CAE integrados y de procesos, amplía la capacidad para aprovechar eficazmente las ideas de rendimiento y mejorar los diseños para una comunidad más amplia.

Las aplicaciones CAE apoyan una amplia gama de disciplinas de ingeniería o fenómenos como:

 $\triangleright$  El esfuerzo y el análisis de la dinámica de los componentes y ensamblajes utilizando análisis de elementos finitos (FEA)

- <sup>~</sup>Análisis térmico y fluido con la dinámica de fluidos computacional (CFD)
- $\triangleright$  Simulación mecánica de eventos (MES)

La exposición de garantía se ve reducida al identificar y eliminar los problemas potenciales. Cuando está bien integrado en el desarrollo de productos y fabricación, CAE puede permitir la resolución del problema antes, ya que puede reducir drásticamente los costos asociados al ciclo de vida del producto (véase la Figura N°2.2.12).

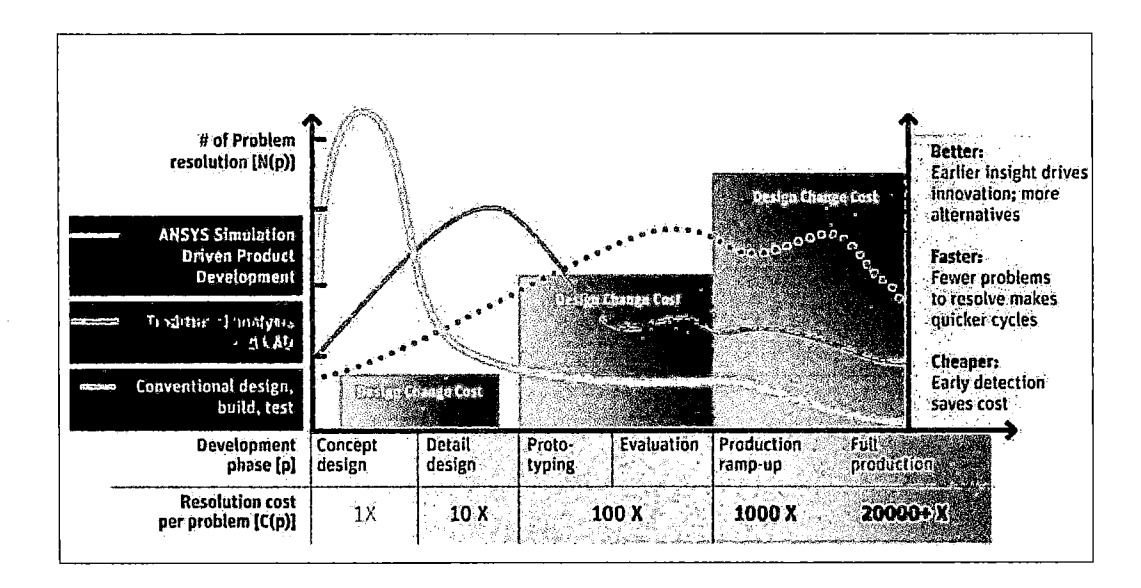

**Figura N°2.2.12 Costos en las diferentes etapas del diseño** 

Fuente: ABERDEEN GROUP: The Impact of Strategic Simulation on Product Profitability

## FEA 1 Análisis de elementos Finitos

El análisis de elementos finitos ( $FEA<sup>18</sup>$ ) es el modelado de productos y sistemas en un entorno virtual, con el propósito de encontrar y resolver potenciales (o actuales) problemas estructurales o de rendimiento. FEA es la aplicación práctica del método de elementos finitos (FEM), que es utilizado por ingenieros y científicos parar matemáticamente modelar y resolver numéricamente problemas de complejas estructuras, fluidos y de multifísica.

Para simular los efectos de los entornos reales de trabajo en la FEA, los distintos tipos de carga se pueden aplicar al modelo de elementos finitos, incluyendo:

- > nodal: fuerzas, momentos, los desplazamientos, velocidades, aceleraciones, temperatura y flujo de calor
- $\triangleright$  Elemental: carga distribuida, presión, temperatura y flujo de calor
- $\triangleright$  Las cargas de aceleración del cuerpo (la gravedad)

Entre los beneficios de la FEA tenemos que puede ser utilizado en el diseño de nuevos productos, o para refinar un producto ya existente, para asegurar que el diseño será capaz de realizar las especificaciones antes de la fabricación. Con FEA puede:

- $\triangleright$  Predecir y mejorar el rendimiento y fiabilidad del producto
- $\triangleright$  Reducir la creación de prototipos físicos y pruebas
- $\triangleright$  Evaluar los diferentes diseños y materiales
- $\triangleright$  Optimizar el diseño y reducir el uso de materiales

<sup>&</sup>lt;sup>18</sup> Siemens. *FEA.* http://www.plm.automation.siemens.com/es\_es/plm/fea.shtml

Software CAE Ansys

ANSYS, forma abreviada de ANALYSIS SYSTEM, es un programa de Elementos Finitos, que sirve para la solución de problemas lineares y non lineares de mecánica estructural, mecánica de fluidos, acústica, termodinámicas y otras. ANSYS está dividido en tres herramientas principales llamados módulos: preprocesador, procesador y post-procesador (véase Figura N°2.2.13).

|    | <b>Static Structural</b> |  |
|----|--------------------------|--|
|    | <b>Engineering Data</b>  |  |
|    | Geometry                 |  |
|    | Model                    |  |
|    | Setup                    |  |
| ĥ. | Solution                 |  |
|    | Results                  |  |

Figura N°2.2.13 Módulo de Ansys Mechanical

Fuente: : www.ansys.com

 $\sim$ 

### **2.3 Normatividad**

 $\mathbb{R}^2$ 

**Reglamento:** Compendios de leyes, sobre cuestiones técnicas específicas, de obligado cumplimiento por el proyectista. Reglamentos de interés:

 $\triangleright$  NTE INEN 2 022:1998 (Fertilizantes o Abonos. Granulometría)

**Código de diseño:** Documento técnico, que recoge de manera clara y concisa, las reglas y pasos que debe seguir el proyectista que esté diseñando alguna máquina, estructura o bien industrial concreto. Estos códigos los publican las asociaciones de ingenieros y organismos de normalización.

<sup>~</sup>ASME Bl06.1M-1985: Método ANSIIASME. Diseño estándar para ejes de transmisión).

 $\mathcal{L}_{\text{max}}$ 

 $\sim 10^6$ 

 $\mathcal{L}$ 

 $\langle \varphi_{\rm{max}} \rangle$ 

# CAPÍTULO III

## VARIABLES E HIPÓTESIS

## 3.1 Variables de la investigación

- <sup>~</sup>*Variable independiente:* Diseño de una máquina pelletizadora de fertilizantes.
- <sup>~</sup>*Variable dependiente:* Simulación de una máquina pelletizadora de fertilizantes.

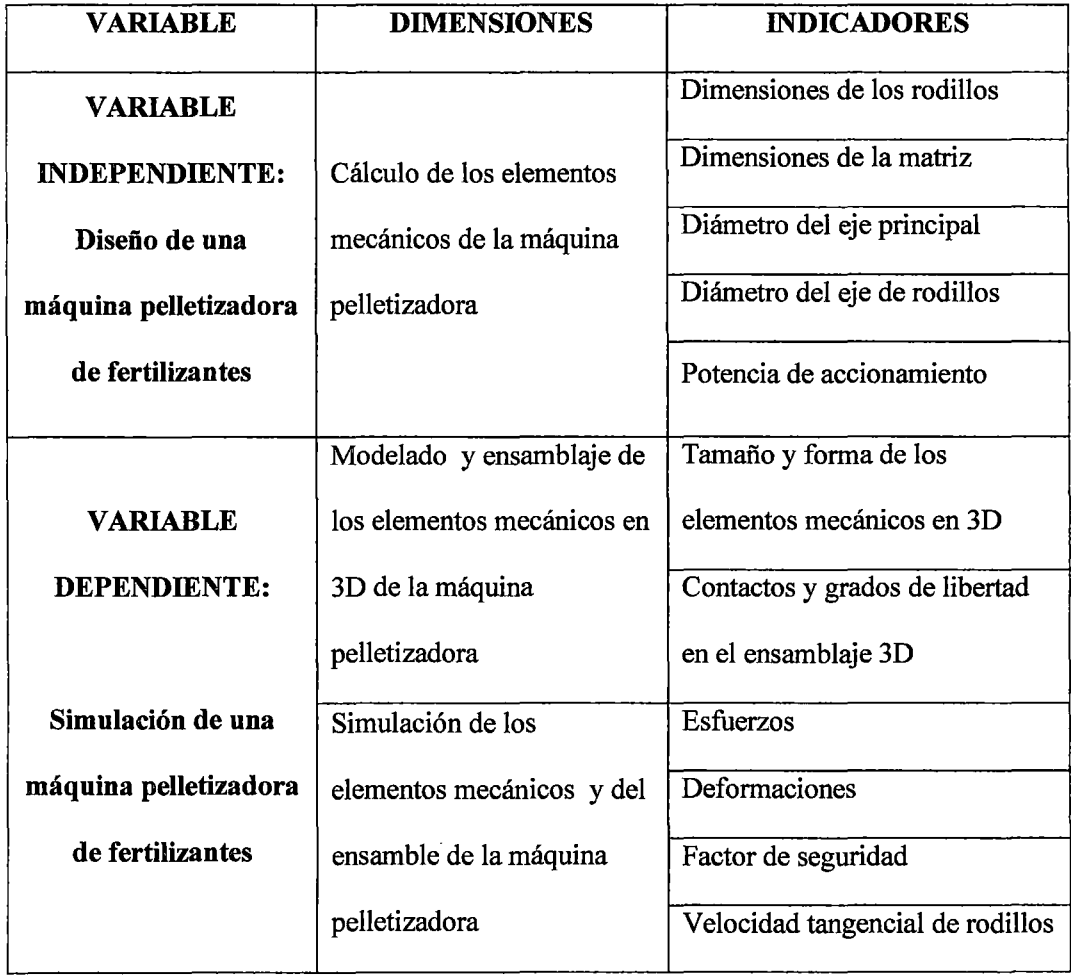

 $\mathcal{L}^{\mathcal{L}}$ 

 $\cdot$  $\mathbf{r}$ 

## 3.2 Operacionalización de las variables

## 3.3 Hipótesis de la investigación

#### *3.3.1* Hipótesis general

 $\triangleright$  Si se diseña y simula una máquina pelletizadora usando tecnologías modernas de diseño mecánico CAD/CAE, entonces se podrá validar o no validar el diseño de la máquina pelletizadora de fertilizantes de cloruro de potasio de 500 Kg/h para el Proyecto Bayovar- Piura.

## 3.3.2 Hipótesis específicas

- <sup>~</sup>Si se describe el cálculo de los principales elementos mecánicos, entonces se podrá conformar la máquina pelletizadora de fertilizantes de cloruro de potasio.
- <sup>~</sup>Si se modelan los elementos mecánicos, usando el software comercial Solidwork, entonces se podrá ensamblar en 3D la máquina pelletizadora de fertilizantes de cloruro de potasio.
- <sup>~</sup>Si se simula del diseño de la máquina pelletizadora, usando el software comercial CAE Ansys, entonces se podrá validar o no validar el diseño de la máquina pelletizadora de fertilizantes de cloruro de potasio de 500 kg/h.

## CAPÍTULO IV

### METODOLOGÍA

### 4.1 Tipo de investigación

Los tipos de investigación dificilmente se presentan puros; generalmente se combinan entre si y obedecen sistemáticamente a la aplicación de la investigación. Tradicionalmente se presentan tres tipos de investigación: según el nivel, el diseño  $y$  el propósito<sup>19</sup>:

## *a) Según el nivel de Investigación.*

El presente estudio según el nivel de investigación se fundamenta en un tipo de Investigación Descriptiva-Evaluativa<sup>20</sup>.

*Investigación explicativa,* porque comprende la descripción, registro, análisis e interpretación de la naturaleza actual, y la composición o procesos de los fenómenos.

*Investigación Evaluativa,* porque el fin fundamental es la aplicación de la metodología evaluativa mediante procesos investigativos o hechos y fenómenos que requieren ser modificados, para determinar la toma de decisión final frente a si continuar con la estructura que presenta o suspender sus ejecución, o si conviene registrar esa estructura para el logro de los objetivos propuestos.

<sup>19</sup> Arias, F. (2006). *El Proyecto de investigación.* Venezuela: Episteme

<sup>20</sup> Tamayo, M. (2003). *El Proceso de la investigación cientifica.* México: Limusa S.A. de C.V.

## *h) Según el propósito de la Investigación.*

La presente investigación es del tipo Investigación Aplicada<sup>21</sup>, cuyo propósito es aplicar los resultados de la investigación experimental para diseñar tecnologías de aplicación inmediata en la solución de problemas de la sociedad.

## 4.2 Diseño de la Investigación

El diseño de la investigación es la estrategia general que adopta el investigador para responder al problema planteado. De acuerdo a esto la investigación se ubica en un diseño de Investigación No Experimental, porque son estudios que se realizan sin manipulación deliberad de variables y en los que solo se observan los fenómenos en su ambiente natural, para después analizarlos.

### 4.2.1 Parámetros básicos de la investigación

- Potencia de la máquina pelletizadora.
- Dimensiones de los rodillos.
- Dimensiones de la matriz plana.
- Dimensiones del eje motriz.
- Dimensiones del eje de los rodillos

 $\overline{1}$ 

<sup>21</sup> Espinoza, C. (2010). *Metodología de Investigación Tecnológica.* Perú.

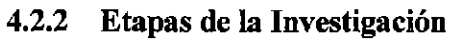

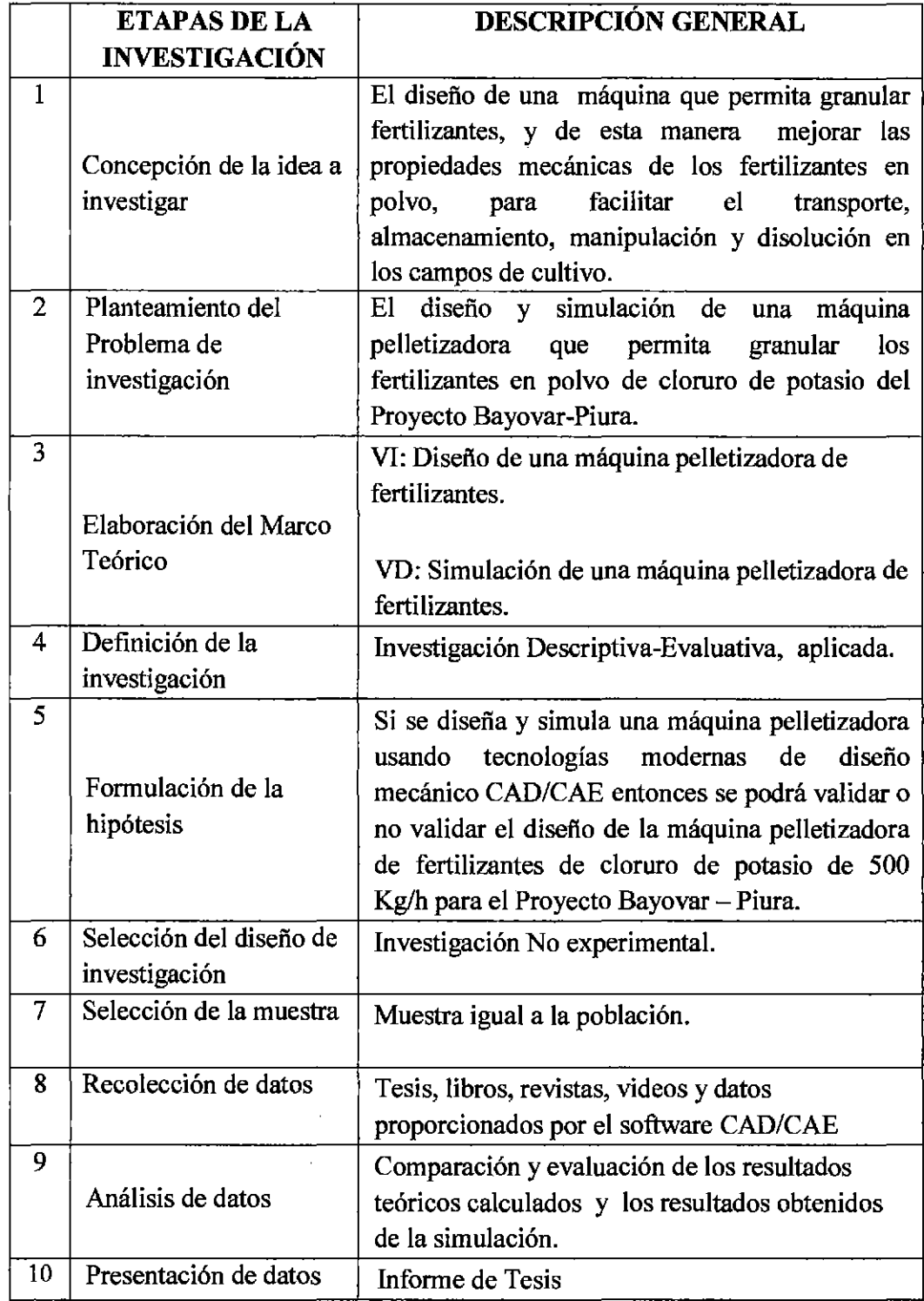

## Fuente: Elaboración propia

 $\bar{\mathcal{A}}$ 

 $\hat{\mathcal{A}}$ 

## 4.2.3 Detalles de la Investigación

A continuación se detalla el Diseño y simulación de una máquina pelletizadora de fertilizantes de cloruro de potasio de 500 kg/h.

## A. Diseño del sistema de compactación

l. Cálculo del pellet.

Las dimensiones del pellet son datos recomendados por (Hoche, 2007)

- $\triangleright$  Diámetro d : 4 mm
- $\blacktriangleright$  Longitud  $l : 20$  mm

## Figura N°4.2.1 Dimensiones del pellet.

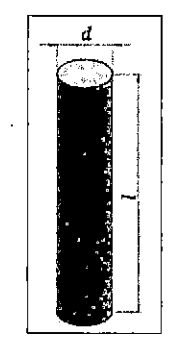

Fuente: Elaboración propia

a) Volumen de cada pellet

$$
V_{peilet} = \pi * r^2 * l
$$
 Ec. [4.2.1]

Donde:

- $r$  : Radio del pellet  $[m]$
- $l$  : Longitud del pellet  $[m]$

 $\mathcal{L}^{\mathcal{L}}$ 

$$
V_{pellet} = \pi * 0.002^2 \, m * 0.02 \, m
$$
\n
$$
V_{pellet} = 2.51 \, E^{-7} \, m^3
$$

## b) Relación de compresión

Es la relación que existe entre el espesor efectivo de compresión y el diámetro del dado, esta relación determina el grado de compactación de la masa del fertilizante.

$$
Rc = \frac{l}{d}
$$
 Ec. [4.2.2]

Fuente: Technical Research Centre of Finland, 2002

Donde:

 $l$  : Longitud del orificio de la matriz  $[m]$ 

*d* : Diámetro del orificio de la matriz [m]

$$
Rc = \frac{20}{4}
$$

$$
Rc = \frac{l}{d}
$$

$$
Rc = 5
$$

e) Volumen del fertilizante necesario para cada pellet.

 $\mathcal{L}_{\mathrm{eff}}$ 

 $\sim$ 

 $\hat{\boldsymbol{\beta}}$ 

$$
V_{mass\,fertilizante} = V_{pellet} * Rc
$$
 Ec. [4.2.3]

$$
V_{mass\ fertilizante} = 2.51 E^{-7} m^3 * 5
$$

$$
V_{mass\ fertilizante} = 1.26 E^{-6} m^3
$$

## d) Densidad del pellet

La densidad de la masa del fertilizante se modifica debido a la compresión dando como resultado la densidad del pellet.

$$
\rho_{peltet} = \rho_{fertilizante} \cdot Rc
$$
\n
$$
\text{Ec. [4.2.4]}
$$
\n
$$
\rho_{peltet} = 1137.5 \frac{kg}{m^3} * 5
$$
\n
$$
\rho_{peltet} = 5687.5 \frac{kg}{m^3}
$$

## 2. Compresión de la masa del fertilizante

Los rodillos de presión son los encargados de comprimir la masa dentro de los agujeros o dados que contiene la matriz circular plana. En este proceso de compresión se generan presiones y fuerzas en el interior del dado, las mismas que dependerán de varios factores que posteriormente serán analizados (véase la Figura N°4.2.2).

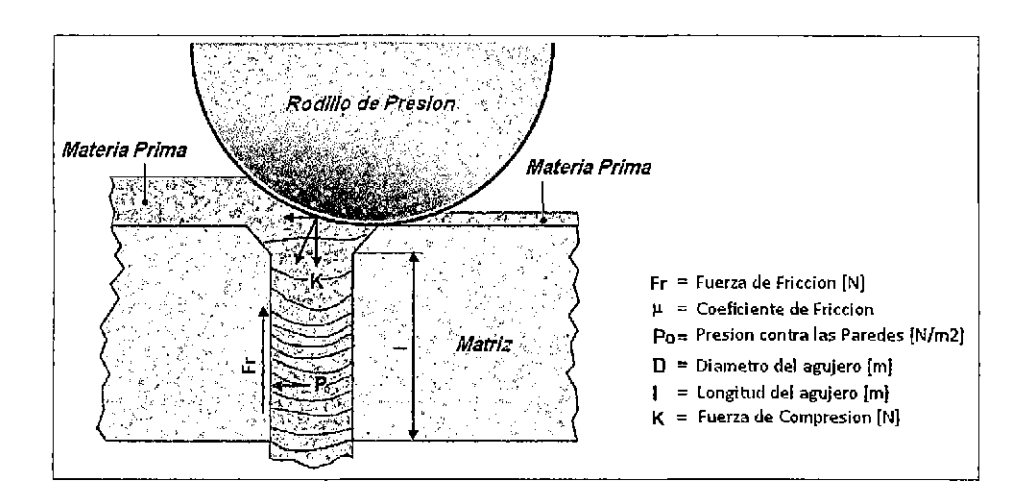

Figura N°4.2.2 Fuerzas de compresión del fertilizante

Fuente: www.city.north-bay.on.ca "Technical Research Center of Finland 2002

## 3. Presión de compactación de la masa del fertilizante

La presión con la cual se comprime la masa del fertilizante en el interior de cada uno de los dados de la matriz está en función de los componentes de la masa (fertilizante cloruro de potasio, aglutinantes y lubricantes) y la deformación que se produce en la extrusión del material. La presión de compactación de la masa equivale a la presión que debe ejercer el rodillo para formar el pellet.

$$
P_{\text{rodillo}} = \bar{Y}_f * \varepsilon_x \qquad \qquad \text{Ec. [4.2.5]}
$$

Fuente: (Groover, 2007)

Donde:

 $\bar{Y}_f$ : Esfuerzo de fluencia promedio del fertilizante durante la deformación: Se toma como dato el esfuerzo de fluencia de las rocas semiduras 37.5 Mpa. (Ver anexo C).

### $\varepsilon_x$ : Deformación de extrusión

A su vez la deformación de extrusión depende de la relación de compresión y los ángulos de avellanado que tengan los agujeros de la matriz (véase la Figura N°4.2.3, en la página 62)

$$
\varepsilon_x = a + b * \ln(Rc)
$$
 Ec. [4.2.6]  
 Fuente: (Groover, 2007)

Dónde:

*a,* b Son constantes empíricas para el ángulo dado

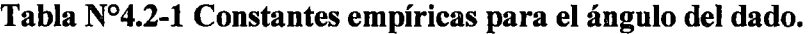

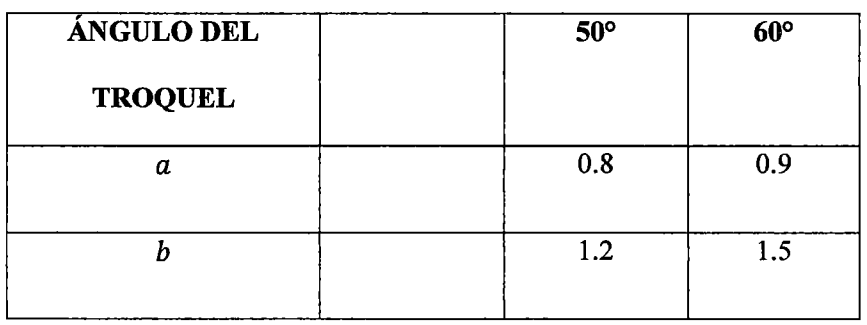

Fuente: (Groover, 2007)

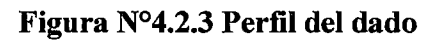

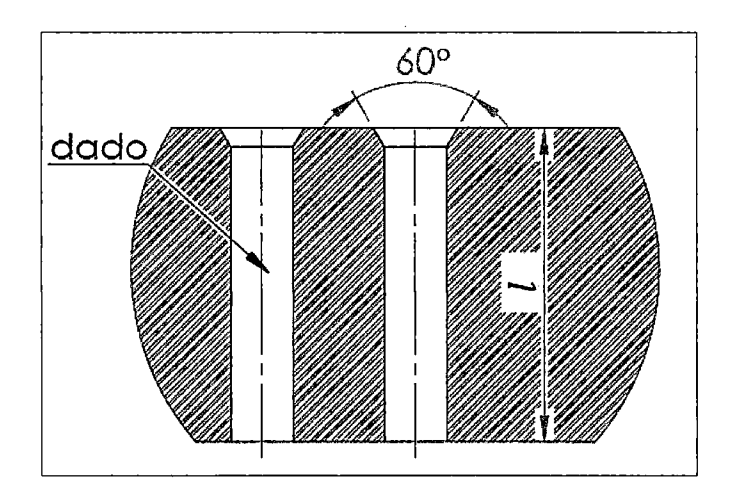

Fuente: Elaboración propia

Reemplazando en la ecuación Ec. [ 4.2.6]

$$
\varepsilon_x = 0.9 + 1.5 * \ln(5)
$$

$$
\varepsilon_x = 3.31
$$

Reemplazando en la ecuación Ec. [4.2.5]

$$
P_{rodillo} = 37.5\ Mpa * 3.31
$$

$$
P_{rodillo} = 124.3 MPa
$$

## 4. Fuerza de Compactación del Rodillo (K)

La fuerza que el rodillo debe ejercer sobre el dado de la matriz (véase la Figura

N°4.2.4)

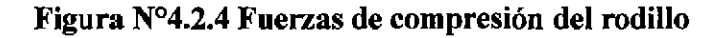

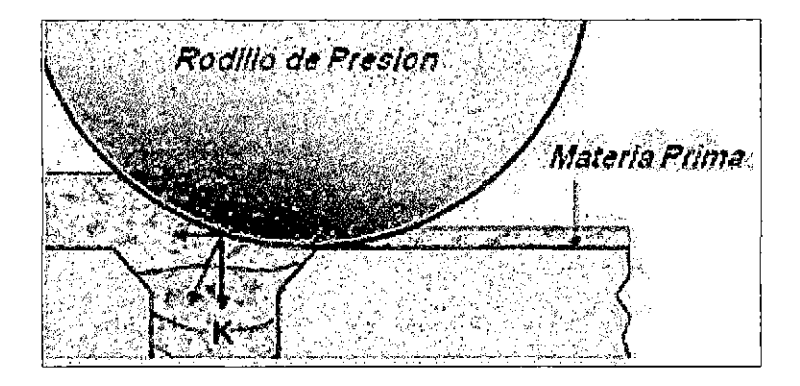

Fuente: www.city.north-bay.on.ca "Technical Research Center of Finland 2002"

 $K = P_{radillo} * A_{dado}$  $K = 124.3 MPa * \pi * (0.002m)^2$  $K = 1561.8 N$ Ec. [ 4.2.7]

5. Fuerza y presión en el dado

Cuando el fertilizante ingresa a la cámara de compresión se forma una capa con una altura inicial  $h_0$ , que después de pasar por el área de trabajo del rodillo se reducirá a una altura final  $h_f$  (véase la Figura N°4.2.5, en la página 64).

La fricción originada por el contacto entre el material a granular y el dado de la matriz genera una fuerza en dirección opuesta a la que ejerce el rodillo sobre el material.

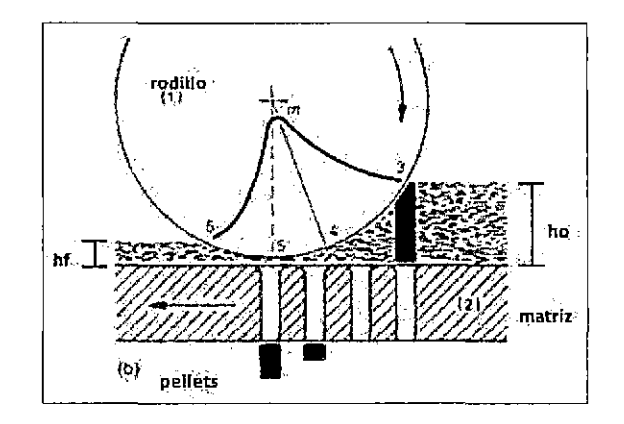

Figura N°4.2.5 Zona de compresión del fertilizante.

Fuente: (Guerra, 2013)

Esto ocasiona que los rodillos deban generar una presión extra, de tal manera que se pueda superar la fuerza de fricción para que salgan los pellets.

$$
P_f = \bar{Y}_f * \frac{2h_f}{d}
$$
 Ec. [4.2.8]

Fuente: GROOVER, Fundamentos de Manufactura Moderna. Tercera Edición

Dónde:

 $P_f$ : Presión adicional requerida para superar la fricción [MPa].

 $h_f$ : Altura final del material luego de pasar por el área de trabajo del rodillo [m].

 $d$  : Diámetro del pellet  $[m]$ .

 $\bar{Y}_f$ : Esfuerzo de fluencia promedio del fertilizante durante la deformación

$$
(\bar{Y}_f = 37.5 \; MPa)
$$

$$
P_f = 37.5 \, Mpa * \frac{2 * 0.0001 \, m}{0.004 \, m}
$$
\n
$$
P_f = 1.9 \, Mpa
$$

6. Presión en las paredes del dado de la matriz.

La presión que se genera en el interior de las paredes del dado (véase la Figura N°4.2.6) debido a la fuerza de fricción entre ambos materiales se puede determinar mediante la siguiente ecuación.

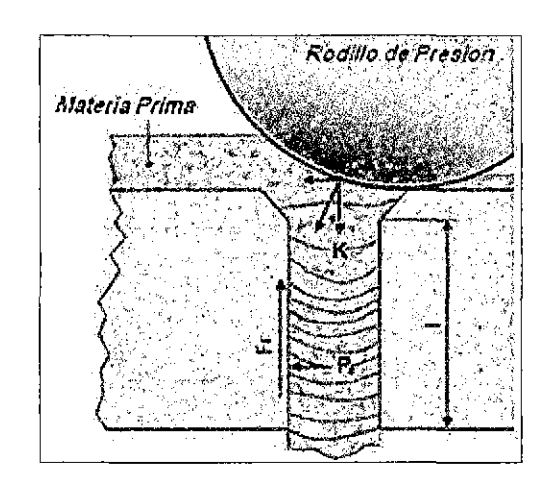

Figura N°4.2.6 Presión en el interior del dado.

Fuente: www.city.north-bay.on.ca "Technical Research Center of Finland 2002

$$
P_0 = \frac{P_f * d}{4 * \mu * h_f}
$$
 Ec. [4.2.9]

Fuente: (Groover, 2007)

Donde:

*P0* :Presión del material comprimido contra la pared del contenedor [MPa].

 $d$  : Diámetro del pellet  $[m]$ .

 $\mu$ : Coeficiente de fricción entre la masa del fertilizante de cloruro de potasio y el acero. (asumimos un coeficiente promesio  $\mu = 0.5$ )

*h¡* : Altura final del material después de pasar por el área de trabajo del rodillo  $\lceil m \rceil$ .

$$
P_f = \frac{1.9 \, Mpa * 0.004 \, m}{4 * 0.5 * 0.0001 \, m}
$$
\n
$$
P_0 = 37.5 \, MPa
$$

7. Fuerza de fricción en el interior del dado.

La fuerza de fricción entre el dado de granulación o compactación y la masa deber ser tal que permita que el material se compacte en el interior del dado, pero a su vez debe ser menor a la fuerza ejercida por el rodillo para que el pellet pueda deslizarse a través del dado y salir de la matriz (véase la Figura N°4.2.7, en la página 67).

$$
F_R = \mu * P_0 * d * l \qquad \text{Ec. [4.2.10]}
$$

Fuente: (Groover, 2007)

 $F_R = 0.5 * 37.5 MPa * 0.004 m * 0.02 m$ 

 $F_R = 1500 N$ 

Figura N°4.2.7 Fuerza de fricción en el interior del dado.

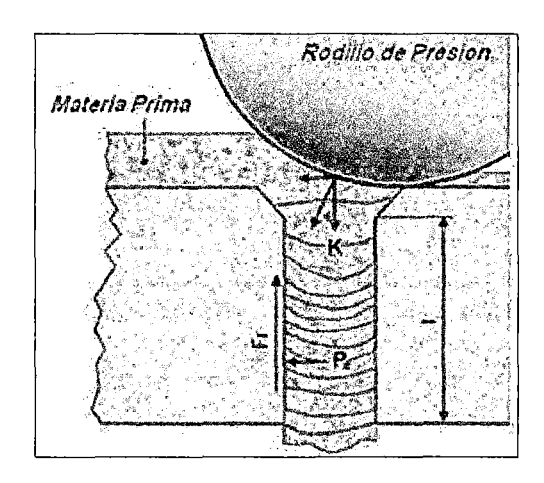

Fuente: www.city.north-bay.on.ca "Technical Research Center of Finland 2002"

Comparamos los dos valores y comprobamos que efectivamente esta condición se cumple.

$$
F_R < K \quad \text{Ec. [4.2.11]}
$$

1500 *N* < 1561.8 *N* 

## B. Diseño de rodillos de compactación.

l. Dimensiones del Rodillo.

El radio del rodillo (véase la Figura N°4.2.8, en la página 68) se puede calcular a partir de la ecuación.

$$
h_0 - h_f = \mu^2 * R_{rodillo}
$$
 \tEc. [4.2.12]

Donde:

h*0* : Altura inicial del material antes de pasar por el área de trabajo del rodillo
$\mu$  : Coeficiente de fricción entre la masa del fertilizante de cloruro de potasio y el acero. ( $\mu = 0.5$ )

*Rrodillo* : Radio del rodillo de compactación

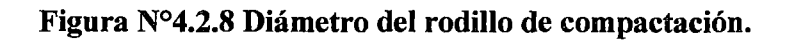

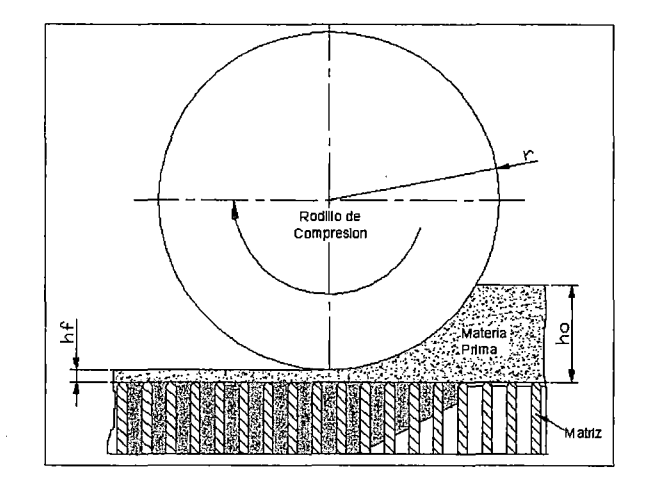

Fuente: (Arpi & Calderón, 2010)

$$
R_{rodillo} = \frac{0.025 m - 0.0001 m}{0.5^2}
$$

$$
R_{rodillo} = 0.0996 m \approx 0.1 m
$$

$$
D_{rodillo} = 200 mm
$$

El ancho del rodillo recomendados por fabricantes es la tercera parte del diámetro, es decir de  $a_{rodillo} = 67$  mm

## 2. Masa del rodillo.

Los rodillos de compresión son de acero por lo tanto:

$$
m_{rodillo} = V_{rodillo} * \rho_{acero\ inox}
$$
 Ec. [4.2.13]

 $\hat{\mathcal{E}}$ 

$$
m_{rodillo} = (\pi * R_{rodillo}) * a_{rodillo}) * \rho_{acero\ inox}
$$

 $\bar{z}$ 

68

$$
m_{radillo} = (\pi * (0.1 \, m)^2 * 0.067) * 7750 \frac{kg}{m^3}
$$

$$
m_{radillo} = 16.2 \, Kg
$$

3. Punto de fuerza máxima del rodillo.

La fuerza máxima se puede estimar que actúa a la mitad de la longitud de contacto (véase la Figura N°4.2.9), ya que en este punto se encuentra la presión pico del rodillo (véase la Figura N°4.2.10 en la página 70).

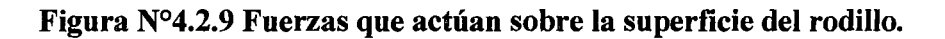

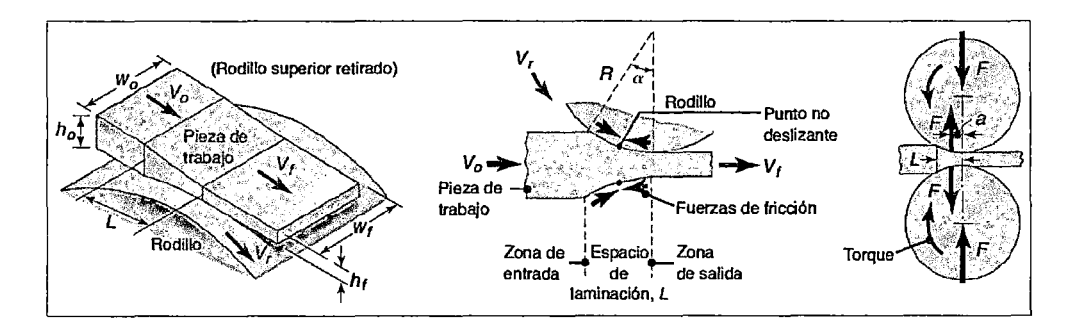

Fuente: (Kalpakjian & Schmid, 2008)

$$
L \approx \sqrt{R_{rodillo} (h_0 - h_f)}
$$
 Ec. [4.2.14]  

$$
L \approx \sqrt{0.1 \ m (0.025 \ m - 0.0001 \ m)}
$$
  

$$
L \approx 0.05 \ m
$$

 $\epsilon$ 

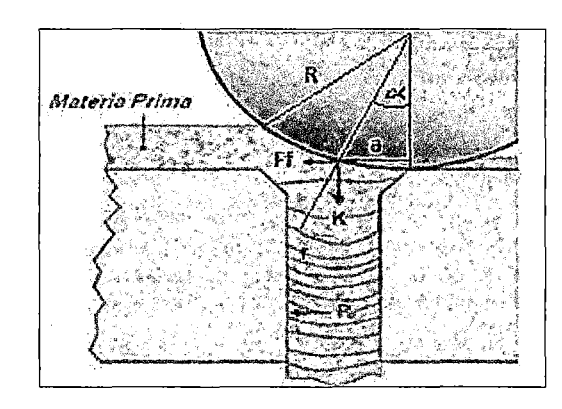

Figura N°4.2.10 Punto de acción de las fuerzas y de presión pico

Fuente: www.city.north-bay.on.ca "Technical Research Center of Finland 2002"

$$
a = \frac{L}{2}
$$
 Ec. [4.2.15]

Fuente: (Kalpakjian & Schmid, 2008)

$$
a = \frac{0.05 m}{2}
$$

$$
a = 0.025 m
$$

4. Velocidad de giro de los rodillos.

Para el cálculo de la velocidad de giro de los rodillos, partimos de la velocidad con la que estos se desplazan alrededor de la matriz, al estar los rodillos en contacto con la matriz y no haber deslizamiento, la velocidad reflejada sobre los rodillos corresponderá su velocidad de giro.

La velocidad con la que se desplazan los rodillos alrededor de la matriz, depende de la velocidad angular y el radio de giro de los mismos. El radio de giro corresponde a la distancia desde el centro del eje de rotación hasta el rodillo de presión (véase la Figura N°4.2.11, en la página 71). La velocidad se transmite desde el eje hacia los rodillos, se asume un valor nominal de velocidad para el eje,

el cual corresponde a la velocidad de salida del reductor de velocidad acoplado al motor que transmite el movimiento al eje principal y este a su vez a los rodillos  $(\omega = 370$  rpm,) (Hoche, 2007)

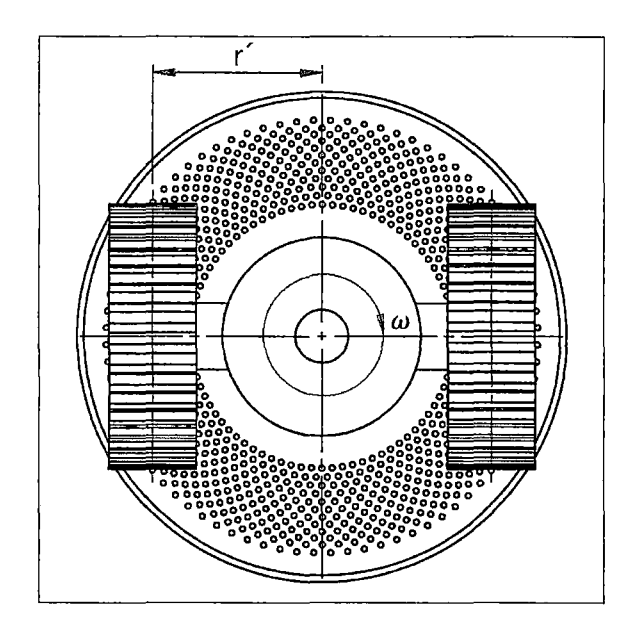

Figura N°4.2.11 Disposición de matriz y rodillos.

Fuente: Elaboración propia

$$
v = \omega * r'
$$
 Ec. [4.2.16]

Fuente: (Hibbeler, Dinámica, 2010)

Dónde:

*v* : Velocidad tangencial de los rodillos  $\left[\frac{m}{s}\right]$ 

*w*: Velocidad angular del eje principal  $\left[\frac{rad}{s}\right]$ 

 $r$ : Distancia desde el centro del eje de rotación hasta el rodillo de presión [m]

 $r = 0.128 m$ 

$$
v = 370 \frac{rev}{min} * \frac{1 \min}{60 \, s} * \frac{2\pi \, rad}{1 \, rev} * 0.128 \, m
$$
\n
$$
v = 4.96 \, \frac{m}{s}
$$

La velocidad de giro o angular de los rodillos está en función del radio de giro, en este caso el radio de los rodillos y la velocidad tangencial, que corresponde a la velocidad con la que avanza en la matriz. Por lo tanto la velocidad angular de los rodillos será:

$$
\omega_r = \frac{v}{R_{rodillo}} \qquad \qquad \text{Ec. [4.2.17]}
$$

Fuente: (Hibbeler, Dinámica, 2010)

Donde:

 $\omega_r$  : Velocidad angular de los rodillos [rpm]

*v* : Velocidad tangencial de los rodillos  $\left[\frac{m}{s}\right]$ 

*Rrodillo* :Radio de los rodillos [m]

$$
\omega_r = \frac{4.96 \frac{m}{s}}{0.067 m}
$$

$$
\omega_r = 74.39 \frac{rad}{s}
$$

$$
\omega_r = 710.40 \text{ rpm}
$$

#### 5. Potencia requerida por los rodillos

La potencia que debe transmitir el eje principal a los rodillos será es la potencia necesaria para el sistema de compactación del fertilizante

$$
P_{rodillos} = \frac{2\pi * N * K * L}{60000}
$$
 Ec. [4.2.18]

 $\bar{\beta}$ 

Fuente: (Kalpakjian & Schmid, 2008)

Donde:

$$
P_{rodillos} : Potencia [kW]
$$

N :Velocidad de rotación de la matriz [rpm]

*K* : Fuerza requerida para el trabajo [N]

 $L$  : Longitud de contacto  $[m]$ 

$$
P_{rodillos} = \frac{2\pi * 370 \, rpm * (1561.8 \, N * 2 \, rodillos) * 0.05 \, m}{60000}
$$

$$
P_{rodillos} = 6.039KW
$$

6. Torque de los rodillos sobre el eje principal

El torque generado sobre el eje principal, debido al movimiento de los rodillos de presión alrededor de la matriz de extrusión, se puede obtener despejando el torque a partir de la ecuación

$$
T = \frac{P}{n}
$$
 Ec. [4.2.19]

Fuente: (Mott, 2006)

$$
T = \frac{6.039 \text{ Kw}}{370 \frac{rev}{min} * \frac{1 \text{ min}}{60 \text{ s}} * \frac{2\pi \text{ rad}}{1 \text{ rev}}}
$$

$$
T = 155.85 \text{ Nm}
$$

 $\hat{\mathcal{A}}$ 

 $\hat{\mathcal{A}}$ 

## **C. Diseño de matriz plana**

l. Tiempo de salida de los pellets del fertilizante.

En función del ángulo del área de trabajo del rodillo y la velocidad angular de la matriz principal que se determinó anteriormente, se obtienen el tiempo de extrusión o tiempo de salida de cada pellet.

$$
\theta = \tan^{-1}(\frac{L}{R_{rodillo}})
$$
Ec. [4.2.20]  

$$
\theta = \tan^{-1}(\frac{0.05}{0.1})
$$
  

$$
\theta = 26.56^{\circ}
$$
  

$$
\theta = 0.46 \text{ rad}
$$
Ec. [4.2.21]  

$$
t_{extrusion} = \frac{\theta}{\omega_r}
$$

Fuente: (Hibbeler, Dinámica, 2010)

$$
t_{extrusion} = \frac{0.46 \, rad}{38.75 \, \frac{rad}{s}}
$$

$$
t_{extrusion} = 0.012 \, s
$$

2. Factor de sobreproducción.

La capacidad de producción que requiere la máquina pelletizadora no es muy alta por lo tanto el problema que causa la disminución del volumen de trabajo no tendrá un efecto considerable en nuestro diseño, el problema principal será el garantizar que la eficiencia de la máquina sea el adecuado cuando exista una sobre producción; para esto se ha escogido un factor de sobreproducción del 20% (Fp. 15 - 20%) (Guerra, 2013) el cual no causara repercusiones con el consumo de energía y tendrá un rango de sobre producción que facilitara el trabajo en esos casos. Fp=0.2. Por lo tanto la capacidad de producción para diseño, será:

$$
500 \frac{Kg}{hr} * 1.2 = 600 \frac{Kg}{hr}
$$

3. Aceleración en el interior del dado de la matriz.

Cuando el rodillo pasa por cada sector de la matriz plana, el material es forzado a pasar por los agujeros, por lo tanto adquiere valores de aceleración y velocidad que a la final nos ayudara a determinar el número de agujeros que debe tener la matriz para cumplir con la capacidad de la máquina. La aceleración del fertilizante dependerá de las fuerzas que se ejercen sobre el mismo, así como su masa.

$$
K - F_R = \text{masa}_{\text{fertilizante}} * a_{\text{extrusión}}
$$
 Ec. [4.2.22]

Fuente: (Hibbeler, Dinámica, 2010)

$$
a_{extrusion} = \frac{1561.8 N - 1500 N}{600 \frac{Kg}{hr}}
$$

$$
a_{extrusion} = 0.1029 \frac{m}{s^2}
$$

#### 4. Velocidad de extrusión del pellet

En base a las ecuaciones cinemáticas de velocidad lineal se determina la velocidad de extrusión de los pellet. El material sale partiendo del reposo.

$$
v_{extrusion} = v_0 + a_{extrusion} * t_{extrusion}
$$
 Ec. [4.2.23]

Fuente: (Hibbeler, Dinámica, 2010)

$$
v_{extrusión} = 0 + 0.1029 \frac{m}{s^2} * 0.012 s
$$

 $\sim$ 

 $\ddot{\phantom{a}}$ 

$$
v_{extrusion} = 0.0012 \frac{m}{s}
$$

#### 5. Flujo volumétrico de granulación o pelletizado

En base a capacidad de producción de la pelletizadora se determina el flujo volumétrico del material a la salida de la máquina, realizando la conversión de unidades adecuada.

$$
Q = \frac{600 \frac{Kg}{hr}}{5688 \frac{kg}{m^3}}
$$

$$
Q = 0.000029 \frac{m^3}{s}
$$

6. Número de agujeros de la matriz de extrusión.

El número de agujeros que la matriz debe tener para alcanzar la capacidad de producción establecida se determina en función de la ecuación del flujo volumétrico de· donde se despeja el valor que se necesita, en este caso el número de agujeros de la matriz.

$$
Q = (v_{extrusion} * # Rodillos) * (A_{dado} * # Agujeros)
$$
 Ec. [4.2.24]

 $#Agujeros = \frac{Q}{v_{extrusion} * #Rodillos * A_{dado}}$ 

3 0.000029 *m #Agujeros* = *m s*  0.0012 *s* \* 2 \* [rr \* (0.002 m)2]

$$
\#A gujeros = 948\,agujeros
$$

76

Se determina que con 2 rodillos y un número mínimo de 948 agujeros en la matriz plana (véase Figura N°4.2.12), se obtiene la capacidad de producción deseada.

Figura N°4.2.12 Esquema de matriz plana.

Fuente: Elaboración propia

## D. Diseño del cabezal porta eje de rodillos

 $\ddot{\phantom{a}}$ 

El cabezal porta eje de rodillos es una masa que sirve para soportar los ejes de los rodillos. Esta masa es fijada al eje principal por medio de una chaveta adquiriendo la velocidad del mismo (véase la Figura N°4.2.13).

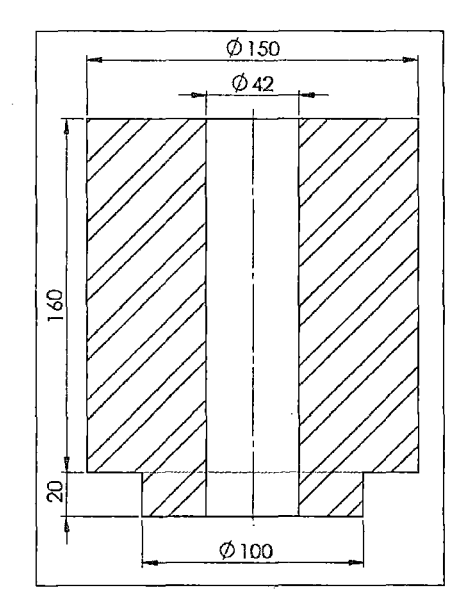

Figura N°4.2.13 Porta eje de rodillo

Fuente: Elaboración propia

Cálculo del par torsional que debe transmitir el reductor para acelerar la masa desde el reposo hasta 370 rpm en un tiempo de 2 segundos (recomendación del fabricante de reductores).

El principio básico que interviene se extrae de la dinámica

$$
T = I * \alpha = \frac{Wk^2}{g} \frac{(4n)}{t}
$$
 Ec. [4.2.25]

Fuente: (Mott, 2006)

Donde:

- T :Par torsional [lb *\*pie]*
- $Wk^2$  : Inercia de la carga  $[lb * pie^2]$

g :Aceleración de la gravedad [g = 32.2 *pi:s] S* 

*n* : Velocidad de rotación del eje principal [rpm]

 $t$  : Tiempo  $[s]$ 

Inercia de la carga

$$
Wk^2 = \frac{(R_1^4 - R_2^4) * L}{323.9} \text{ lb} * pie^2
$$
 \tEc. [4.2.26]

Donde:

R*1* :Radio exterior del disco [pulg]

 $R_2$  : Radio interior del disco [pulg]

 $\bar{z}$ 

 $L$  : Ancho del disco  $[pulg]$ 

Reemplazando en la ecuación Ec. [ 4.2.25] tenemos

$$
T = \frac{Wk^2 * (4n)}{305 t} \quad [lb * pie]
$$
 \tEc. [4.2.27]

Se puede considerar que la masa está formada por dos componentes, cada una de las cuales es un disco hueco. La inercia  $Wk^2$  de toda la masa es la suma de cada componente.

Parte I

Reemplazando en la ecuación tenemos:

$$
Wk^{2} = \frac{(2.953 \text{ pulg}^{4} - 0.827 \text{ pulg}^{4}) * 6.299 \text{ pulg}}{323.9}
$$

$$
Wk^{2} = 1.469 \text{ lb} * pie^{2}
$$

Parte II

Reemplazando en la ecuación tenemos:

$$
Wk^{2} = \frac{(1.969 \text{ pulg}^{4} - 0.827 \text{ pulg}^{4}) * 0.787 \text{ pulg}}{323.9}
$$

$$
Wk^{2} = 0.035 \text{ lb} * \text{ pie}^{2}
$$

Inercia Total de la carga

 $Wk^2 = 1.469 lb * pie^2 + 0.035 lb * pie^2$ 

$$
Wk^2=1.504\; lb*pie^2
$$

Reemplazando en la ecuación tenemos:

$$
T = \frac{1.504 \, lb * pie^2 * (370 \, rpm - 0 \, rpm)}{308 * 2 \, s}
$$
\n
$$
T = 0.903 \, lb * pie
$$

$$
T=1.23\;Nm
$$

Calculo de la potencia necesaria para alcanzar la aceleración de la masa.

Reemplazando en la Ec. [ 4.2.19]

$$
P = T * n
$$
  

$$
P = 1.23 Nm * 370 \frac{rev}{min} * \frac{1 min}{60 s} * \frac{2\pi rad}{1 rev}
$$
  

$$
P = 47.48 Watts
$$
  

$$
P = 0.047 Kw
$$

## **E. Diseño del cabezal porta cuchillas**

El cabezal porta cuchillas es una masa que sirve para soportar las cuchillas y el resorte. Esta masa es fijada al eje principal por medio de una chaveta adquiriendo la velocidad del mismo.

Se puede considerar que la masa está formada por dos componentes, cada una de las cuales es un disco hueco. La inercia  $Wk^2$  de toda la masa es la suma de cada componente.

Cálculo del par torsional que debe transmitir el reductor para acelerar la masa de la velocidad del mismo (véase la Figura N°4.2.14 ).

# Figura N°4.2.14 Porta resorte y cuchillas

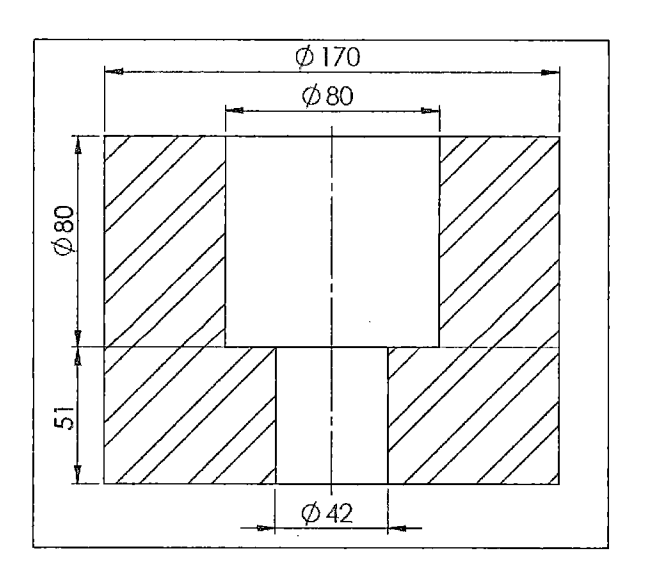

Fuente: Elaboración propia

Parte 1

Reemplazando en la ecuación tenemos:

$$
Wk^{2} = \frac{(3.346 \text{ pulg}^{4} - 1.575 \text{ pulg}^{4}) * 3.150 \text{ pulg}}{323.9}
$$

$$
Wk^{2} = 1.160 \text{ lb} * pie^{2}
$$

Parte II

 $\hat{\boldsymbol{\gamma}}$ 

Reemplazando en la ecuación tenemos:

$$
Wk^{2} = \frac{(3.346 \text{ pulg}^{4} - 0.827 \text{ pulg}^{4}) * 2.008 \text{ pulg}}{323.9}
$$

$$
Wk^{2} = 0.775 \text{ lb} * pie^{2}
$$

Inercia Total de la carga

$$
Wk^2 = 1.160 \, lb * pie^2 + 0.775 \, lb * pie^2
$$

 $\sim$  $\mathcal{L}$ 

 $\bar{1}$  $\bar{z}$   $\bar{z}$ 

$$
Wk^2=1.934\; lb*pie^2
$$

Reemplazando en la ecuación tenemos:

$$
T = \frac{1.934 \, lb * pie^2 * (370 \, rpm - 0 \, rpm)}{308 * 2 \, s}
$$
\n
$$
T = 1.162 \, lb * pie
$$
\n
$$
T = 1.575 \, Nm
$$

Reemplazando en la ecuación tenemos:

$$
P = 1.575 Nm * 370 \frac{rev}{min} * \frac{1 min}{60 s} * \frac{2\pi rad}{1 rev}
$$

$$
P = 61.03 Watts
$$

$$
P = 0.061 Kw
$$

## **F. Cuchillas de corte**

#### *Ángulo de posición e incidencia.*

Cuando el rodillo ha extruido el pellet en su totalidad, alcanzando la longitud de 20 mm, inmediatamente un juego de cuchillas giratorias cortan el material, el mismo que cae por gravedad a su posterior proceso de secado.

Las cuchillas están acopladas al eje principal de la máquina pelletizadora (ver Figura N°4.2.16, en la página 83), por lo tanto poseen la misma velocidad de giro (370 rpm). Se debe alinear el corte de las cuchillas con un ligero retraso con respecto a los agujeros de la matriz que en el instante en que los rodillos pasan por encima de ellos, están extruyendo el material, esta ubicación de las cuchillas dará el tiempo suficiente para que el material se encuentre extruido y por delante de las

cuchillas, se las coloca aproximadamente 15° con respecto al eje del rodillo (véase la Figura N°4.2.15).

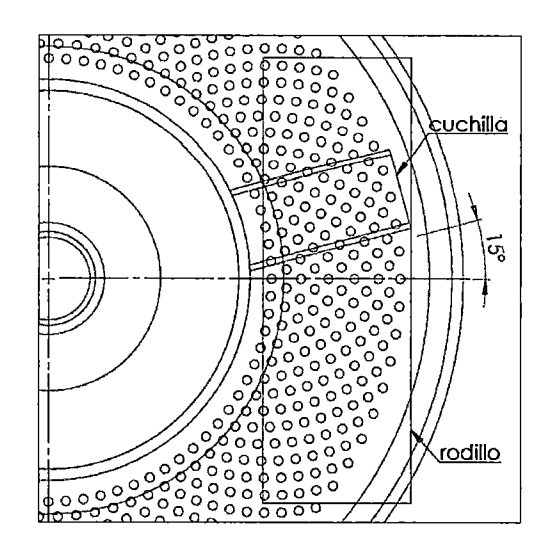

Figura N°4.2.15 Detalle de una cuchilla de corte.

Fuente: Elaboración propia

El ángulo de incidencia tiene como misión disminuir el rozamiento entre la herramienta y el material, su valor oscila entre 10° y 20°, dependiendo del material de la herramienta y el material que se trabaja.

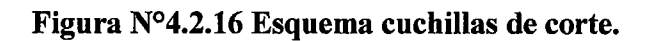

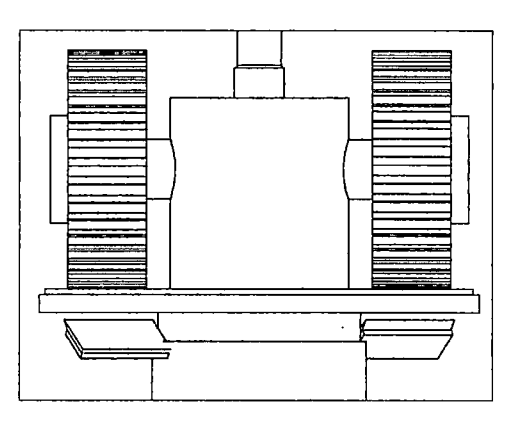

Fuente: Elaboración propia

Los materiales que generalmente se utilizan para las cuchillas de corte son aceros con una dureza aproximada de 62-64 HC.

f•

Según modelos de cálculo de tesis anteriores (Guerra, 2013)la potencia necesaria para mover las cuchillas es alrededor del2% de la potencia de compactación. (En esta tesis no se realizó el cálculo al no haber algunas propiedades necesarias de los fertilizantes).

## G. Diseño de Hélice barredora

La hélice barredora es una masa que sirve expulsar los pellets cortados al exterior de la pelletizadora. Esta masa es fijada al eje principal por medio de una chaveta adquiriendo la velocidad del mismo (véase la Figura N°4.2.17).

Figura N°4.2.17 Hélice barredora

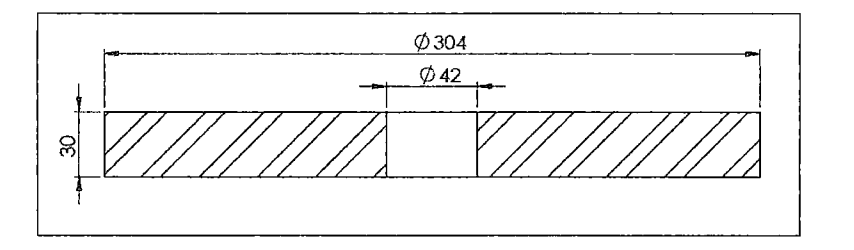

Fuente: Elaboración propia

Reemplazando en la ecuación tenemos:

$$
Wk^{2} = \frac{(5.984 \text{ pulg}^{4} - 0.823 \text{ pulg}^{4}) * 1.181 \text{ pulg}}{323.9}
$$

$$
Wk^{2} = 4.675 \text{ lb} * pie^{2}
$$

Reemplazando en la ecuación tenemos:

$$
T = \frac{4.675 \, lb * pie^2 * (370 \, rpm - 0 \, rpm)}{308 * 2 \, s}
$$
\n
$$
T = 2.808 \, lb * pie
$$
\n
$$
T = 3.807 \, Nm
$$

Reemplazando en la ecuación tenemos:

 $P = 3.807$  *Nm*  $*$  370  $\frac{rev}{min}$   $*$   $\frac{1 \, min}{60 \, s}$   $*$   $\frac{2\pi \, rad}{1 \, rev}$ *P* = 147.507 *Watts*   $P = 0.148 Kw$ 

## H. Potencia total de la máquina pelletizadora

La potencia total requerida por la máquina pelletizadora, es la suma de todas las potencias que requieren cada uno de los componentes mecánicos móviles.

$$
P_{Total} = P_{rodillos} + P_{cabezal\ porta\ eje\ rodillos} + P_{cabezal\ porta\ cuhilas} \quad \text{Ec. [4.2.28]}
$$

$$
+ P_{hélice\ barredora}
$$

$$
P_{Total} = 6.039KW + 0.048 Kw + 0.061 Kw + 0.147 Kw
$$

$$
P_{Total} = 6.295KW
$$

#### l. Diseño del sistema de transmisión

 $\mathbf{r}$ 

 $\sim 10$ 

Las transmisiones de corona sin fin se emplean generalmente para transmitir potencias pequeñas y medianas, que no rebasan los 60Kw, además en un pequeño espacio se pueden obtener satisfactoriamente relaciones de velocidad comparativamente altas.

#### Selección de la transmisión.

Un motorreductor de tomillo sin fin, ofrece la ventaja de constar de un motor y una caja reductora de velocidad acoplados. El motorreductor entregará la potencia al eje principal, así como la velocidad requerida para realizar el trabajo de granulación (ver Figura N°4.2.18).

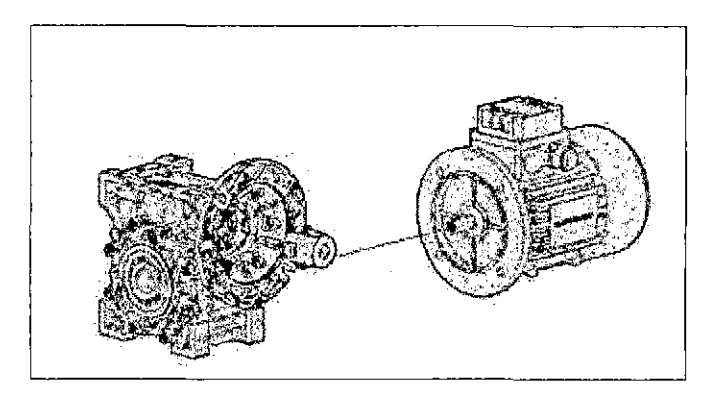

Figura N°4.2.18 Acoplamiento motorreductor de tornillo sinfín.

Fuente: www.motovario-group.com/esp

Se selecciona la marca de motorreductores de sin fin Motovario (véase la Figura N°4.2.19), ya que está disponible en el mercado nacional y ofrece datos necesarios para el cálculo. Se requiere una velocidad de salida de 370 rpm y una potencia de 7.5 Kw. Del catálogo del fabricante, escogemos el modelo de motorreductor requerido que es el NMRV 075 con relación de transmisión i=7.5.

Figura N°4.2.19 Características de motorreductores Motovario

|       |      |        |        |      |      | of (loput speed) [Umin] P1 (input power) [kW] n2 (Output speed) [timin]. N2 (Output terque) [IFm]. LS. (Service fector)   i Reduction ratio)   Fr2 (Output shaft radial load)   H3 (Output shaft radial load)   H3 |
|-------|------|--------|--------|------|------|----------------------------------------------------------------------------------------------------|
| 1400  | 7,50 | 186.67 | 345,33 | 1,60 | 17.5 | 3893                                                                                                    |
| 12800 | 7.50 | 373.33 | 176.60 | 2.22 | 7.5  | 3090                                                                                                    |
| 1400  | 7.50 | 140.00 | 455.33 | 1,31 | 10.0 | 4285                                                                                                    |
| 1400  | 7,50 | 93.33  | 667.65 | D.98 | 15,0 | 4905                                                                                                    |
| 1400  | 7.50 | 70.00  | 879,96 | 0.73 | 20,0 | 5399                                                                                                    |
| 12800 | 7.50 | 280.00 | 232.78 | 1.88 | 10.0 | 3401                                                                                                    |
| 12800 | 7,50 | 186,67 | 345.33 | 1.42 | 16,0 | 3893                                                                                                    |

Fuente: http://ess.motovario-group.com/eng/

La potencia a la salida del motorreductor depende de su valor de rendimiento el cual es de 0.89 (Anexo F) según el fabricante, por lo tanto:

$$
e = \frac{\Phi_0}{\Phi}
$$
 Ec. [4.2.29]  

$$
\Phi_0 = e * \Phi
$$
  

$$
\Phi_0 = 0.89 * 7.5 \, Kw
$$
  

$$
\Phi_0 = 6.675 \, Kw
$$

La potencia de 6.75 Kw cubre la demanda de potencia de 6.295 Kw de la máquina pelletizadora

Las dimensiones del eje de salida están determinadas por el agujero a la salida del motorreductor, el cual tiene 42 H8 mm de diámetro (Anexo E).

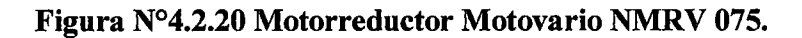

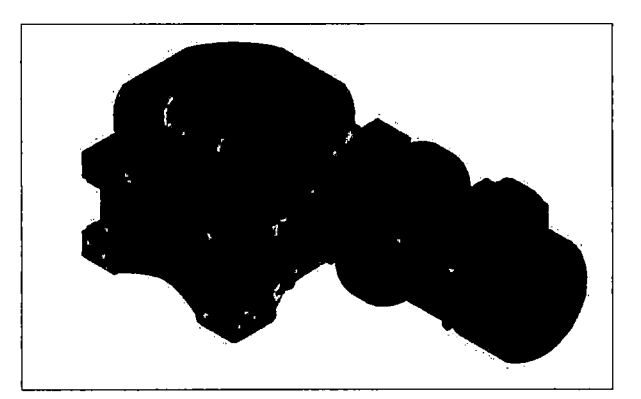

Fuente: www.motovario-group.com/esp

## J. Diseño del eje principal.

Las fuerzas producidas por la transmisión de los rodillos, cabezal porta cuchillas, cuchillas y hélice barredora originan torques en el eje principal. En la Figura

 $\Delta \sim 10^4$ 

N°4.2.21 se observa un esquema general de los mecanismos de transmisión y de compactación, a partir de los cuales se determinan las fuerzas y torques que intervienen en el diseño del eje.

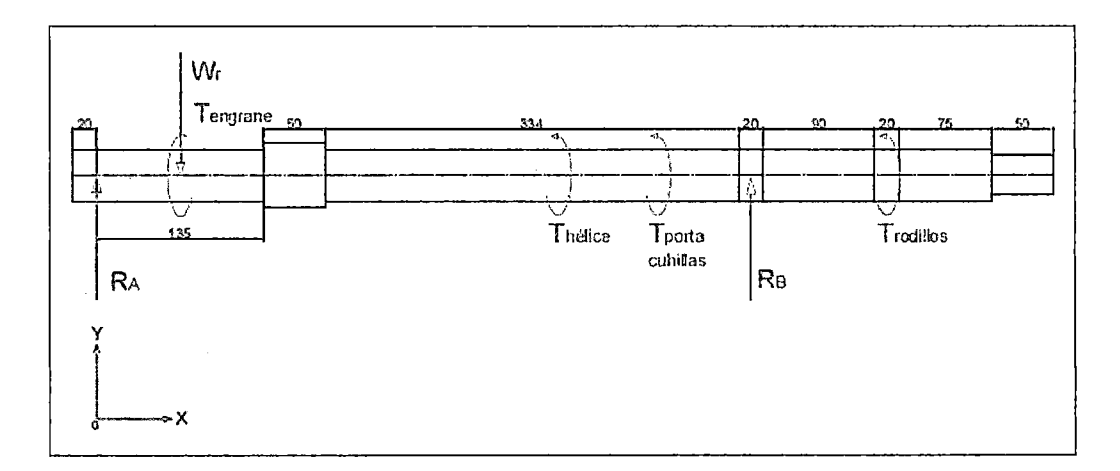

**Figura N°4.2.21 Esquema eje principal.** 

**Fuente:** Elaboración propia

#### **l. Fuerza producida por la transmisión**

En el acoplamiento de un sinfin - corona, se producen cargas tridimensionales, sobre ambos elementos actúan componentes tangenciales, radiales y axiales. El ángulo típico es de 90° entre los ejes de la corona y el tomillo sinfin, la magnitud de la componente tangencial de la rueda, es igual a la componente axial del tomillo sinfín y viceversa. La componente radial de la corona se ejerce sobre el eje de transmisión principal, la cual es:

$$
W_r = \frac{W_{tg} * \tan \phi}{\cos \lambda}
$$
 Ec. [4.2.30]

**Fuente:** (Norton, 2011)

El catalogo del reductor de tomillo sinfin (véase la Figura N°4.2.19, página 86), nos proporciona el dato de la fuerza tangencial de la corona el cual es de  $W_{tg}$  = 3090N

$$
P_x = \frac{L}{N_w} = P_C = \frac{\pi * d_g}{N_g}
$$
 \tEc. [4.2.31]

Fuente: (Norton, 2011)

$$
\frac{L}{\pi * d_g} = \frac{N_w}{N_g}
$$
 Ec. [4.2.32]

El avance dividido entre la circunferencia de paso  $\pi * d_g$  del tornillo sinfín es la tangente de su ángulo de avance  $\lambda$ .

$$
\tan \lambda = \frac{L}{\pi * d_g} \qquad \qquad \text{Ec. [4.2.33]}
$$

Fuente: (Norton, 2011)

 $\mathcal{A}(\mathcal{L})$  and  $\mathcal{L}(\mathcal{L})$ 

Donde se tiene:

$$
\tan \lambda = \frac{N_w}{N_g} \qquad \qquad \text{Ec. [4.2.34]}
$$

 $\bar{1}$ 

Fuente: (Norton, 2011)

Donde:

*Nw* : Numero de dientes del tomillo sinfin

## N*0* :Numero de dientes de la corona

Los datos proporcionados por el fabricante del reductor, nos da  $N_w = 4$  (Anexo F) y dado que la relación transmisión es  $i = 4$ , tenemos que  $N_g = 40$ 

$$
\tan \lambda = \frac{4}{30}
$$

$$
\lambda = \tan^{-1}(0.1333)
$$

$$
\lambda = 7.69^{\circ}
$$

El dato del ángulo de presión también es proporcionado por el fabricante y se muestra en el Anexo F. Se determina la fuerza radial de la corona del rnotorreductor sobre el eje de transmisión de la máquina.

Reemplazando en la Ec. [ 4.2.30] tenernos

$$
W_r = \frac{3090 N * \tan(26.17^\circ)}{\cos(7.69^\circ)}
$$

$$
W_r = 1532.2 N
$$

#### **2. Diagrama de cuerpo libre.**

El torque máximo que soportara el eje principal se calcula con la surnatoria de torques individuales calculado anteriormente.

**Figura N°4.2.22 D.C.L. del eje principal** 

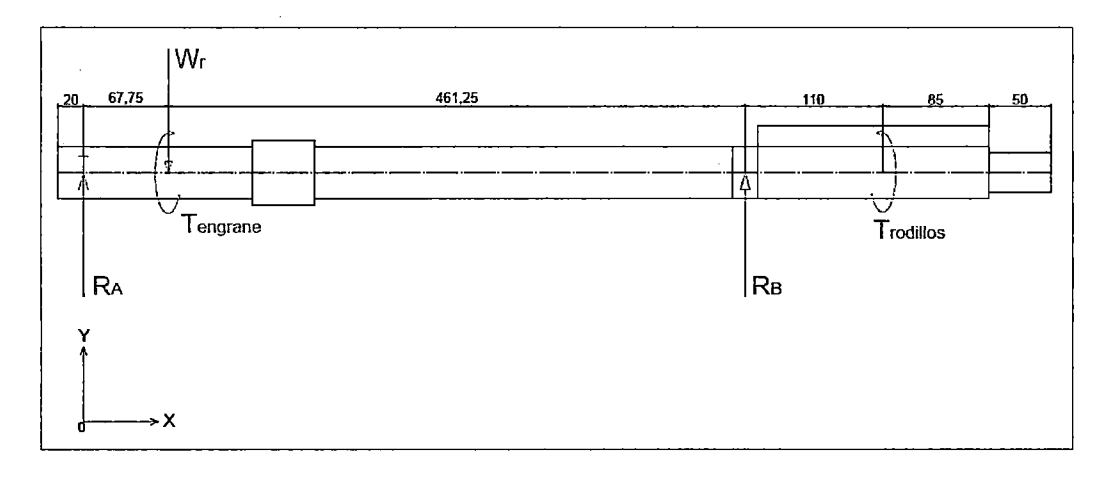

**Fuente:** Elaboración propia

$$
\sum M_A = 0
$$
  
\n $R_B * (0.529m) - W_r * 0.0675m = 0$   
\n $R_B * (0.529m) - 1.5322KN * 0.0675m = 0$   
\n $R_B = 195.5 N$ 

$$
\sum F_Y = 0
$$

# $-W_r + R_A + R_B = 0$

 $-1.532KN + R_A + 0.195KN = 0$ 

$$
R_A=1.336KN
$$

 $\tilde{r}_{\rm eff}$ 

 $\bar{z}$ 

 $\mathbb{Z}$ 

 $\hat{\boldsymbol{\theta}}$ 

J,

91

# **3. Cálculo del Momento Flector y Fuerza Cortante**

 $\sim$   $\sim$ 

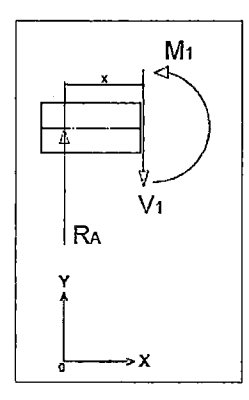

 $\mathcal{L}_{\text{max}}$  and  $\mathcal{L}_{\text{max}}$ 

 $\hat{\mathcal{A}}$ 

 $0 \le x \le 0.0675m$ 

$$
\sum F_Y=0
$$

 $V_1 = R_A = 1.337KN$ 

$$
\sum M_X=0
$$

 $V_1 = R_A = 1.337KN$  $M_1 = 1.337KN * (x)$  $M_1 = 90.23 N m$ 

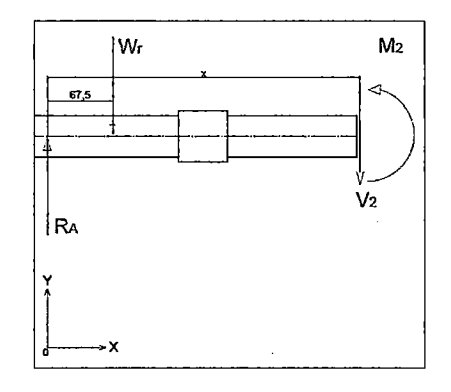

 $0.0675m \le x \le 0.529m$ 

$$
\sum F_Y = 0
$$

 $\mathcal{A}^{\mathcal{A}}$ 

 $V_2 = R_A - W_r = 0.1955KN$ 

$$
\sum M_X = 0
$$
  

$$
M_2 = R_A * (x) - W_r * (x - 0.0675m)
$$
  

$$
M_2 = x * (R_A - W_r) + 0.0675 * W_r
$$

Figura N°4.2.23 Diagrama fuerza cortante y momento flector eje principal

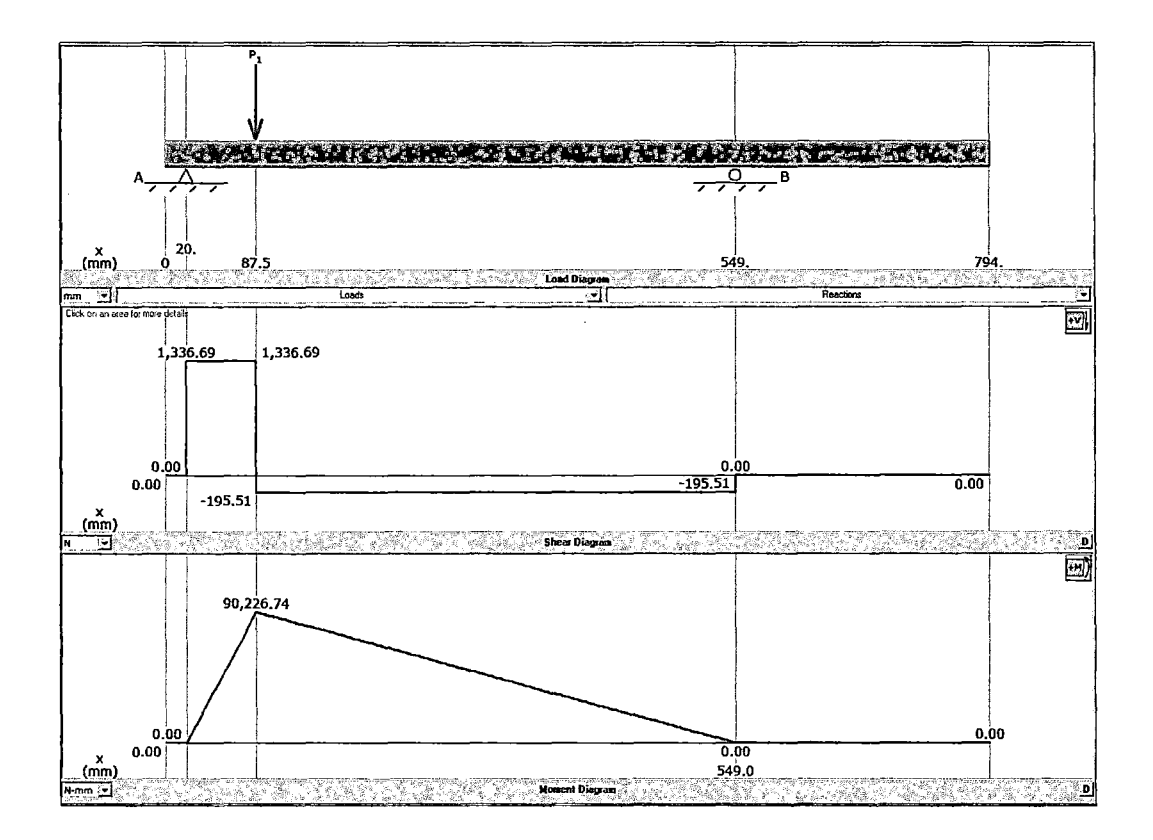

Fuente: MD Solids

## **Figura N°4.2.24 Diagrama momento Torsor eje principal**

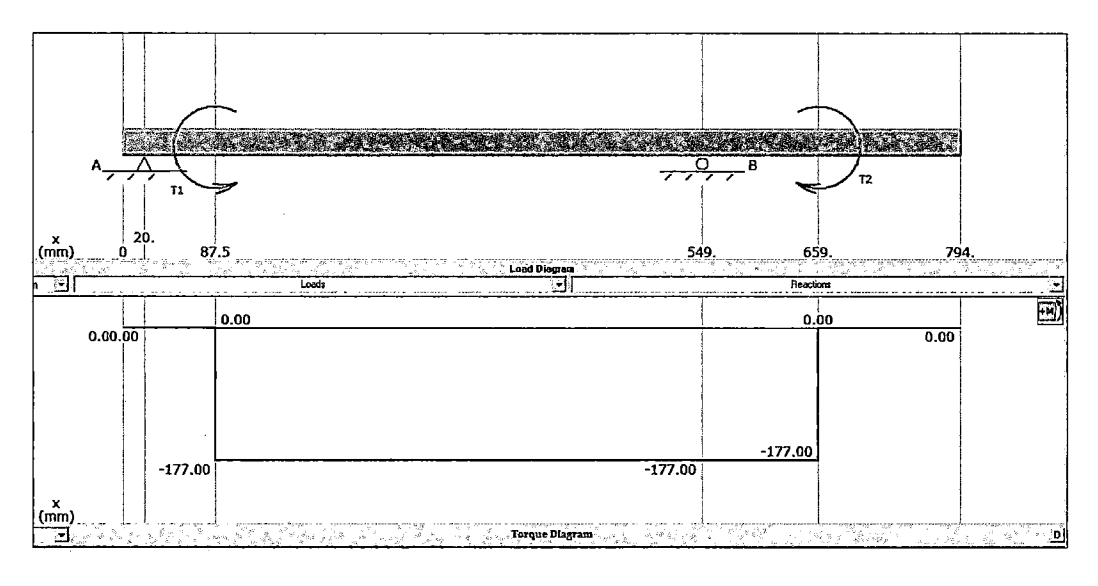

**Fuente:** MD Solids

#### **4. Cálculo del diámetro del eje principal**

El diámetro mínimo del eje sometido a flexión y torsión se calcula mediante la ecuación ASME:

$$
d = \left\{ \frac{32 * N_f}{\pi} \left[ \left( K_f \frac{M_a}{S_f} \right)^2 + \frac{3}{4} \left( K_{fsm} \frac{T_m}{S_Y} \right)^2 \right]^{\frac{1}{2}} \right\}^{\frac{1}{3}}
$$
Ec. [4.2.35]

**Fuente:** (Norton, 2011)

Donde:

Material: Acero inoxidable (propiedades en el anexo D)

 $N_f$ : Factor de seguridad (asumimos un factor de 6, según diseño de fabricantes)

*K¡* : Factor de concentración de esfuerzo por fatiga a flexión

*K¡sm* : Factor de concentración de esfuerzo por fatiga a torsión

*S¡* : Resistencia a la Fatiga

*Sy* : Resistencia a la fluencia

 $M_a$ : Momento flector alternante

 $T_m$  : Par Torsor promedio  $(T_m = 176.5Nm)$ , valor dado por el fabricante de Motoreductores)

Para el acero inoxidable tenemos

$$
S_Y = 207 \, Mpa
$$

$$
S_{ut} = 586 \, Mpa
$$

Cálculo de la resistencia a la fatiga sin corregir

$$
S_{\gamma'}=0.5*586\,Mpa=293\,Mpa
$$

Cálculo de límite de resistencia a la fatiga corregida

$$
S_e = C_{carga} * C_{tamaño} * C_{superficie} * C_{temperaturea} * C_{confiabilidad}
$$
 Ec. [4.2.36]  
\* 
$$
S_{Y}
$$

Fuente: (Norton, 2011)

Efecto de la carga

Para flexión y torsión se considera *Ccarga* = 1

Efectos del tamaño

 $\bar{z}$ 

Como el diámetro se encuentra del rango siguiente tenemos:

$$
8\,mm\leq d\leq 250\,mm
$$

$$
C_{tama\tilde{n}o} = 1.189 * d^{-0.097}
$$
 Ec. [4.2.37]

Fuente: (Norton, 2011)

$$
C_{tama\|o} = 1.189 * 42^{-0.097}
$$

$$
C_{tama\|o} = 0.83
$$

Efecto de la superficie

Se elige para un material con acabado de maquinado (anexo G)

$$
C_{superficie} = 0.78
$$

Efecto de la temperatura

La temperatura de trabajo no es elevada por lo tanto  $C_{temperature} = 1$ 

Confiabilidad

Se supone un 99.99% de *Ctempertaura* = 0.702

Reemplazando en la ecuación Ec. [ 4.2.36] tenemos

 $S_e = 1 * 0.83 * 0.78 * 1 * 0.702 * 293 Mpa$ 

*Se=* 133.7 Mpa

 $\bar{z}$ 

 $\bar{z}$ 

Cálculo de sensibilidad a la muesca por flexión

$$
K_f = 1 + q(K_t - 1) \tag{4.2.38}
$$

 $\alpha$ 

Fuente: (Norton. 2011)

 $\ddot{\phantom{a}}$ 

Del anexo H obtenemos

*q* = 0.74

 $\overline{1}$ 

Del anexo 1 obtenemos

 $K_t = 1.25$ 

Reemplazando en Ec. [ 4.2.38] tenemos

$$
K_f = 1 + 0.74(1.25 - 1)
$$

$$
K_f = 1.185
$$

Cálculo de sensibilidad a la muesca por torsión

$$
K_{fs} = 1 + q(K_{ts} - 1)
$$
 \tEc. [4.2.39]

Del anexo H obtenemos

 $q = 0.76$ 

Del anexo 1 obtenemos

 $K_{ts} = 1.1$ 

 $\bar{z}$ 

Reemplazando en Ec. [ 4.2.39] tenemos

$$
K_{fs} = 1 + 0.76(1.1 - 1)
$$

$$
K_{fs}=K_{fsm}=1.076
$$

El diámetro del eje mínimo se calcula reemplazando en la Ec. [ 4.2.35]

 $\alpha$ 

$$
d = \left\{ \frac{32 * 6}{\pi} \left[ \left( 1.185 \frac{90.23 Nm}{118.9 * 10^6 Pa} \right)^2 + \frac{3}{4} \left( 1.076 \frac{176.5 Nm}{207 * 10^6 b} \right)^2 \right]^{\frac{1}{2}} \right\}^{\frac{1}{3}}
$$

 $\bar{\bar{z}}$ 

97

 $\mathfrak{t}$ 

Tomaremos el diámetro del eje igual a *d* = 42 mm por ser este el mismo del reductor

Momento de inercia transversal del eje principal

 $\mathcal{L}^{(1)}$ 

 $\mathcal{L}$ 

$$
I = \frac{\pi * d^4}{64}
$$
 Ec. [4.2.40]  
 Fuente: (Norton, 2011)

$$
I = \frac{\pi * 0.042^4}{64}
$$

$$
I = 1.529 E^{-7} m^4
$$

Momento de inercia polar del eje principal

$$
J = \frac{\pi * d^4}{32}
$$
 Ec. [4.2.41]

Fuente: (Norton, 2011)

$$
I = \frac{\pi * 0.042^4}{32}
$$

$$
I = 3.058 E^{-7} m^4
$$

## 5. Análisis de Esfuerzos

Se refiere al cálculo de los esfuerzos de flexión y de torsión en el eje principal.

Tensión de flexión:

$$
\sigma_{flexión} = \frac{M * r}{I}
$$
 Ec. [4.2.42]

Fuente: (Norton, 2011)

$$
\sigma_{flexión} = \frac{90.23 \, Nm * 0.021 \, m}{1.529 \, E^{-7} \, m^4}
$$

 $\bar{z}$ 

$$
\sigma_{flexión} = 12.4\,Mpa
$$

Tensión de torsión:

 $\bar{z}$ 

 $\bar{z}$ 

$$
\tau_{torsion} = \frac{T * r}{J}
$$
 Ec. [4.2.43]

Fuente: (Norton, 2011)

$$
\tau_{torsión} = \frac{177 Nm * 0.021 m}{3.058 E^{-7} m^4}
$$

 $\tau_{torsion} = 12.1$  *Mpa* 

Determinación del Esfuerzo máximo a la flexión

 $\bar{z}$ 

 $\hat{\mathcal{A}}$ 

$$
\sigma_{\text{m\'aximo (flexión)}} = \sigma_{flexión} * K_f
$$

$$
\sigma_{\text{m\'aximo (flexión)}} = 12.4 Mpa * 1.185
$$

$$
\sigma_{\text{m\'aximo (flexión)}} = 14.71 Mpa
$$

Determinación del Esfuerzo máximo a la Torsión

$$
\tau_{\text{maximo}(\text{torsion})} = \tau_{\text{torsion}} * K_{\text{fsm}}
$$
\n
$$
\tau_{\text{maximo}(\text{torsion})} = \tau_{\text{torsion}} * K_{\text{fsm}}
$$
\n
$$
\tau_{\text{maximo}(\text{torsion})} = 12.1 \, MPa * 1.076
$$
\n
$$
\tau_{\text{maximo}(\text{torsion})} = 13.06 \, MPa
$$

Determinación del esfuerzo cortante máximo

 $\bar{z}$ 

$$
\tau_{\text{m\'aximo}} = \sqrt{\left(\frac{\sigma_{\text{m\'aximo}}(flexión)}{2}\right)^2 + \tau_{\text{m\'aximo}}(torsión)}^2}
$$

 $\frac{1}{2}$ 

Ec. [ 4.2.44]

Fuente: (Norton, 2011)

 $\sim 10^7$ 

$$
\tau_{\text{m\'aximo}} = \sqrt{\left(\frac{14.71 \, Mpa}{2}\right)^2 + (13.06 \, MPa)^2}
$$

 $\tau_{m\'aximo} = 15.0$  *Mpa* 

Determinación de los esfuerzos principales

$$
\sigma_1 = \frac{\sigma_{\text{maximo (flexión)}}}{2} + \tau_{\text{maximo(torsión)}}
$$
Ec. [4.2.45]  
Feuente: (Norton, 2011)

$$
\sigma_1 = \frac{14.71 \, Mpa}{2} + 15 \, Mpa
$$
\n
$$
\sigma_1 = 22.3 \, Mpa
$$

 $\sigma_3=0$ 

$$
\sigma_2 = \frac{\sigma_{\text{m\'aximo (flexión)}}}{2} - \tau_{\text{m\'aximo}(\text{torsión})}
$$
 Ec. [4.2.46]

Fuente: (Norton, 2011)

$$
\sigma_2 = \frac{14.71 \, Mpa}{2} - 15.0 \, Mpa
$$

$$
\sigma_2 = -7.6 \, Mpa
$$

Determinación del esfuerzo equivalente de Von Mises

$$
\sigma = \sqrt{{\sigma_1}^2 - {\sigma_1} * {\sigma_2} + {\sigma_2}^2}
$$
 Ec. [4.2.47]

Fuente: (Norton, 2011)

$$
\sigma^{'} = \sqrt{22.3 Mpa^{2} - 22.3 Mpa * (-7.6 Mpa) + (-7.6 Mpa)^{2}}
$$

$$
\sigma^{'} = 27 Mpa
$$

Usando la teoría de distorsión se obtiene ahora el factor de seguridad.

$$
N = \frac{S_y}{\sigma'}
$$
 Ec. [4.2.48]

Fuente: (Norton, 2011)

$$
N = \frac{207}{27}
$$

$$
N = 7.7
$$

#### 6. Apoyos del eje principal.

Los rodamientos nos sirven como puntos de apoyo para los ejes y árboles, soportar su peso, guiarlos en su rotación y evitar deslizamientos.

En la parte inferior, el motorreductor NMRV-075 escogido, tiene dos rodamientos se soportan las cargas mixtas generadas por la corona en base al diámetro del eje que se instalara sobre el agujero de salida del motorreductor.

En la parte superior el eje tiene como apoyo la bocina de la matriz plana.

## 7. Cálculo de la chaveta para la transmisión.

De acuerdo a la tabla del Anexo J, se selecciona un tipo de cuña para el eje principal de la máquina. Como el eje de la pelletizadora es de 42 mm, se escoge la chaveta de acero Inoxidable 316 (Sy=138 Mpa) con dimensiones, b= 12mm y h=8mm.

Lo que resta por dimensionar es la longitud de la chaveta necesaria para que no se produzca el fallo a lo largo de su recorrido.

**Figura N°4.2.25 Esquema de chavetas paralelas** 

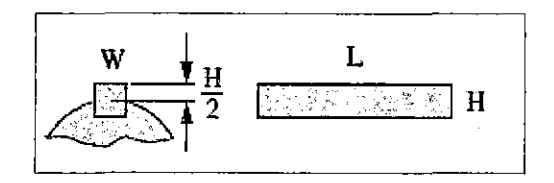

**Fuente:** (Mott, 2006)

#### **8. Cálculo de la chaveta para el reductor Motovario.**

Existen dos tipos de fallos en chavetas que transmiten potencia:

- <sup>~</sup>Cortadura o Cizallamiento sobre la sección transversal de la chaveta a la altura de la unión eje-cubo.
- <sup>~</sup>Aplastamiento por compresión entre la superficie de asiente entre chaveta y eje o cubo.

Longitud necesaria de chaveta sometida a cortadura o cizallamiento.

$$
l \ge \frac{4*T*n_s}{D*b*S_Y}
$$
 Ec. [4.2.49]

**Fuente:** (Norton, 2011)

Donde:

*Sy* :Tensión de fluencia.

*n5* : Coeficiente de seguridad (en aplicaciones industriales, es adecuado un coeficiente de 3.

*T* : Par a transmitir

$$
l \ge \frac{4 * 176.5 Nm * 3}{0.042m * 0.012m * 138E^6Pa}
$$

## $l\geq 30.5mm$

La longitud de la chaveta recomendada es mayor a 30.5 mm, pero la longitud del reductor es de 155mm, por lo cual se considerara una longitud de 120 mm a lo largo del eje hueco del reductor.

Fallo por cizallamiento.

La fuerza de corte F sobre la chaveta, debida al Torsor T que se transmite será:

$$
F = \frac{2 * T}{D}
$$
 Ec. [4.2.50]

Fuente: (Mott, 2006)

$$
F = \frac{2 * 176.5 \text{ Nm}}{0.042 \text{ m}}
$$

$$
F = 8.41 \text{ KN}
$$

Tensión de corte

$$
\tau = \frac{F}{A}
$$
 Ec. [4.2.51]

 $\bar{t}$ 

Fuente: (Mott, 2006)

$$
\tau = \frac{8.41 \text{ KN}}{0.012m * 0.12m}
$$

$$
\tau = 5.84 \text{ Mpa}
$$

Tensión de compresión.

La tensión de compresión sobre las caras laterales de la chaveta será:

$$
\tau_{apl} = \frac{F}{A'}
$$
 Ec. [4.2.52]

Fuente: (Mott, 2006)

 $\bar{z}$
$$
\tau_{apl} = \frac{8.41 \, KN}{0.008m * 0.12m}
$$

$$
\tau_{apl} = 8.8 \, Mpa
$$

Como el eje tiene el mismo diámetro de donde se requiere chavetas, lo que va a ir variando son las longitudes de las mismas:

#### **9. Cálculo de la chaveta para la hélice barredora y porta chuchillas.**

Longitud necesaria de chaveta sometida a cortadura o cizallamiento.

Como la hélice barredora esta acoplada porta cuchillas, se dimensionara una sola chaveta para todos los s elementos.

$$
l \ge \frac{4 * T * n_s}{D * b * S_Y}
$$
  

$$
l \ge \frac{4 * 176.5 Nm * 3}{0.042m * 0.012m * 138E^6Pa}
$$
  

$$
l \ge 30.5mm
$$

La longitud de la chaveta recomienda mayor a 30.5 mm, pero la longitud donde se aloja el eje en la hélice y el porta cuchillas es de 81 mm, por lo cual se considerara una longitud de 75 mm a lo largo del eje.

Fallo por cizallamiento.

La fuerza de corte F sobre la chaveta, debida al Torsor T que se transmite será:

$$
F = \frac{2 * T}{D}
$$

$$
F = \frac{2 * 176.5 Nm}{0.042 m}
$$

$$
F = 8.41 KN
$$

Tensión de corte

$$
\tau = \frac{F}{A}
$$

$$
\tau = \frac{8.41 \text{ KN}}{0.012m \cdot 0.075m}
$$

$$
\tau = 9.34 \text{ Mpa}
$$

Tensión de compresión.

La tensión de compresión sobre las caras laterales de la chaveta será:

$$
\tau_{apl} = \frac{F}{A'}
$$

$$
\tau_{apl} = \frac{8.41 \, KN}{0.008m * 0.075m}
$$

$$
\tau_{apl} = 14.02 \, Mpa
$$

#### **10. Cálculo de la chaveta para el cabezal porta rodillos.**

Longitud necesaria de chaveta sometida a cortadura o cizallamiento.

$$
l \ge \frac{4 * T * n_s}{D * b * S_Y}
$$
  

$$
l \ge \frac{4 * 176.5 Nm * 3}{0.042m * 0.012m * 138E^6Pa}
$$
  

$$
l \ge 30.5mm
$$

La longitud de la chaveta recomienda mayor a 30.5 mm, pero la longitud donde se aloja el eje en el cabezal porta rodillos es de 160 mm, por lo cual se considerara una longitud de 140 mm a lo largo del eje.

Fallo por cizallamiento.

La fuerza de corte F sobre la chaveta, debida al Torsor T que se transmite será:

 $\hat{\boldsymbol{\beta}}$ 

$$
F = \frac{2 * T}{D}
$$

$$
F = \frac{2 * 176.5 Nm}{0.042 m}
$$

$$
F = 8.41 KN
$$

Tensión de corte

 $\hat{\mathcal{A}}$ 

 $\sim$ 

 $\bar{1}$ 

J,

$$
\tau = \frac{F}{A}
$$

$$
\tau = \frac{8.41 \text{ KN}}{0.012 \text{m} * 0.140 \text{m}}
$$

$$
\tau = 5.05 \text{ Mpa}
$$

Tensión de compresión.

La tensión de compresión sobre las caras laterales de la chaveta será:

$$
\tau_{apl} = \frac{F}{A'}
$$

$$
\tau_{apl} = \frac{8.41 \text{ KN}}{0.008m * 0.140m}
$$

$$
\tau_{apl} = 7.51 \text{ Mpa}
$$

#### **K. Diseño del eje de rodillo**

El eje esta acoplado en un extremo con el rodillo de compactación y en el otro extremo con el cabezal de giro (véase la Figura N°4.2.26).

J.

# Figura N°4.2.26 Esquema del eje porta rodillo

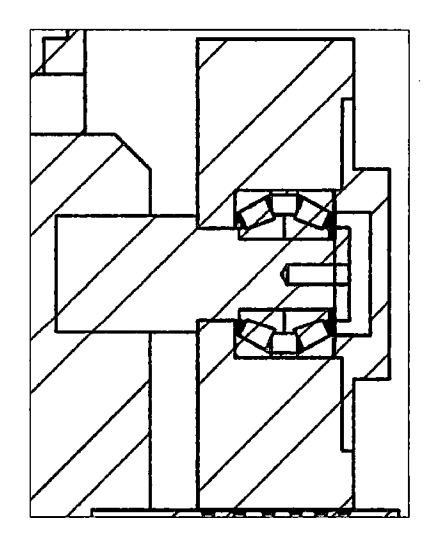

Fuente: Elaboración propia

El eje al estar sujeto al cabezal produce un momento de giro originado por la fuerza F, y en el otro extremo se produce un torque originado por el contacto del rodillo con la matriz (véase la Figura N°4.2.27).

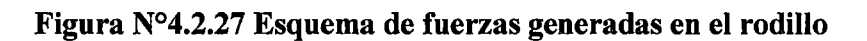

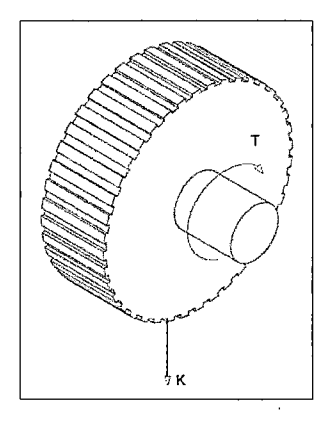

Fuente: Elaboración propia

 $\epsilon \sim \epsilon_{\rm eff}$  $\ddot{\phantom{a}}$ 

# l. Diagrama de cuerpo libre.

La fuerza que el rodillo ejerce sobre el dado de la matriz es  $K = 1561.8$  N, por lo tanto en el lado izquierdo del eje actúan las fuerzas tal como se observa en la Figura N°4.2.28

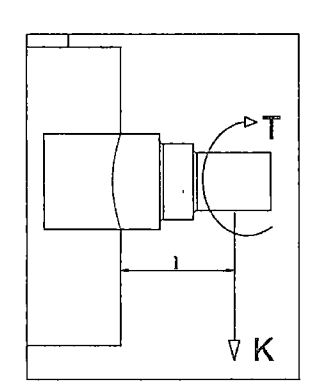

Figura N°4.2.28 D.C.L. eje de rodillo

Fuente: Elaboración propia

$$
\sum F_X = 0
$$
  

$$
R_A - K = 0
$$
  

$$
R_A = 1561.8N
$$

$$
\sum M_A = 0
$$
  

$$
R_A * l - M = 0
$$
  

$$
M = R_A * l
$$
  

$$
1561.8 N + 0.053
$$

$$
M = 1561.8 N * 0.053 m
$$

$$
M = 82.8 Nm
$$

 $\mathcal{F}_{\mathbf{a}}$ 

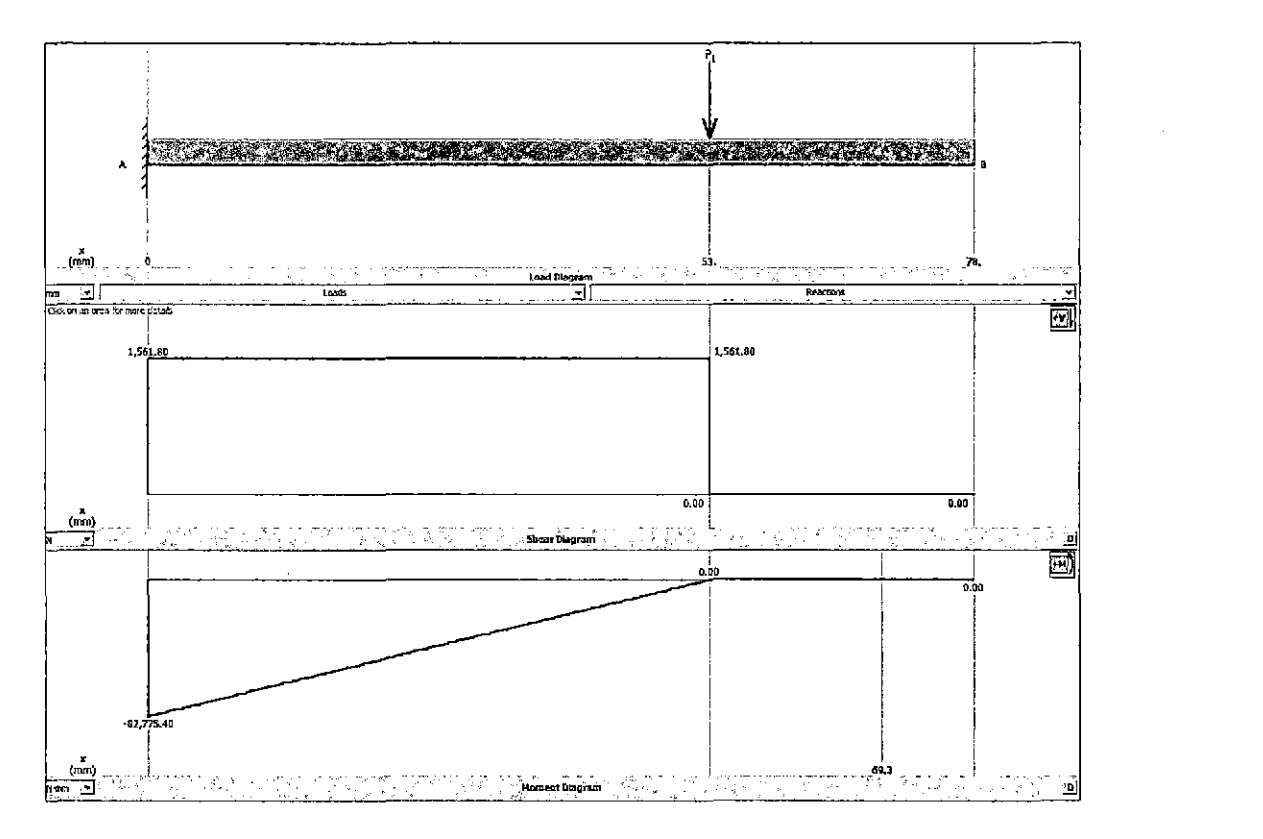

Figura N°4.2.29 Fuerza cortante y momento flector del eje de rodillo

Fuente: MD Solids

#### 2. Cálculo del Torque.

En el diagrama de cuerpo libre del eje acoplado con el rodillo se observa las fuerzas y el toque que actúan. El torque se calcula tomando la inercia del rodillo y su aceleración de giro.

$$
T = I_{rodillo} * \alpha
$$
 \t\t\t\t**Ec.** [4.2.53]

Fuente: (Hibbeler, Dinámica, 2010)

$$
Velocidad del rodillo = 711.82 rpm = 74.54 \frac{rad}{s}
$$

$$
\alpha = \frac{\omega}{t}
$$
 Ec. [4.2.54]

Fuente: (Hibbeler, Dinámica, 2010)

 $\sim 10^6$ 

$$
t = \frac{60 s * 1 rpm}{713.25 rpm}
$$
  
\n
$$
\alpha = 0.084 s
$$
  
\n
$$
\alpha = \frac{74.69 \frac{rad}{s}}{0.084s}
$$
  
\n
$$
\alpha = 887.9 \frac{rad}{s^2}
$$
  
\n
$$
I_{rodillo} = \frac{m_{rodillo} * r^2}{2}
$$
Ec. [4.2.55]  
\n
$$
I_{rodillo} = \frac{16.2 Kg * (0.1 m)^2}{2}
$$

$$
I_{rodillo}=0.0804\ Kg* m^2
$$

$$
T = (0.0804 \, Kg * m^2) * (887.9 \frac{rad}{s^2})
$$

$$
T=71.3Nm
$$

 $\label{eq:2.1} \frac{1}{\sqrt{2}}\int_{0}^{\pi} \frac{1}{\sqrt{2\pi}}\left(\frac{1}{\sqrt{2\pi}}\right)^{2} \frac{1}{\sqrt{2\pi}}\frac{1}{\sqrt{2\pi}}\frac{1}{\sqrt{2\pi}}\frac{1}{\sqrt{2\pi}}\frac{1}{\sqrt{2\pi}}\frac{1}{\sqrt{2\pi}}\frac{1}{\sqrt{2\pi}}\frac{1}{\sqrt{2\pi}}\frac{1}{\sqrt{2\pi}}\frac{1}{\sqrt{2\pi}}\frac{1}{\sqrt{2\pi}}\frac{1}{\sqrt{2\pi}}\frac{1}{\sqrt{2\pi}}\frac{1$ 

 $\label{eq:2.1} \frac{1}{\sqrt{2}}\left(\frac{1}{\sqrt{2}}\right)^{2} \left(\frac{1}{\sqrt{2}}\right)^{2} \left(\frac{1}{\sqrt{2}}\right)^{2} \left(\frac{1}{\sqrt{2}}\right)^{2} \left(\frac{1}{\sqrt{2}}\right)^{2} \left(\frac{1}{\sqrt{2}}\right)^{2} \left(\frac{1}{\sqrt{2}}\right)^{2} \left(\frac{1}{\sqrt{2}}\right)^{2} \left(\frac{1}{\sqrt{2}}\right)^{2} \left(\frac{1}{\sqrt{2}}\right)^{2} \left(\frac{1}{\sqrt{2}}\right)^{2} \left(\$ 

 $\frac{1}{2}$ 

 $\mathcal{L}^{(1)}$ 

 $\sim$   $^{-1}$ 

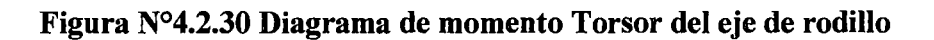

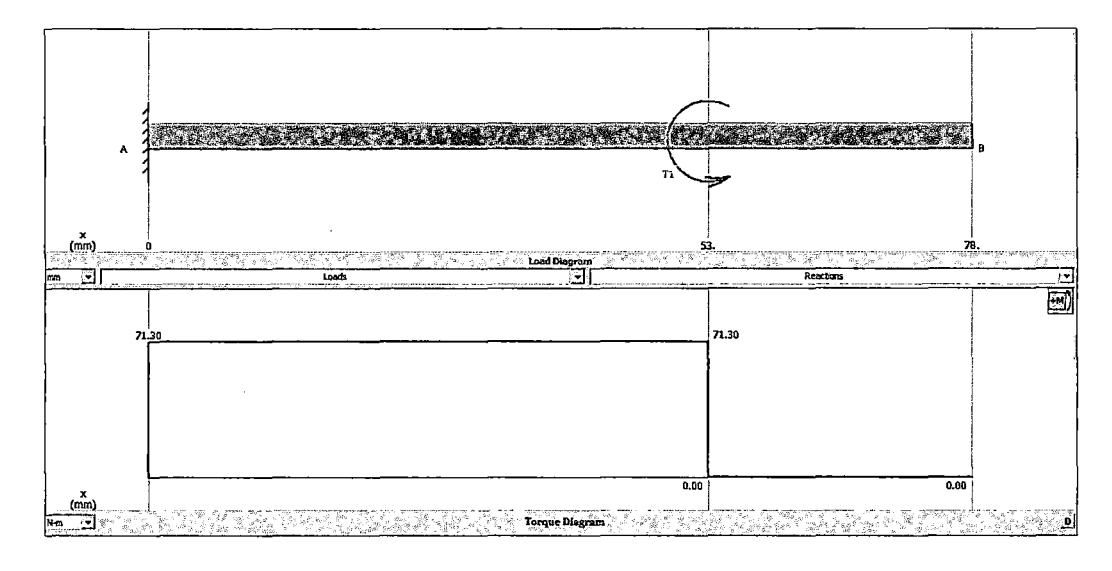

Fuente: MD Solids

#### 3. Cálculo del diámetro del eje porta rodillos

El diámetro mínimo del eje sometido a flexión y torsión se calcula mediante la ecuación ASME:

$$
d = \left\{ \frac{32*N_f}{\pi} \left[ \left( K_f \frac{M_a}{S_f} \right)^2 + \frac{3}{4} \left( K_{fsm} \frac{T_m}{S_Y} \right)^2 \right]^{\frac{1}{2}} \right\}^{\frac{1}{3}}
$$
Ec. [4.2.56]

Donde simplificando para el caso de un eje estático tenemos:

$$
d = \left[\frac{32*N}{\pi * S_Y}(M^2 + T^2)^{\frac{1}{2}}\right]^{\frac{1}{2}}
$$
 Ec. [4.2.57]

El par de torsión, a la salida del motorreductor es suministrado por el fabricante.

Donde:

#### Material= Acero Inoxidable

- $N$ : Factor de seguridad, consideraremos un factor de seguridad de 5
- *Sy* : Esfuerzo de fluencia del material
- *M* : Momento flector
- *T* : Par torsor

$$
d = \left[\frac{32 * 5}{\pi * 207E^6} \left( (82.8 \text{ N}m)^2 + (71.3 \text{ N}m)^2 \right)^{\frac{1}{2}} \right]^{\frac{1}{2}}
$$

$$
d = 30. \text{ mm} \approx 1.18 \text{ in}
$$

Momento de inercia transversal del eje porta rodillos

$$
I = \frac{\pi * d^4}{64}
$$

$$
I = \frac{\pi * (0.030m)^4}{64}
$$

$$
I = 3.954 E^{-8} m^4
$$

Momento de inercia polar del eje porta rodillos:

$$
J = \frac{\pi \cdot d^4}{32}
$$

$$
J = \frac{\pi \cdot 0.030^4}{32}
$$

$$
J = 7.91 E^{-8} m^4
$$

#### **4. Análisis de Esfuerzos**

 $\bar{\beta}$ 

Se refiere al cálculo de los esfuerzos de flexión y de torsión en el eje principal.

 $\hat{\boldsymbol{\beta}}$ 

Tensión de flexión:

$$
\sigma_{flexión} = \frac{M*r}{I}
$$

$$
\sigma_{flexión} = \frac{82.8 Nm * 0.015 m}{3.954 E^{-8} m^4}
$$

$$
\sigma_{flexión} = 31.4\,Mpa
$$

Tensión de torsión:

 $\hat{\mathcal{L}}$ 

$$
\tau_{torsion} = \frac{T * r}{J}
$$

$$
\tau_{torsion} = \frac{71.3 \, Nm * 0.015 \, m}{7.863 \, E^{-8} \, m^4}
$$

 $\tau_{torsion} = 13.5$  *Mpa* 

Determinación del esfuerzo cortante máximo

 $\sim 10^{11}$ 

$$
\tau_{\text{m\'aximo}} = \sqrt{\left(\frac{\sigma_{flexión}}{2}\right)^2 + \tau_{torsión}^2}
$$

$$
\tau_{\text{m\'aximo}} = \sqrt{\left(\frac{31.4 \text{ Mpa}}{2}\right)^2 + 13.5 \text{ Mpa}^2}
$$

$$
\tau_{m\'aximo}=20.7\ Mpa
$$

Determinación de los esfuerzos principales

$$
\sigma_1 = \frac{\sigma_{flexión}}{2} + \tau_{m\'aximo}
$$

$$
\sigma_1 = \frac{31.4 \text{ Mpa}}{2} + 20.7 \text{ Mpa}
$$

$$
\sigma_1 = 36.4 \text{ Mpa}
$$

$$
\sigma_3 = 0
$$

 $\label{eq:2.1} \frac{1}{\sqrt{2}}\int_{\mathbb{R}^3}\frac{1}{\sqrt{2}}\left(\frac{1}{\sqrt{2}}\right)^2\frac{1}{\sqrt{2}}\left(\frac{1}{\sqrt{2}}\right)^2\frac{1}{\sqrt{2}}\left(\frac{1}{\sqrt{2}}\right)^2\frac{1}{\sqrt{2}}\left(\frac{1}{\sqrt{2}}\right)^2.$ 

$$
\sigma_2 = \frac{\sigma_{flexión}}{2} - \tau_{maximo}
$$

$$
\sigma_3 = \frac{31.4 \text{ Mpa}}{2} - 20.7 \text{ Mpa}
$$

$$
\sigma_3 = -5 \text{ Mpa}
$$

Determinación del esfuerzo equivalente de Von Mises

$$
\sigma' = \sqrt{\sigma_1^2 - \sigma_1 * \sigma_3 + \sigma_3^2}
$$

$$
\sigma' = \sqrt{36.4 Mpa^2 - 36.4 Mpa * (-5 Mpa) + (-5 Mpa)^2}
$$

$$
\sigma' = 39.1 Mpa
$$

Usando la teoría de distorsión se obtiene ahora el factor de seguridad.

$$
N = \frac{S_y}{\sigma'}
$$

$$
N = \frac{205}{39.1}
$$

$$
N = 5.3
$$

 $\mathcal{L}$ 

#### **5. Selección de rodamientos de los rodillos.**

 $\bar{\mathcal{A}}$ 

Î,

El mecanismo de granulación consta de dos rodillos de compactación, en consecuencia se requieren de 2 rodamientos de las mismas características. Estos rodamientos estarán sometidos a fuerzas radiales y axiales.

En base al diámetro del eje y a la carga dinámica equivalente, se escoge el rodamiento de rodillos cónicos de una hilera 31306 J2/QDF (marca SKF), que posee las siguientes especificaciones:

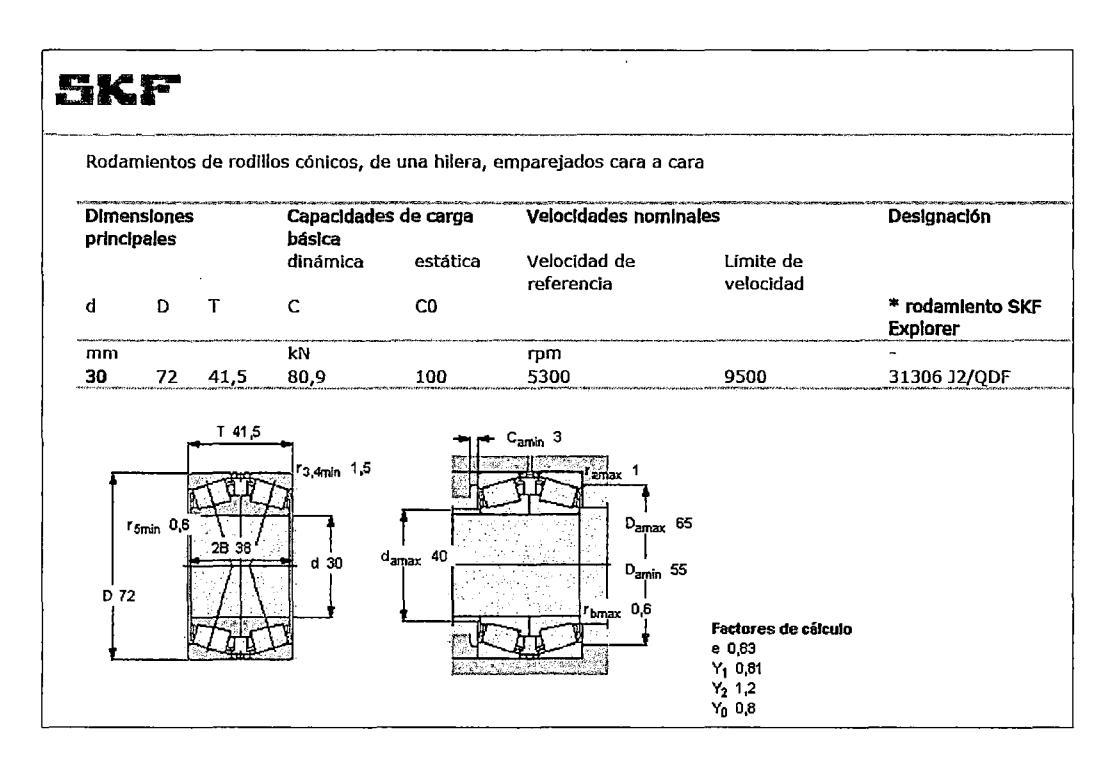

#### **Figura N°4.2.31 Rodamiento de rodillos cónico 31306 J2/QDF**

**Fuente:** http://www.skf.com/pe/products

Vida nominal del rodamiento del rodillo

Para el cálculo del tiempo de vida del rodamiento de rodillos cónicos, se toma en cuenta su capacidad de carga dinámica y la carga sobre el cojinete.

$$
L = \left(\frac{C}{P}\right)^p
$$
 Ec. [4.2.58]

Donde:

- *C* : Capacidad de carga dinámica
- P :Carga dinámica equivalente sobre el cojinete
- $p$ : Exponente obtenido empíricamente, rodamiento de bolas  $p = 3$

$$
L = \left(\frac{80.9 \, KN}{1.56 \, KN}\right)^{\frac{10}{3}}
$$

*L* = 520091 *millones de revoluciones* 

Vida nominal en Número de horas

$$
L = \frac{1000000}{60 * 370 \, rpm} \left(\frac{35.8 \, KN}{1.56 \, KN}\right)^{\frac{10}{3}}
$$

*L* = 23 *E6 horas de funcionamiento* 

#### **L. Diseño del sistema hidráulico**

Según nuestro diseño los rodillos deben tener una fuerza de compactación que supere las fuerzas de fricción generadas en los dados de la matriz plana. Para poder generar esa fuerza necesaria haremos uso de una tuerca hidráulica que generará la fuerza de 1561.8N para cada rodillo.

l. Selección de la tuerca Hidráulica.

De la tabla seleccionamos aquella que puede acoplarse al eje de transmisión en la parte superior y generar la fuerza de compactación.

Según nuestra geometría seleccionamos el modelo HN02, (véase la Figura  $N^{\circ}4.2.32)$ 

Figura N°4.2.32 Tuerca hidráulica

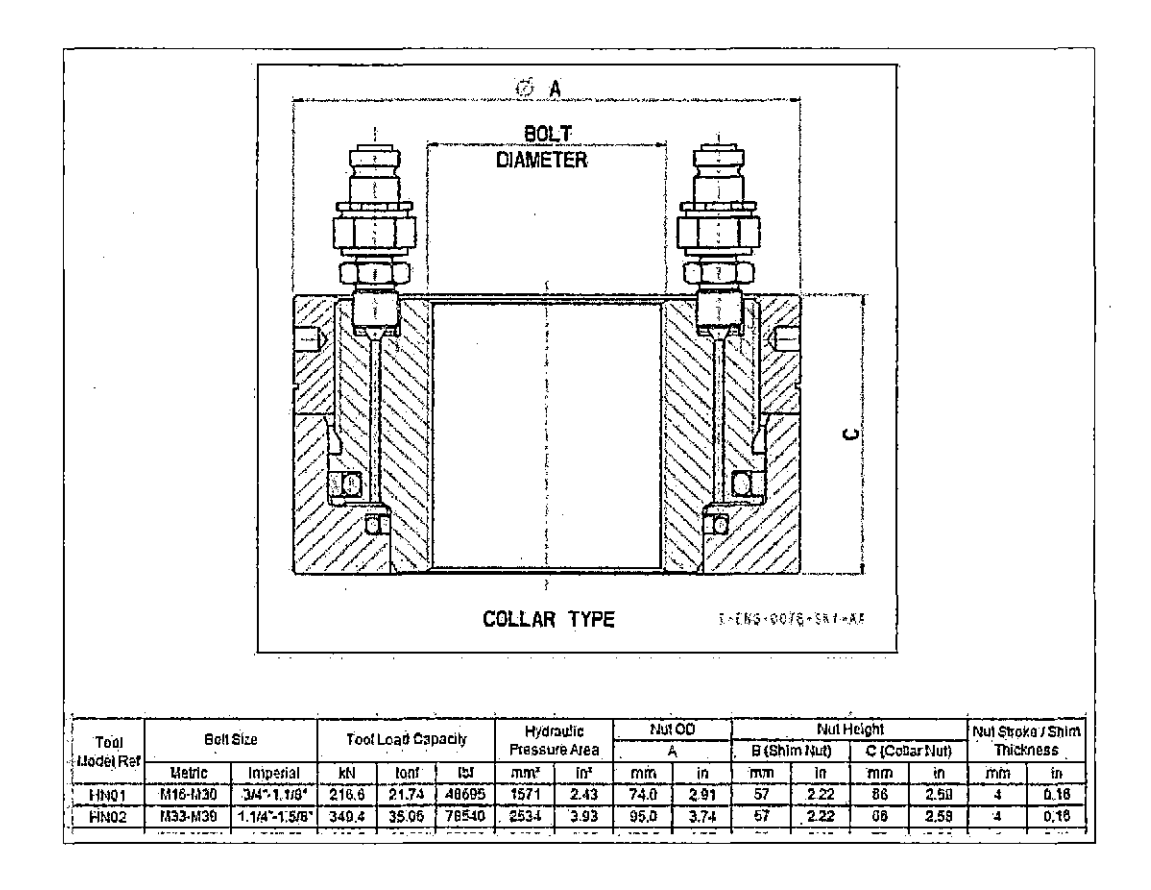

Fuente: http://www.hydratight.com/en/products/tension/hydraulic-nuts

Determinación de la Presión necesaria para generar la fuerza de compactación por cada rodillo

$$
K = 1561.8 N
$$

$$
A_{\it presión hidraúlica}=2534~mm^2
$$

$$
P_{trabajo} = \frac{K * N^{\circ} \, \text{rodillos}}{A_{\text{presión hidraútica}}}
$$
\n
$$
P_{trabajo} = \frac{1651.8 \, N * 2}{2534 \, \text{mm}^2}
$$
\nEc. [4.2.59]

 $\bar{z}$ 

$$
P_{trabajo} = \frac{1651.8 \, N * 2}{2534 \, mm^2}
$$

$$
P_{trabajo} = 1.23 MPa
$$

 $\overline{2}$ . Diagrama de cuerpo libre de la matriz plana

# Figura Nº4.2.33 D.C.L. de matriz plana

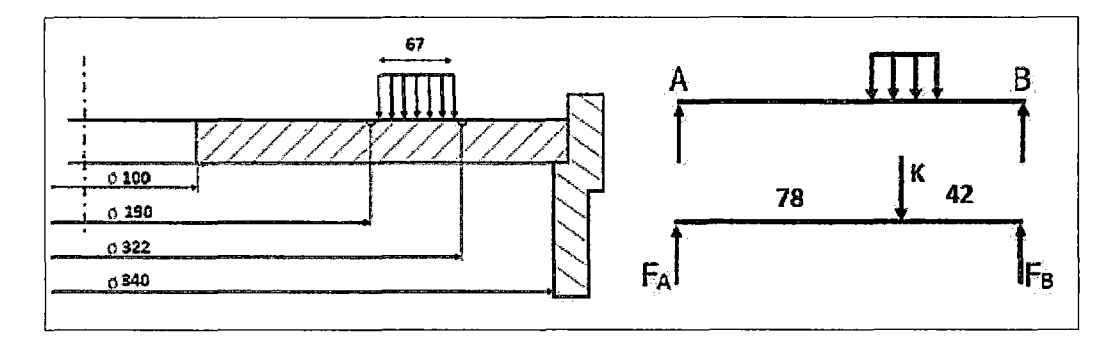

Fuente: Elaboración propia

$$
\sum M_A = 0
$$
  
\n
$$
F_B * 120 = 78 * K
$$
  
\n
$$
F_B = \frac{78}{120} * K
$$
  
\n
$$
F_B = 0.65 * K
$$
  
\n
$$
F_B = 0.65 * 1561.8 N
$$
  
\n
$$
F_B = 1015.17 N
$$
  
\n
$$
\sum F_Y = 0
$$
  
\n
$$
F_A + F_B - K = 0
$$
  
\n
$$
F_A = K - F_B
$$
  
\n
$$
F_A = 546.63 N
$$

Como se muestra en el diagrama de cuerpo libre, la *FA* podría pandear la matriz en su anillo interior (El fabricante Amandus Khal recomienda una deflexión máxima de 0.3mm) (Meyer, 2013), razón por la cual se colocara un soporte móvil (rodamiento).

3. Selección del rodamiento soporte de la matriz.

Estos rodamientos estarán sometidos a fuerzas radiales y axiales.

En base al diámetro del eje y a la carga dinámica equivalente, se escoge el rodamiento de rodillos cilíndricos de una hilera NU 1020 ML M (marca SKF), que posee las siguientes especificaciones:

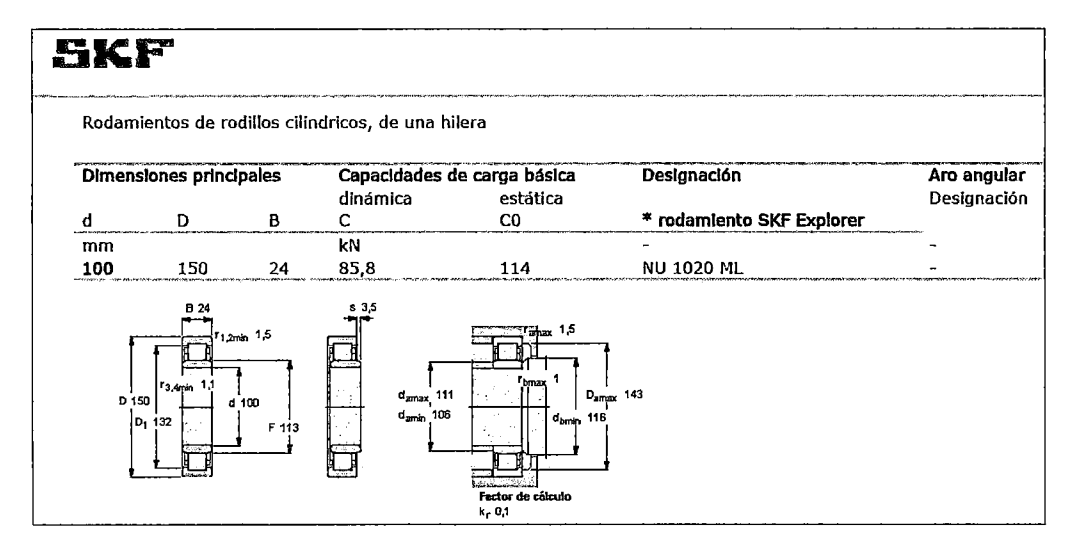

**Figura N°4.2.34 Rodamiento rodillos cilíndricos una hilera, NU 1020 ML** 

#### Fuente: http://www.skf.com/pe/products

Vida nominal del rodamiento superior

Para el cálculo del tiempo de vida del rodamiento de rodillos cónicos, se toma en cuenta su capacidad de carga dinámica y la carga sobre el cojinete.

Reemplazando en la ecuación Ec. [4.57] tenemos

$$
L = \left(\frac{85.8 \text{ KN}}{0.546 \text{ KN}}\right)^{\frac{10}{3}}
$$

*L* = 20940263 *millones de revoluciones* 

Vida nominal en Número de horas

$$
L = \frac{1000000}{60 * 370 \, rpm} \left(\frac{85.8 \, KN}{0.546 \, KN}\right)^{\frac{10}{3}}
$$
\n
$$
L = 9.43 \, E^8 \, horas \, de \, funcionamiento
$$

4. Diseño del resorte para regular la altura de los rodillos

Para el diseño del resorte consideraremos un rango de presión hidráulica de ±10% la presión de trabajo.

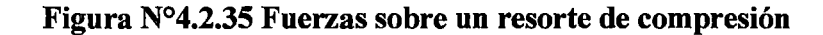

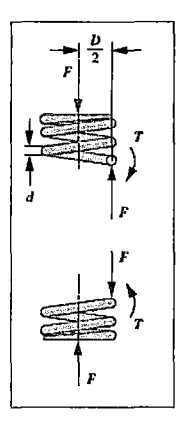

Fuente: (Mott, 2006)

 $P_{minima} = P_{trabajo} * 0.9 %$ *Pmtnima* = 1.23 *MPa* \* 0.9% *Pminima* = 1.107 *MPa*   $P_{m\acute{a}xima} = P_{trabajo} * 1.1\%$ 

$$
P_{\text{m\'axima}} = 1.23 \, MPa * 1.1\%
$$

$$
P_{\text{m\'axima}} = 1.353 \, MPa
$$

Cálculo de las fuerzas que debe suministrar el resorte.

$$
F_{minima\,resorte} = P_{minima} * A_{presión hidraúlica}
$$
\n
$$
F_{minima\,resorte} = 1.107 MPa * 2534 mm2
$$
\n
$$
F_{minima\,resorte} = 2811.2 N \approx 632 Lb
$$
\n
$$
F_{maxima\,resorte} = P_{maxima} * A_{presión hidraúlica}
$$
\n
$$
F_{maxima\,resorte} = 1.353 MPa * 2534 mm2
$$
\n
$$
F_{maxima\,resorte} = 3435.9 N \approx 772 Lb
$$

Consideraremos un rango ajustable de deflexión de *Ytrabajo* = 0.394 *in* 

Como las cargas son estáticas, consideraremos un Material ASTM A227 sin· granallado, el cual es menos costoso. Consideraremos un diámetro de alambre de  $d = 0.406$  *in* disponible en la tabla del anexo K.

 $\mathcal{L}_{\rm{in}}$ 

 $\bar{\psi}$ 

 $\bar{z}$ 

# **Figura N°4.2.36 Parámetros dimensionales de** resortes **de compresión**

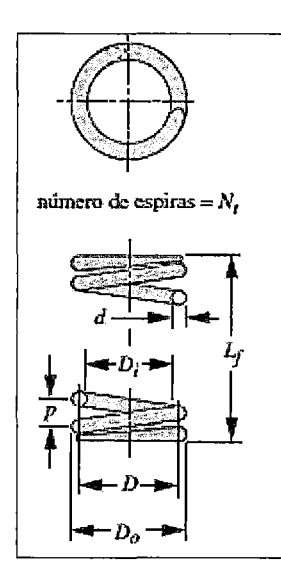

**Fuente:** (Mott, 2006)

Consideraremos un índice de resorte de *C* = 6

Diámetro medio

$$
D = C * d
$$
 Ec. [4.2.60]  

$$
D = 6 * 0.406 \text{ in}
$$
  

$$
D = 2.44 \text{ in}
$$

Factor de cortante directo

$$
k_s = 1 + \frac{0.5}{C}
$$
 Ec. [4.2.61]  

$$
k_s = 1 + \frac{0.5}{6} = 1.08
$$

 $\hat{\boldsymbol{\theta}}$ 

Esfuerzo cortante

 $\bar{z}$ 

$$
\tau = k_s * \frac{8FD}{\pi d^3}
$$
 Ec. [4.2.62]  

$$
\tau = 1.08 * \frac{8 * 772 Lb * 2.44 i n}{\pi * (0.406 i n)^3}
$$
  

$$
\tau = 77562.51 Psi
$$

 $\Delta \sim 10^4$  $\sim 10$ 

Resistencia última a la tensión del material

$$
S_{ut} = Ad^b \qquad \qquad \text{Ec. [4.2.63]}
$$

 $S_{ut} = 141040 * 0.406^{-0.1822} = 166214.48$  Psi

 $\mathbb{Z}$ 

Resistencia a la fluencia por torsión

$$
S_{ys} = 0.60S_{ut}
$$
 Ec. [4.2.64]  
\n $S_{ys} = 0.60 * 166214.48$  *Psi*  
\n $S_{ys} = 99728.69$  *Psi*

Factor de Seguridad

$$
N_s = \frac{S_{ys}}{\tau}
$$
 Ec. [4.2.65]

$$
N_s = \frac{99728.69 \text{ Psi}}{77562.51 \text{ Psi}} = 1.29
$$

 $\mathbb{R}^2$ 

 $\ddot{\phantom{a}}$ 

Constante del resorte

 $\bar{z}$ 

 $\sim 10^7$ 

 $\label{eq:2.1} \frac{1}{\sqrt{2}}\left(\frac{1}{\sqrt{2}}\right)^2\frac{1}{\sqrt{2}}\left(\frac{1}{\sqrt{2}}\right)^2.$ 

$$
k = \frac{\Delta F}{y}
$$
 Ec. [4.2.66]

 $\alpha$  .

 $\mathcal{A}^{\mathcal{A}}$ 

123

$$
k = \frac{772 \, Lb - 632 \, Lb}{0.394 \, in} = 356.72 \, \frac{Lb}{in}
$$

 $\mathcal{L}^{\text{max}}_{\text{max}}$ 

Número de espiras activas

 $\mathcal{A}^{\mathcal{A}}$ 

$$
N_a = \frac{d^4 G}{8D^3 k}
$$
 Ec. [4.2.67]  

$$
N_a = \frac{(0.406 \text{ in})^4 * 11.5E^6}{8 * (2.44 \text{ in})^3 * 356.72 \frac{Lb}{in}} = 7.575 \approx 8 \text{ espiras}
$$

Recalculo de la constante del resorte

 $\frac{1}{2}$ 

 $\mathcal{L}^{\mathcal{A}}$ 

$$
K = \frac{d^4 G}{8D^3 N_a}
$$
 Ec. [4.2.68]  

$$
k = \frac{(0.406 \text{ in})^4 * 11.5E^6}{8 * (2.44 \text{ in})^3 * 8 \text{ espiras}}
$$
  

$$
k = 337.75 \frac{Lb}{in}
$$

Número total de espiras para el resorte de extremos cuadrados y esmerilados

 $\mathcal{L}^{(1)}$ 

 $\label{eq:2.1} \begin{split} \mathcal{L}_{\text{max}}(\mathcal{L}_{\text{max}}) = \mathcal{L}_{\text{max}}(\mathcal{L}_{\text{max}}) \end{split}$ 

$$
N_t = N_a + 2
$$
 Ec. [4.2.69]  
 $N_t = 8 + 2 = 10$  espiras

Altura de cierre

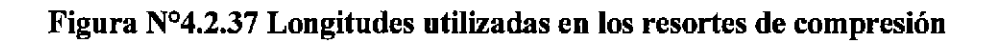

 $\bar{1}$ 

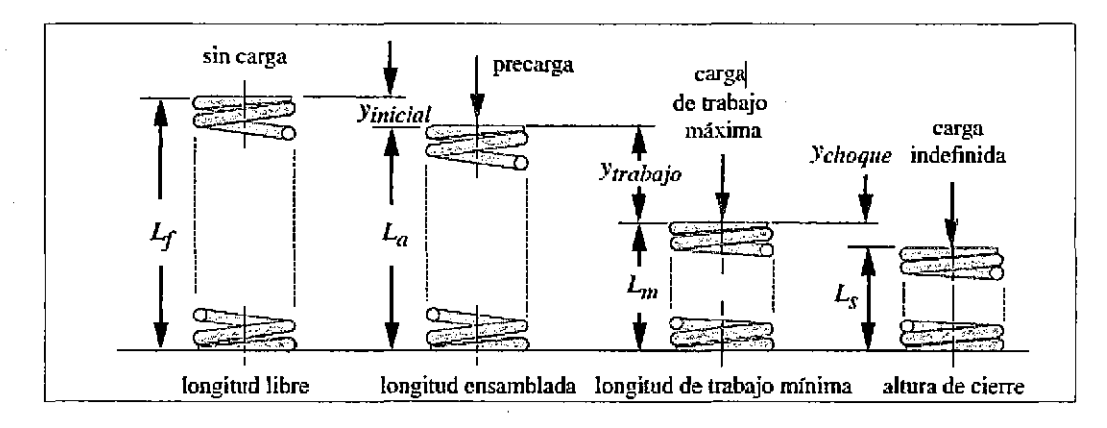

Fuente: (Mott, 2006)

$$
L_s = dN_t
$$
 Ec. [4.2.70]  

$$
L_s = 0.406 \text{ in} * 10 \text{ espiras} = 4.06 \text{ in}
$$

Deflexión inicial

$$
y_{initial} = \frac{F_{initial}}{K}
$$
Ec. [4.2.71]  

$$
y_{initial} = \frac{632 Lb}{337.75 \frac{Lb}{in}} = 1.87 \text{ in}
$$

Suponiendo una holgura de golpeo del15% de la deflexión de trabajo.

$$
y_{choque} = 0.15y
$$
 Ec. [4.2.72]

 $y_{choque} = 0.15 * 0.395 in = 0.059 in$ 

Longitud libre

$$
L_f = L_s + y_{choque} + y_{trabajo} + y_{inicial}
$$
 Ec. [4.2.73]

$$
L_f = L_s + y_{choque} + y_{trabajo} + y_{inicial}
$$

 $\overline{ }$ 

$$
L_f = 4.06 \text{ in} + 0.059 \text{ in} + 0.394 \text{ in} + 1.87 \text{ in}
$$
\n
$$
L_f = 6.38 \text{ in} \approx 162 \text{ mm}
$$

Deflexión para altura de cierre

$$
y_{sólida} = L_f - L_s
$$
 Ec. [4.2.74]  

$$
y_{sólida} = 6.38 \text{ in} - 4.06 \text{ in} = 2.324 \text{ in}
$$

Fuerza para la deflexión en la altura de cierre

$$
F_{soliida} = k y_{soliida}
$$
 Ec. [4.2.75]  
 $F_{soliida} = 337.75 \frac{Lb}{in} * 2.324 in = 785 Lb$ 

Esfuerzo en la altura de cierre

$$
\tau_{cierre} = k_s * \frac{8FD}{\pi d^3}
$$
 Ec. [4.2.76]  

$$
\tau_{cierre} = 1.08 * \frac{8 * 785 Lb * 2.44 in}{\pi * (0.406 in)^3}
$$

$$
\tau_{cierre} = 78815.44 Psi
$$

Factor de seguridad de cierre

$$
N_{\text{scierre}} = \frac{S_{\text{ys}}}{\tau_{\text{cierre}}}
$$
 Ec. [4.2.77]  

$$
N_{\text{scierre}} = \frac{99728.69 \text{ Psi}}{78815.44 \text{ Psi}} = 1.27
$$

 $\bar{z}$ 

 $\mathbb{Z}^d$ 

Verificación del pandeo según las razones siguientes en la grafica

 $\chi_{\rm{max}}=2$ 

 $\hat{\mathcal{A}}$ 

# **Figura N°4.2.38 Curva fuerza-deflexión resorte estándar de compresión**

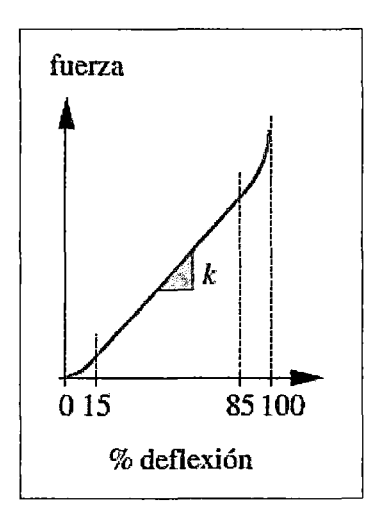

**Fuente:** (Mott, 2006)

$$
\frac{L_f}{D} = \frac{6.38 \text{ in}}{2.44 \text{ in}} = 2.62
$$

$$
\frac{y_{max}}{L_f} = \frac{y_{initial} + y_{trabajo}}{L_f}
$$

$$
\frac{y_{max}}{L_f} = \frac{1.87 \text{ in} + 0.395 \text{ in}}{6.38 \text{ in}} = 0.35
$$

Según la gráfica se ve que sus dos coordenadas se encuentran en una zona segura.

Los diámetros interior y exterior

J.

 $\mathcal{L}_{\mathcal{A}}$ 

$$
D_o = D + d
$$
 Ec. [4.2.78]  
\n
$$
D_o = 2.44 \text{ in} + 0.406 \text{ in} = 2.84 \text{ in}
$$
  
\n
$$
D_i = D - d
$$
 Ec. [4.2.79]  
\n
$$
D_i = 2.44 \text{ in} - 0.406 \text{ in} = 2.03 \text{ in}
$$

Orificio mínimo y perno máximo usados

$$
orificio_{minimo} = D_o + 0.05D
$$
 Ec. [4.2.80]  
orificio\_{minimo} = 2.84 in + 0.05 \* 2.44 in = 2.96 in  
perno maximo =  $D_i - 0.05D$  Ec. [4.2.81]

$$
perno_{\text{maximo}} = 2.03 \text{ in} + 0.05 * 2.44 \text{ in} = 1.91 \text{ in}
$$

Peso total del resorte

 $\bar{a}$ 

$$
W_t = \frac{\pi^2 d^2 DN_t \rho}{4}
$$
 Ec. [4.2.82]  

$$
W_t = \frac{\pi^2 * (0.406 \text{ in})^2 * (2.44 \text{ in}) * 10 \text{ espiras} * (0.28)}{4}
$$

$$
W_t = 2.77 \text{ Lb}
$$

#### **M. Simulación de los elementos mecánicos en** Ansys **Mechanical**

Para la simulación de los principales elementos de la máquina pelletizadora se ha recurrido al software de elementos finitos Ansys Workbench. Se eligió este software por las siguientes razones:

- $\blacktriangleright$  Facilidad para definir materiales personalizados.
- <sup>~</sup>Capacidad de importar geometría de programas de diseño en 3D y modificarla posteriormente.
- <sup>~</sup>Interfaz gráfica intuitiva.
- $\triangleright$  Capacidad de mallada automática.
- <sup>~</sup>Capacidad para resolver problemas no lineales con contactos entre piezas.
- $\triangleright$  Uso del solver de Ansys.

El Software está dividido en 3 módulos:

 $\sim 10^7$ 

## **PRE-PROCESADOR**

- Importación de la Geometría a ser analizada de Solidwork.
- Asignación del material, condiciones de frontera y datos generales del problema.
- Generación de la malla apropiada.

### **PROCESADOR**

• Para las consideraciones de cálculo se utiliza el solver del Static Structural

l,

 $\hat{\mathcal{A}}$ 

## **POST-PROCESADOR**

Muestra los resultados para el análisis de:

- Esfuerzos
- Deformaciones y
- Factor de seguridad

l. Resultados de la Simulación del Eje Principal en Ansys Worbench (Static Structural)

Figura N°4.2.39 Geometría del eje principal en Solidwork

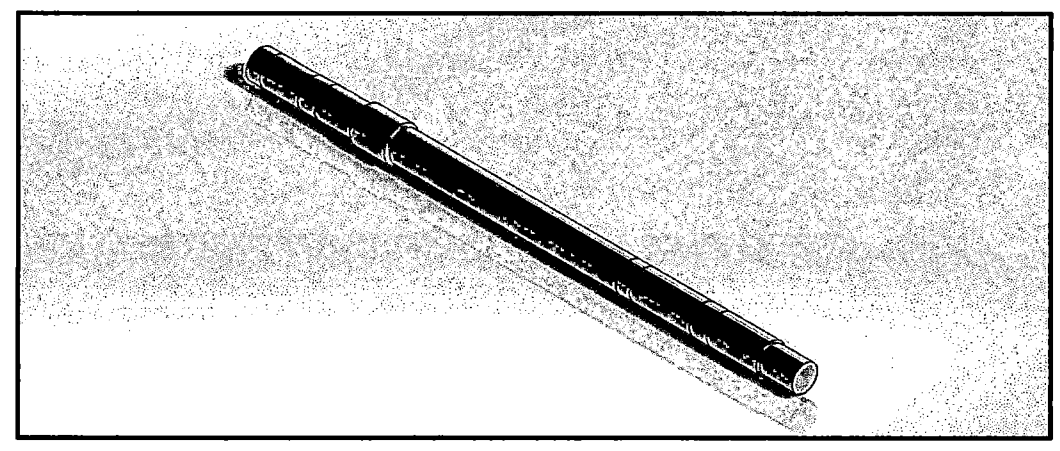

Fuente: Elaboración propia

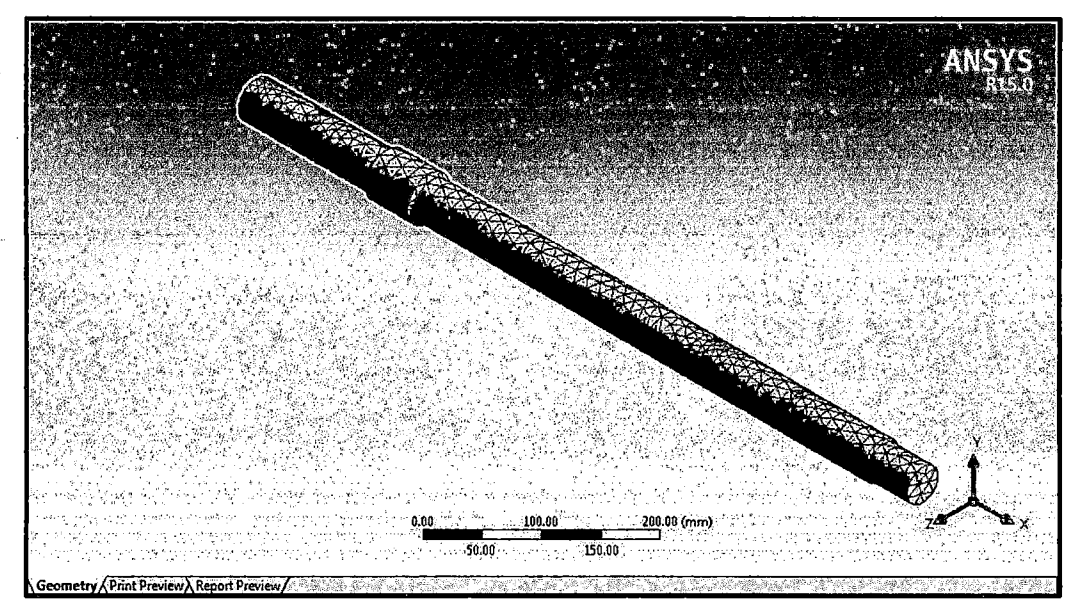

Figura N°4.2.40 Mallado del eje principal con 9677 nodos y 5713 elementos

Fuente: Elaboración propia

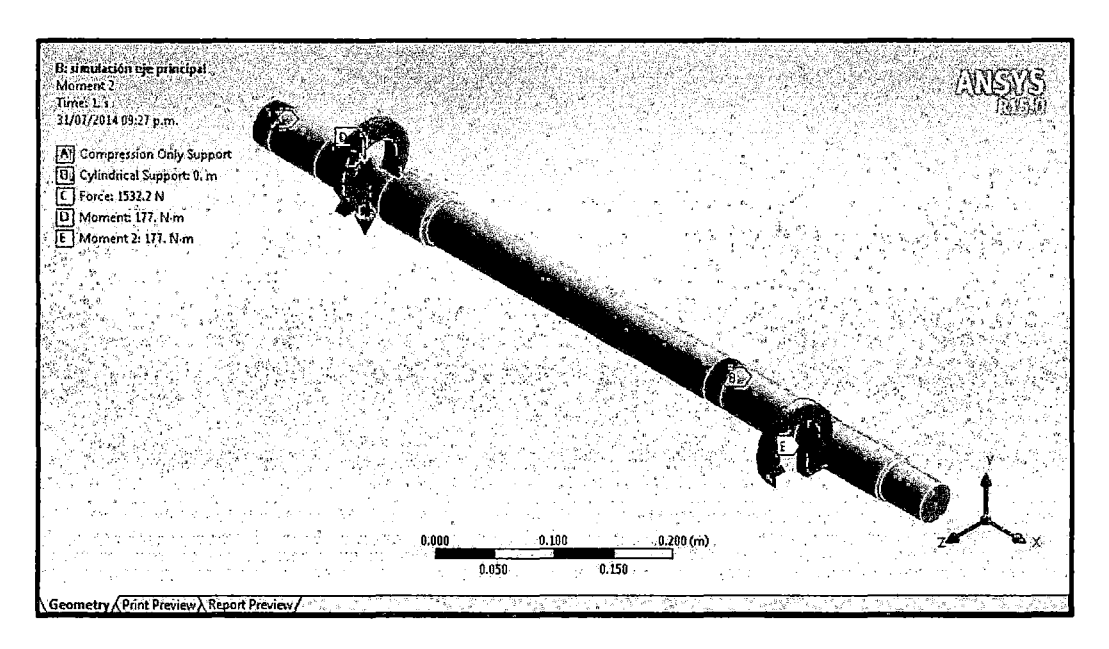

Figura N°4.2.41 Restricciones y cargas en el eje principal.

Fuente: Elaboración propia

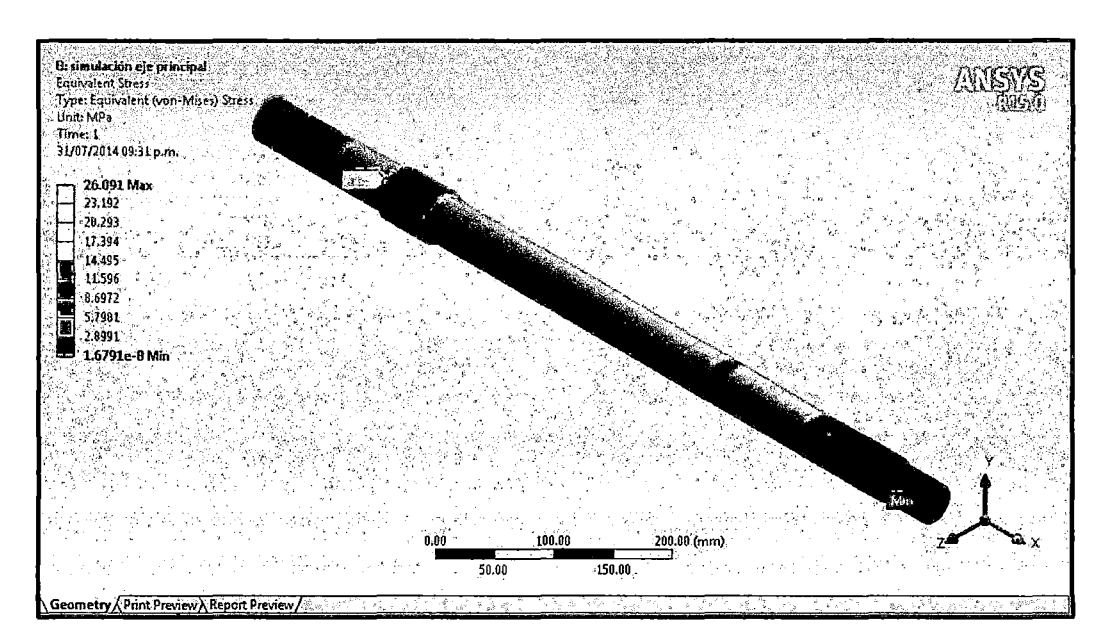

Figura N°4.2.42 Esfuerzo equivalente de Von Mises del eje principal

Fuente: Elaboración propia

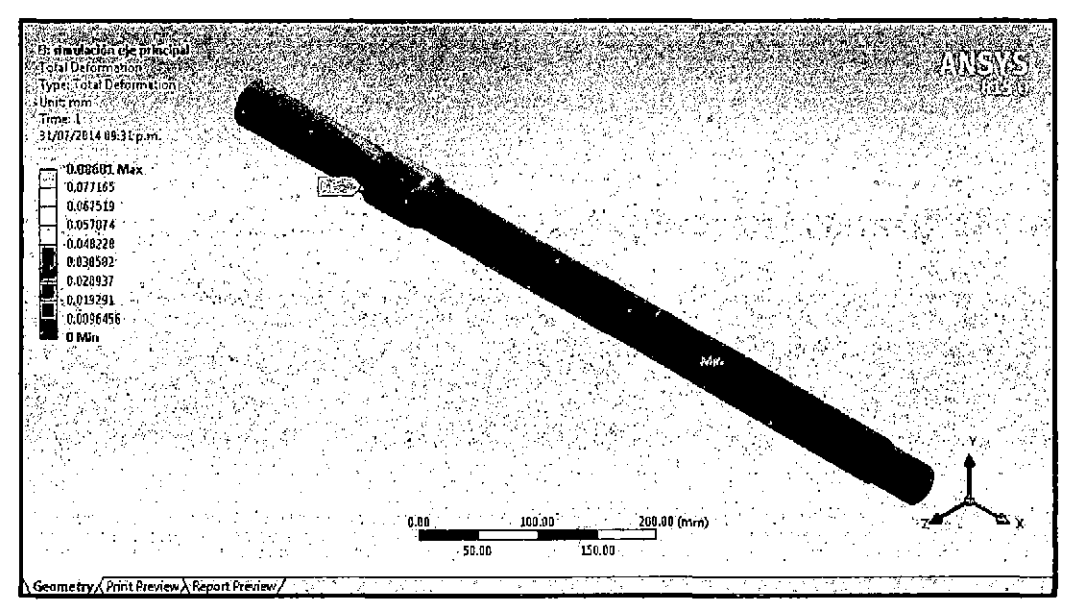

Figura N°4.2.43 Deformación total del eje principal

Fuente: Elaboración propia

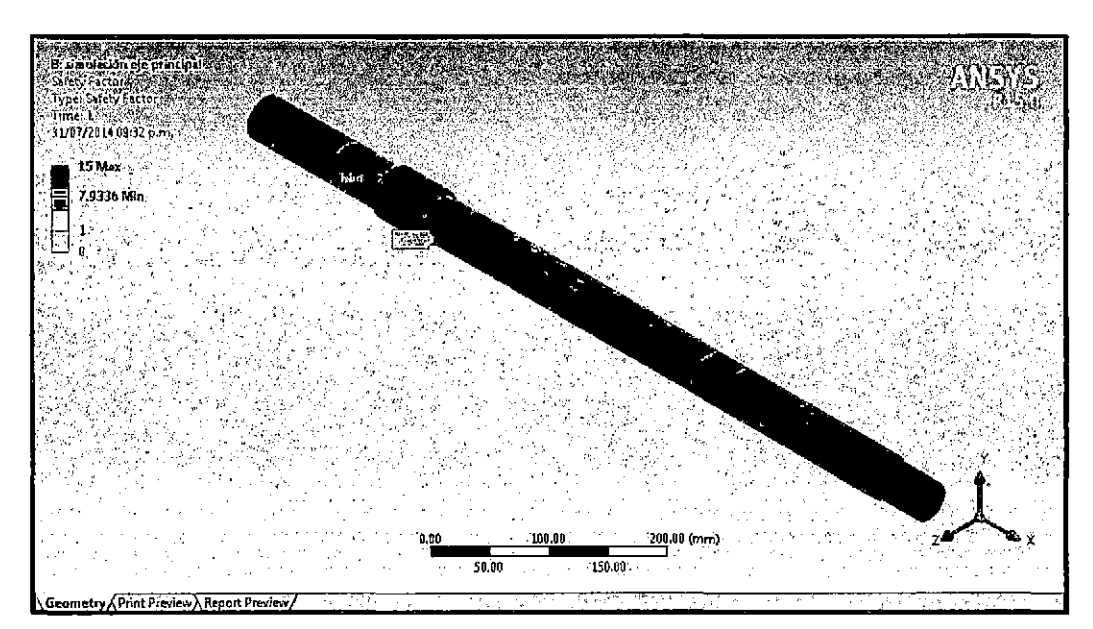

Figura N°4.2.44 Factor de seguridad del eje principal

Fuente: Elaboración propia

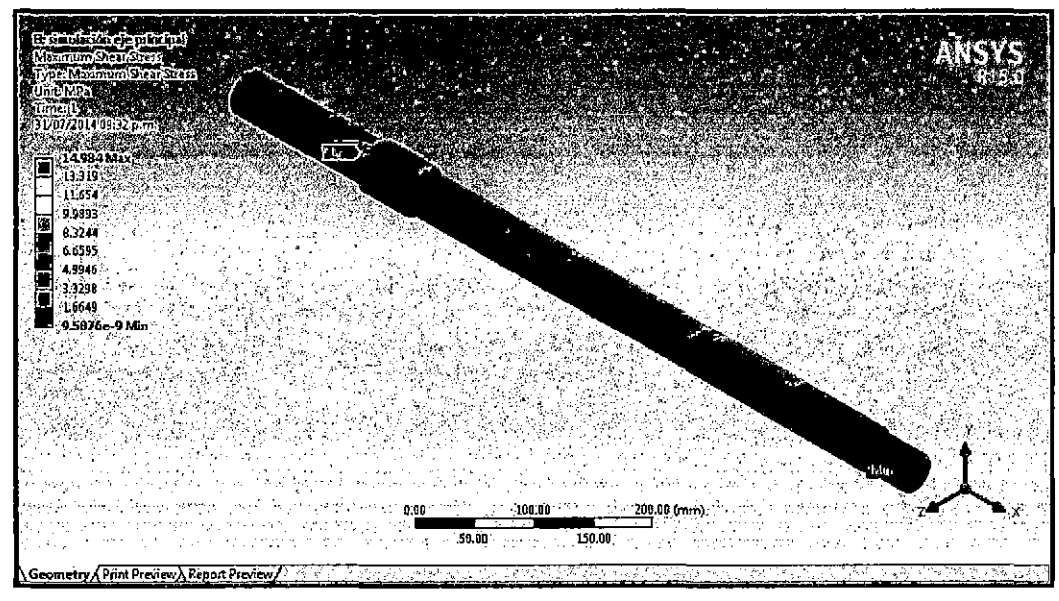

Figura N°4.2.45 Esfuerzo cortante máximo del eje principal

Fuente: Elaboración propia

2. Resultados de la Simulación del Eje de Rodillos en Ansys Worbench (Static Structural)

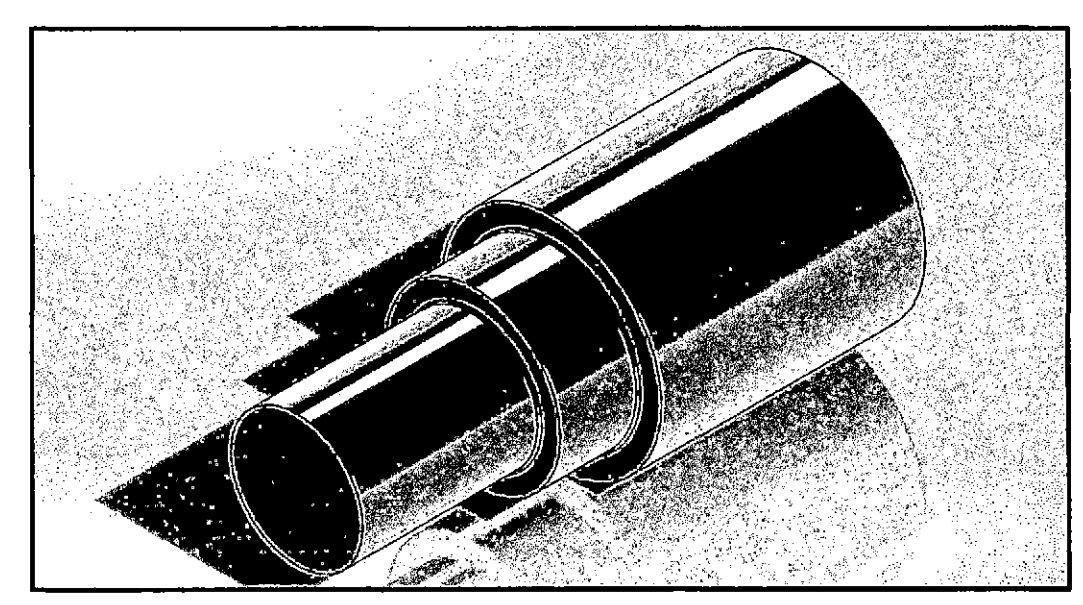

Figura N°4.2.46 Geometría del eje de rodillo en Solidwork

Fuente: Elaboración propia

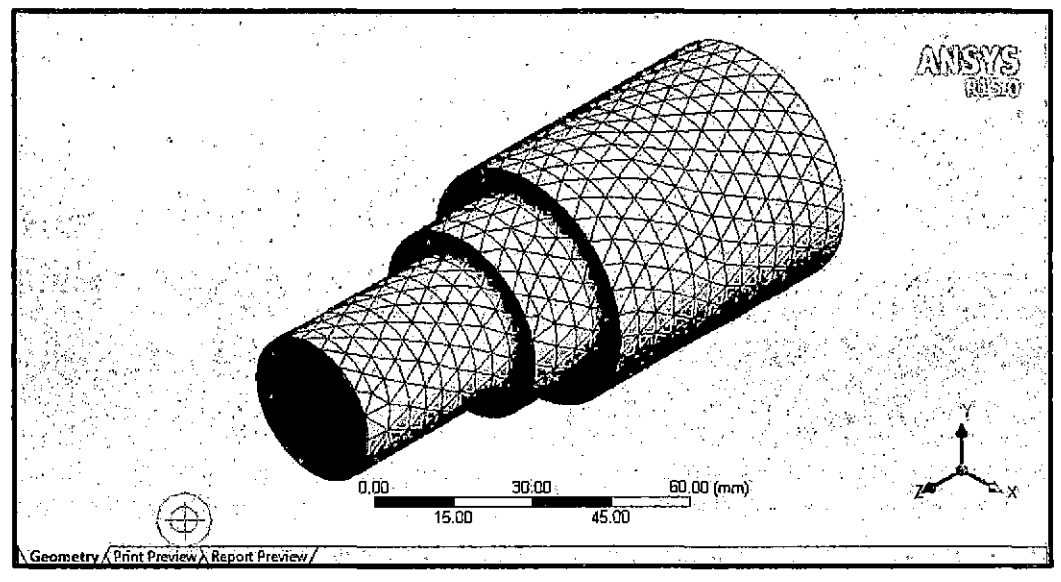

Figura Nº4.2.47 Mallado del eje de rodillo con 7809 nodos y 4527 elementos

Fuente: Elaboración propia

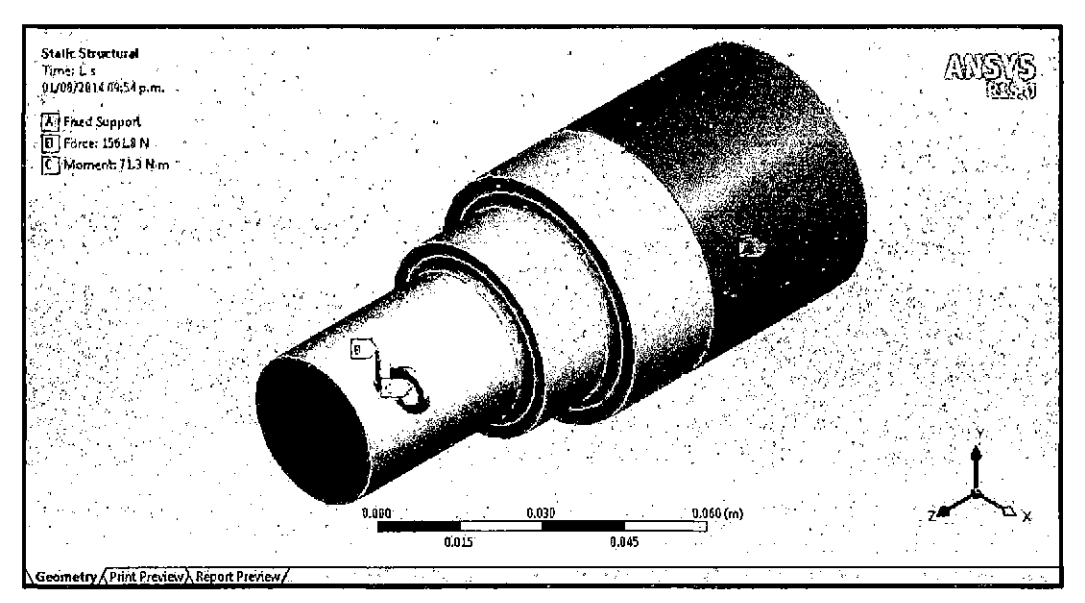

Figura Nº4.2.48 Restricciones y cargas del eje de rodillo

Fuente: Elaboración propia

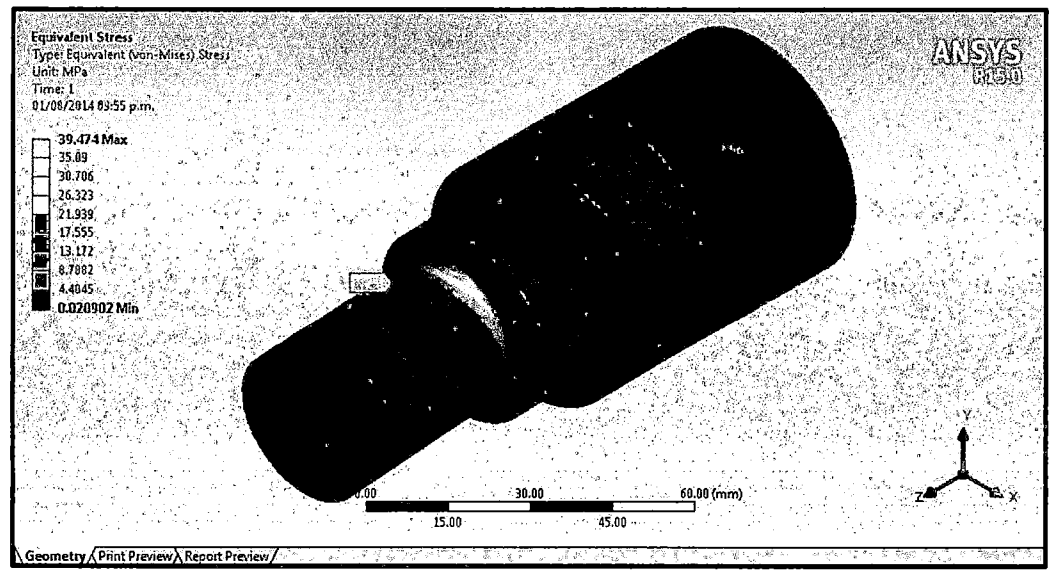

Figura Nº4.2.49 Esfuerzo equivalente de Von Mises del eje de rodillo

Fuente: Elaboración propia

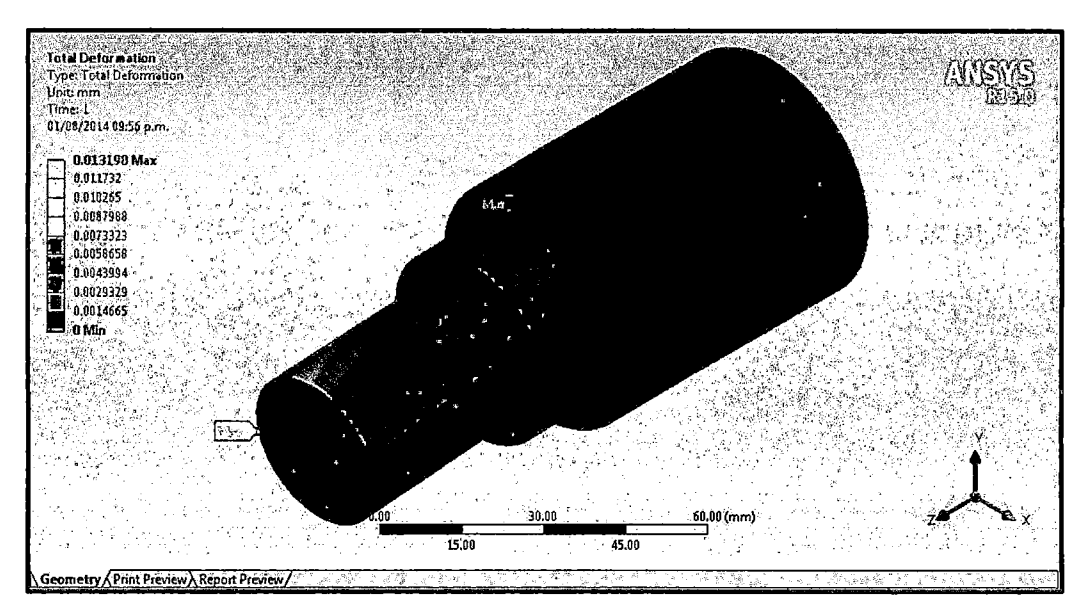

Figura Nº4.2.50 Deformación total del eje de rodillo

Fuente: Elaboración propia

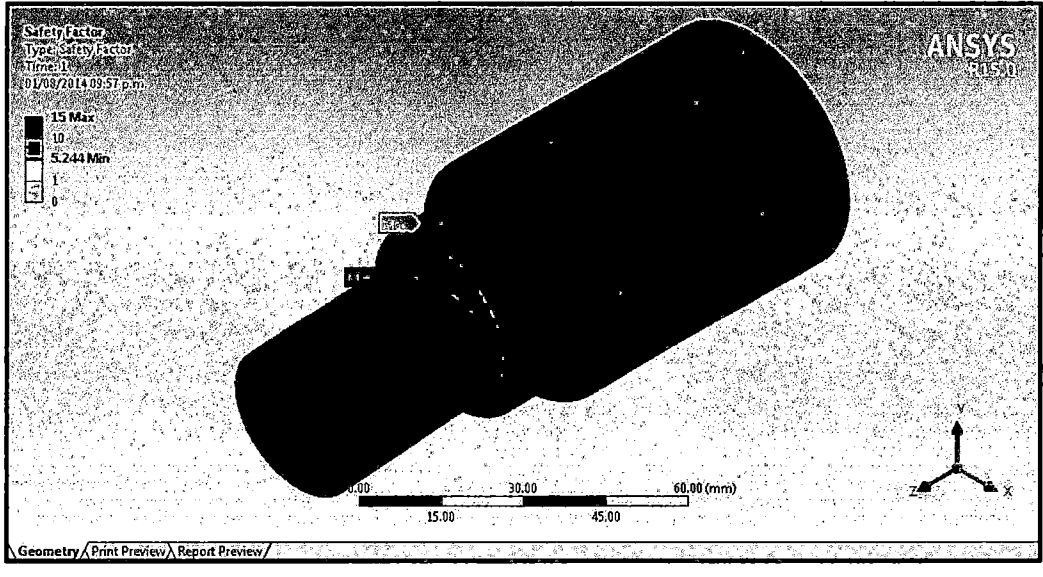

Figura N°4.2.51 Factor de seguridad del eje de rodillo

Fuente: Elaboración propia

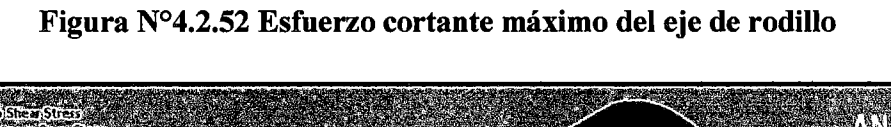

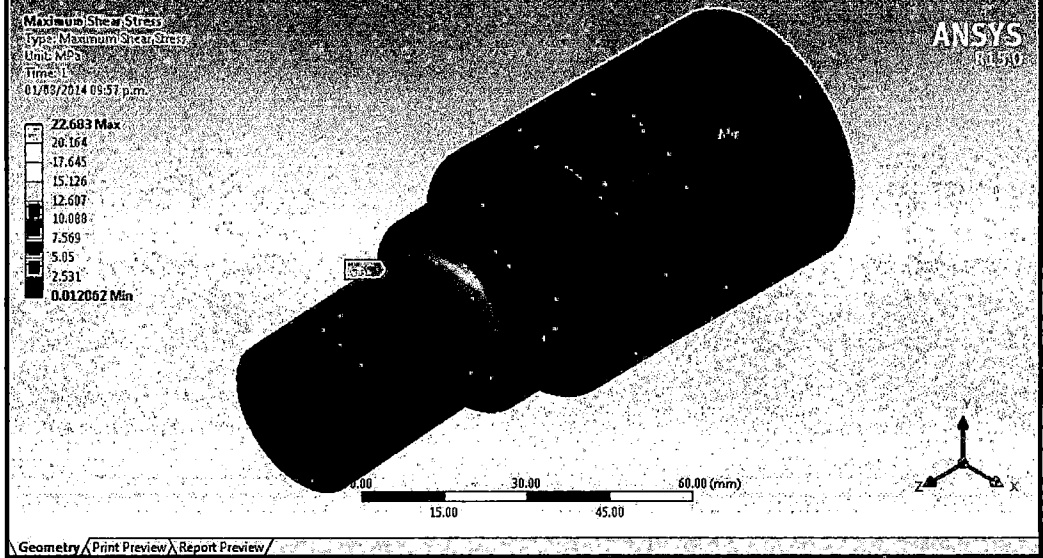

Fuente: Elaboración propia

# 3. Resultados de la Simulación del Ensamble matriz rodillos en Ansys Worbench (Static Structural)

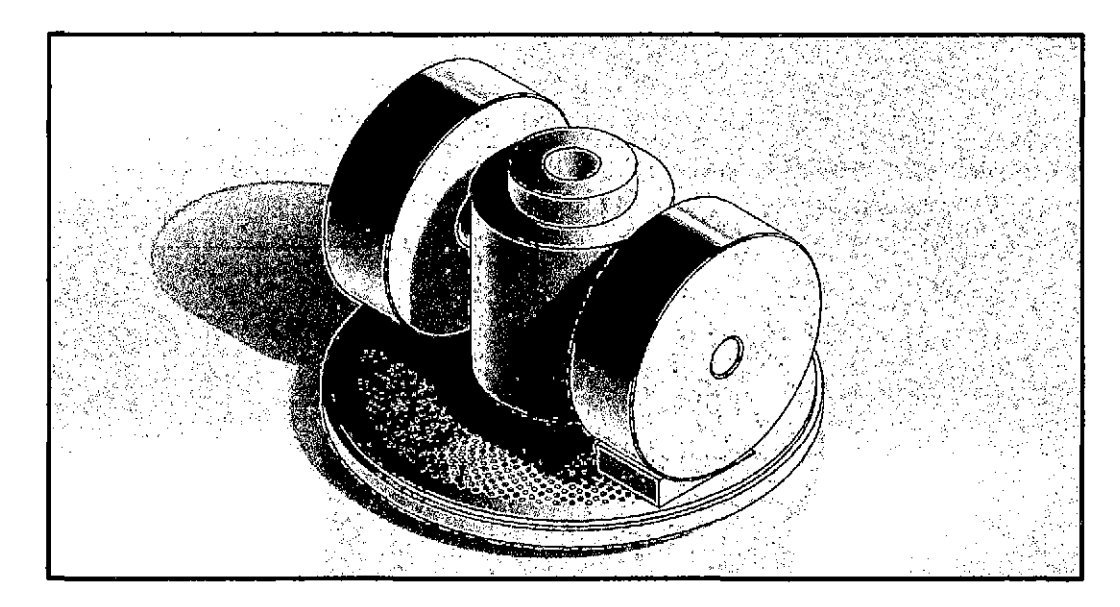

Figura N°4.2.53 Ensamble matriz rodillos en Solidwork

Fuente: Elaboración propia

Figura N°4.2.54 Mallado Ensamble matriz rodillos con 360134 nodos y 204860 elementos

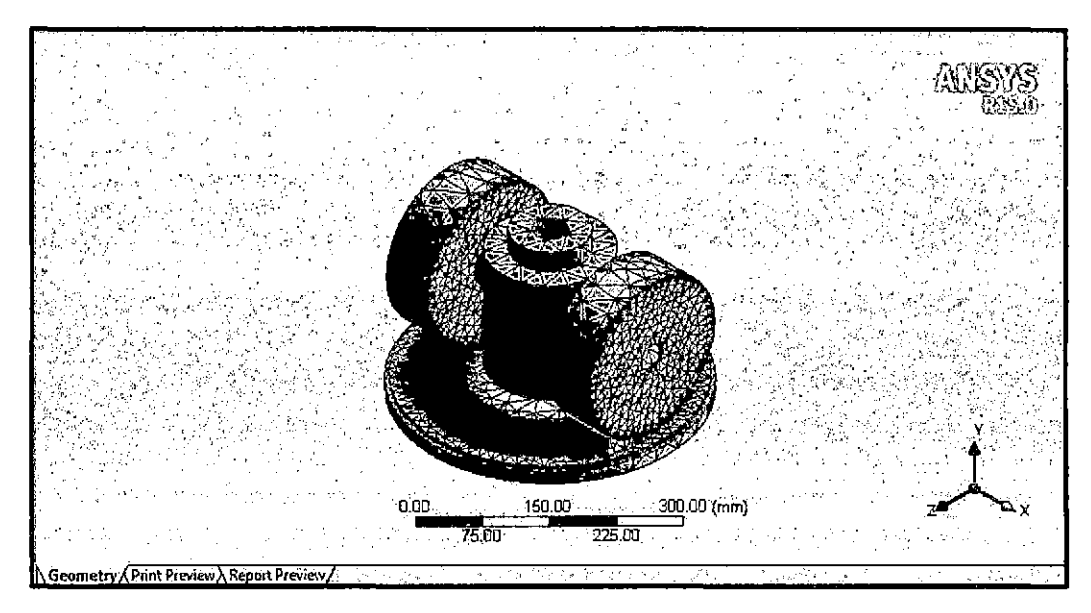

Fuente: Elaboración propia

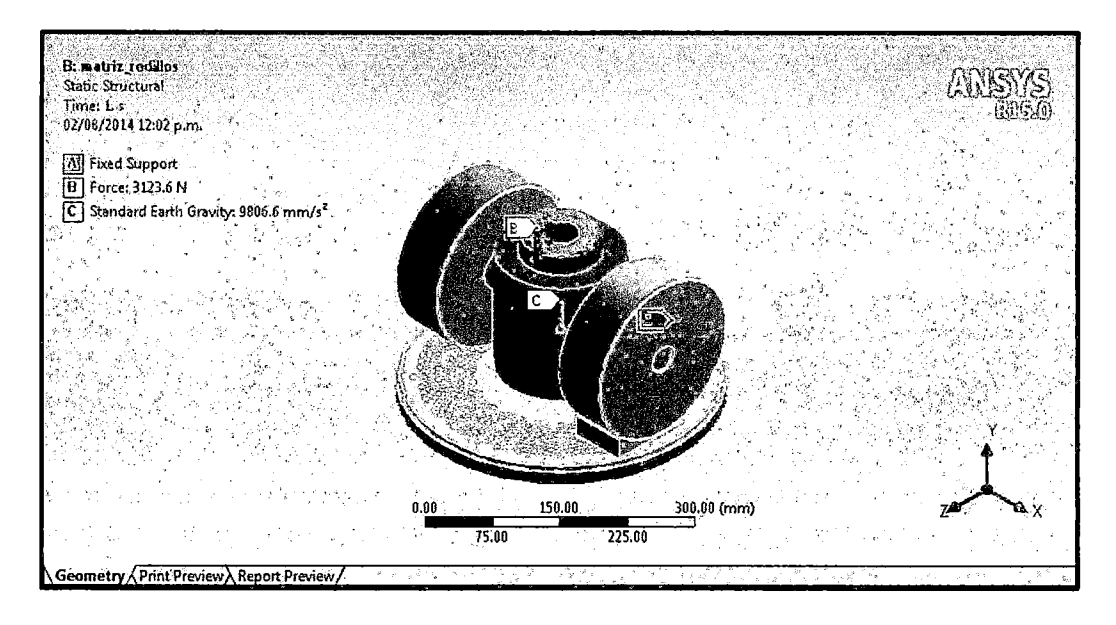

Figura N°4.2.55 Restricciones y cargas en el Ensamble matriz rodillos

Fuente: Elaboración propia

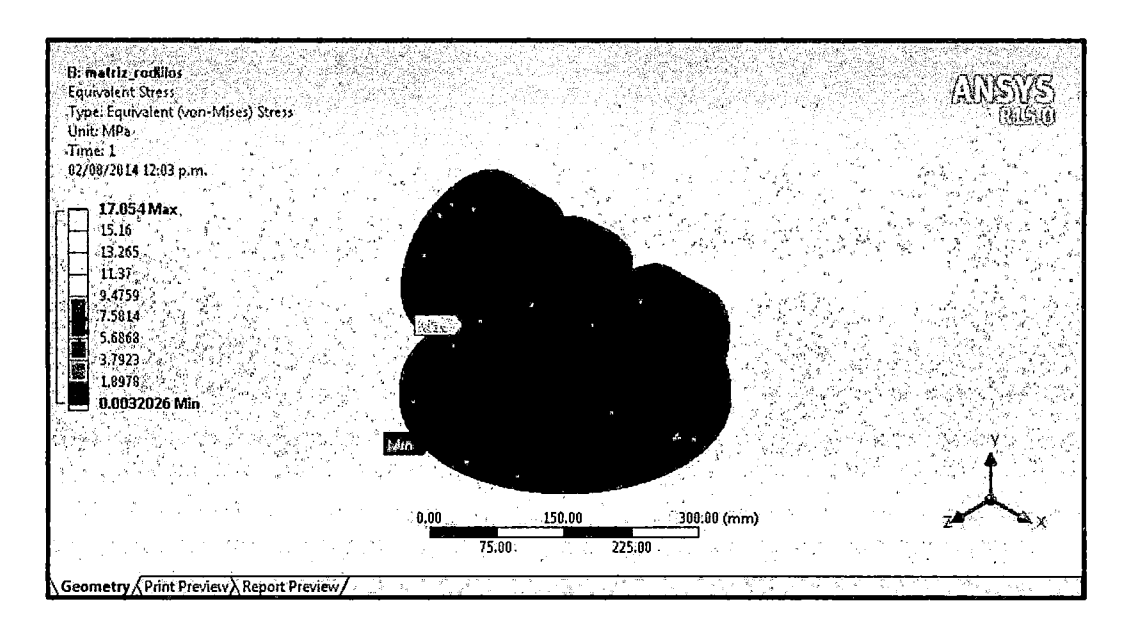

Figura Nº4.2.56 Esfuerzo equivalente de Von Mises Ensamble matriz rodillos

Fuente: Elaboración propia

 $\hat{A}$ 

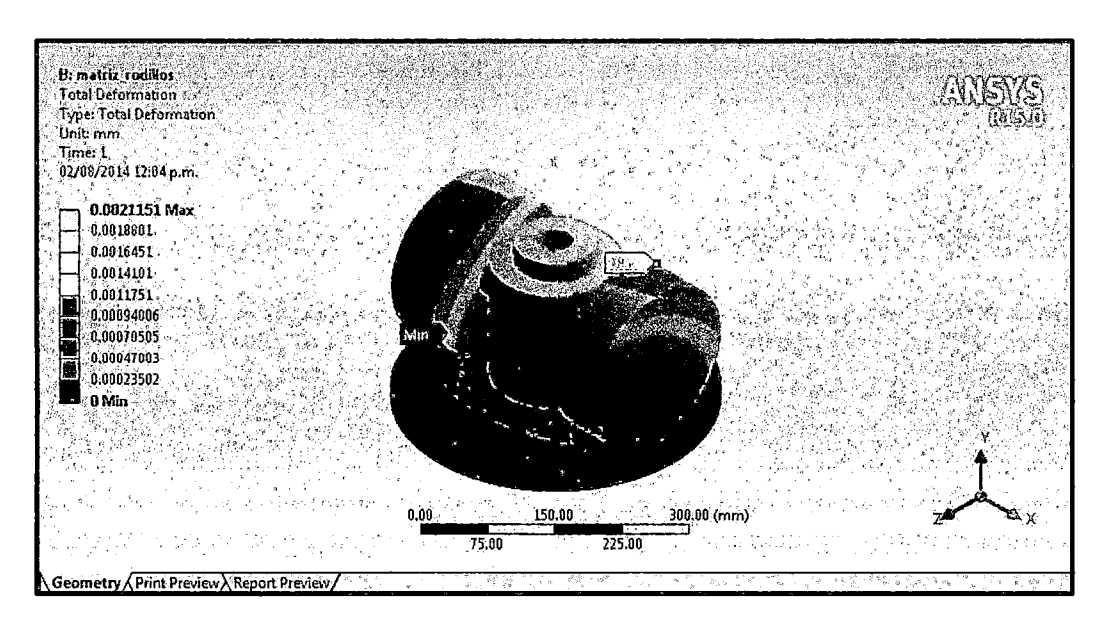

Figura N°4.2.57 Deformación total en el Ensamble matriz rodillos

Fuente: Elaboración propia

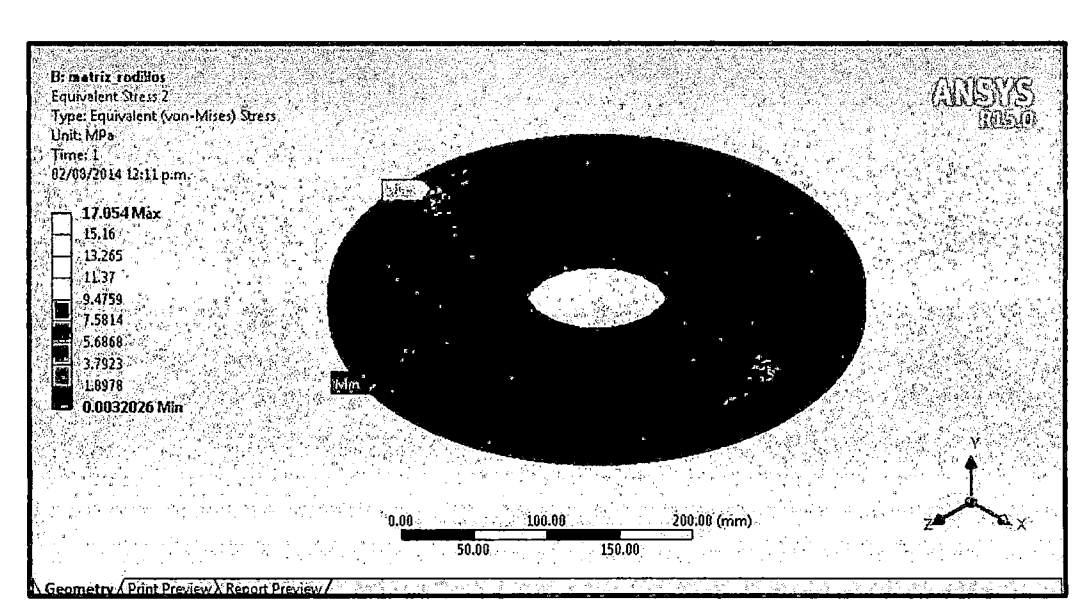

Figura N°4.2.58 Esfuerzo equivalente de Von Mises de la matriz

Fuente: Elaboración propia
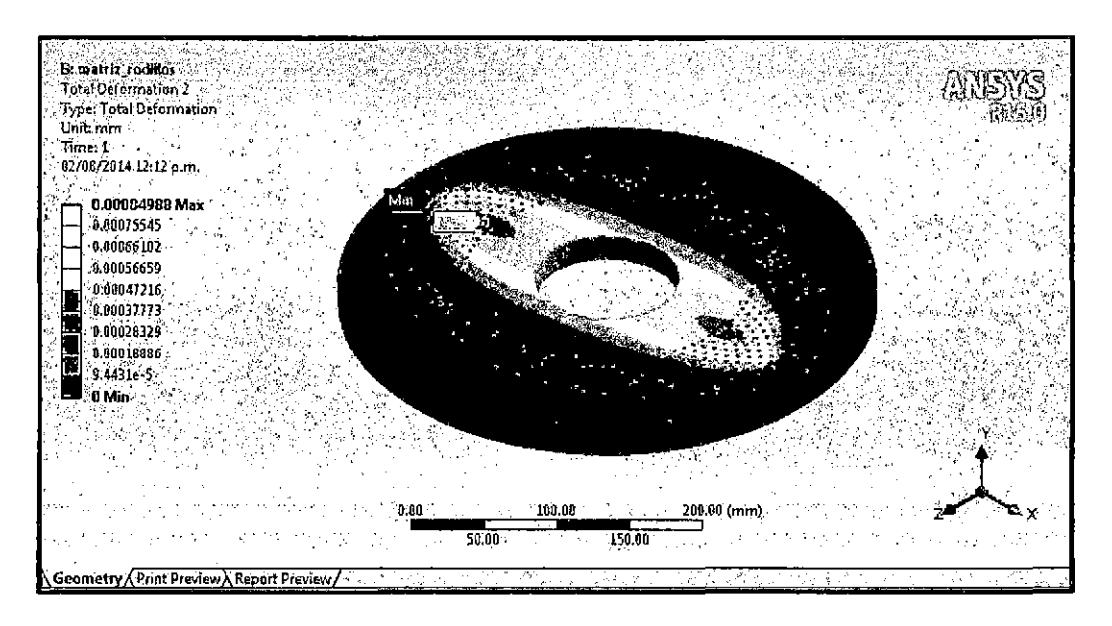

Figura N°4.2.59 Deformación total de la matriz

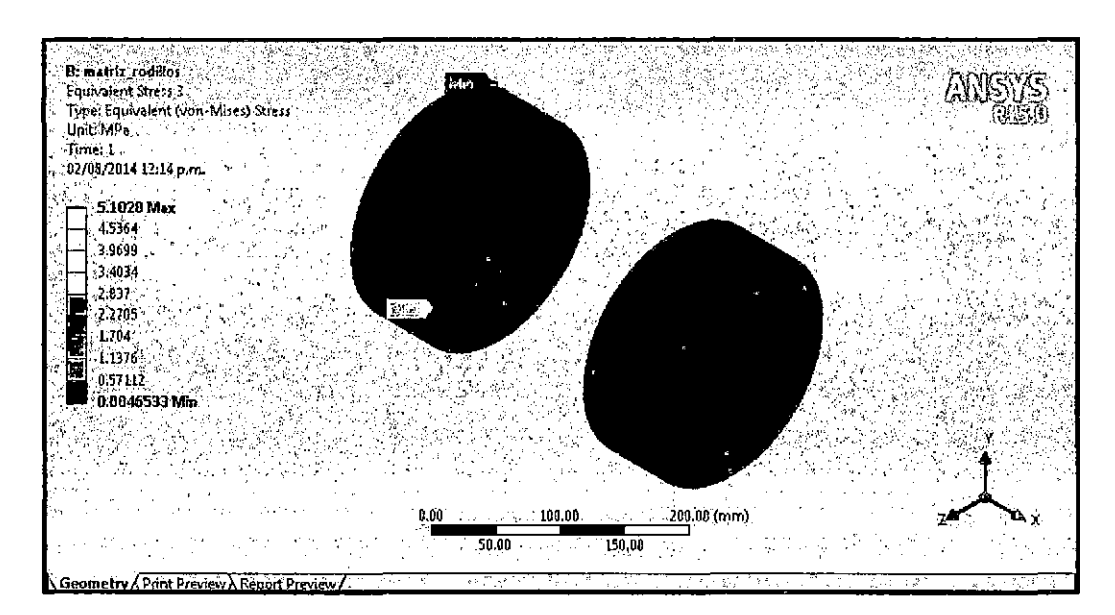

Figura N°4.2.60 Esfuerzo equivalente de Von Mises de los rodillos

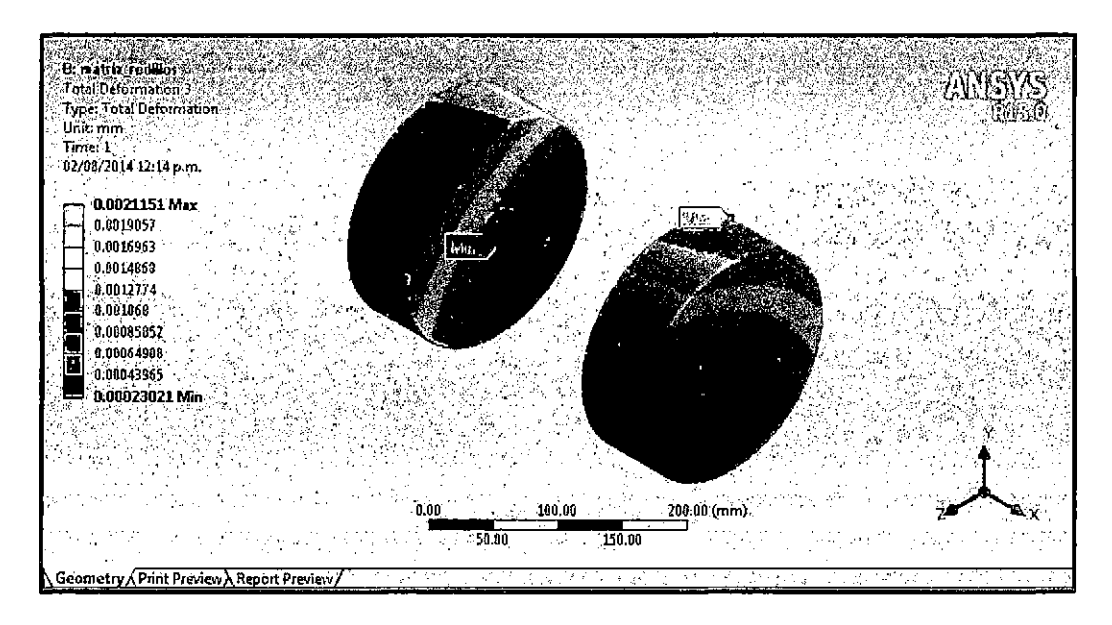

Figura N°4.2.61 Deformación total de los rodillos en simulación estática

4. Resultados de la Simulación del Ensamble matriz Rodillos en Ansys Worbench (Rigid Dynamics)

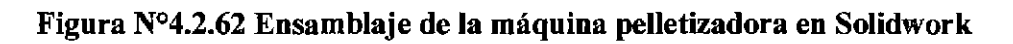

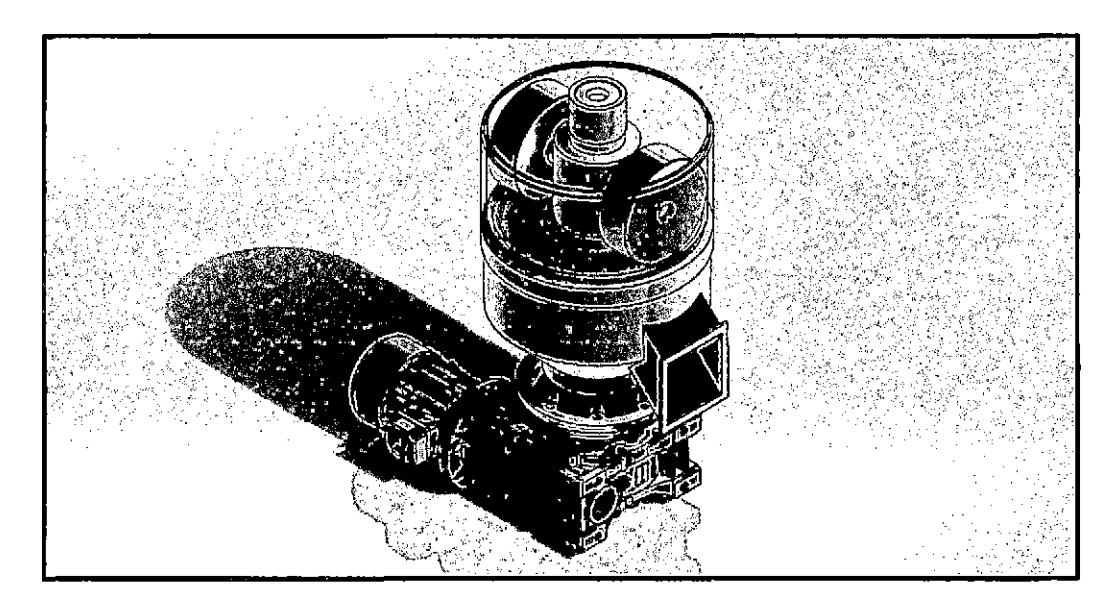

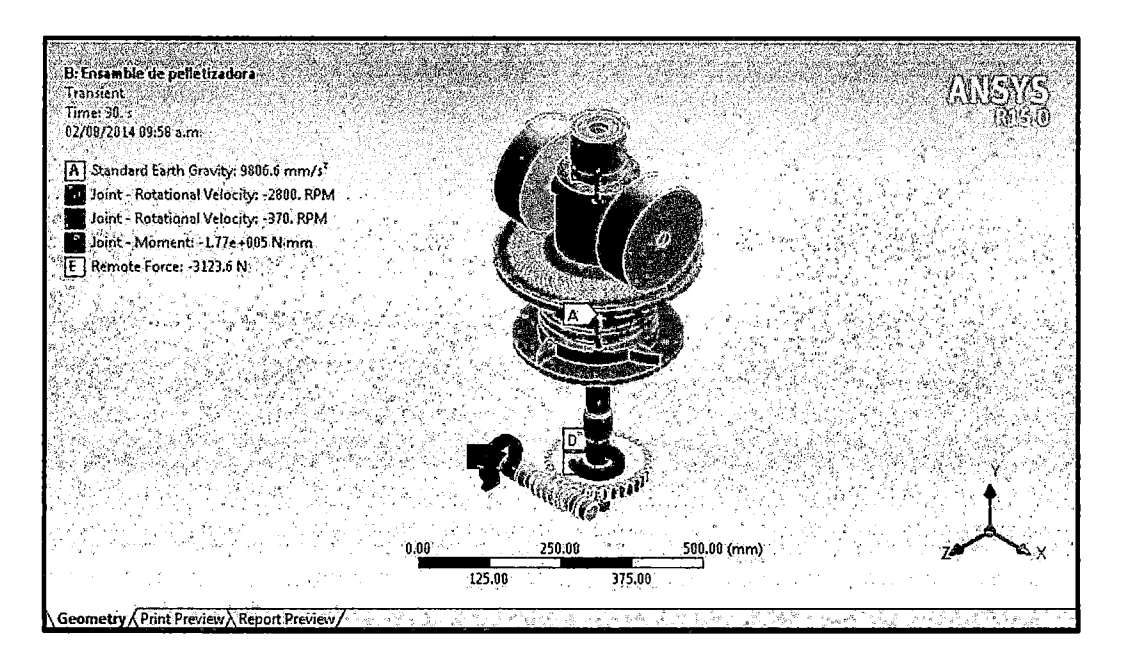

Figura Nº4.2.63 Condiciones de funcionamiento de la máquina pelletizadora

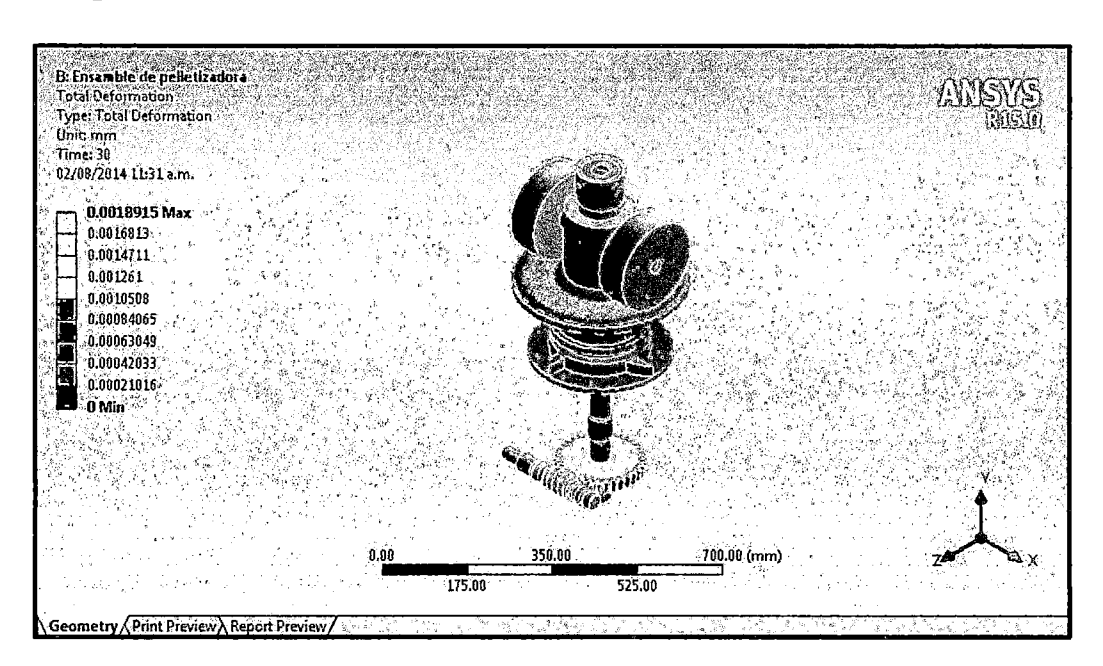

Figura Nº4.2.64 Deformación total de los rodillos en simulación dinámica

Fuente: Elaboración propia

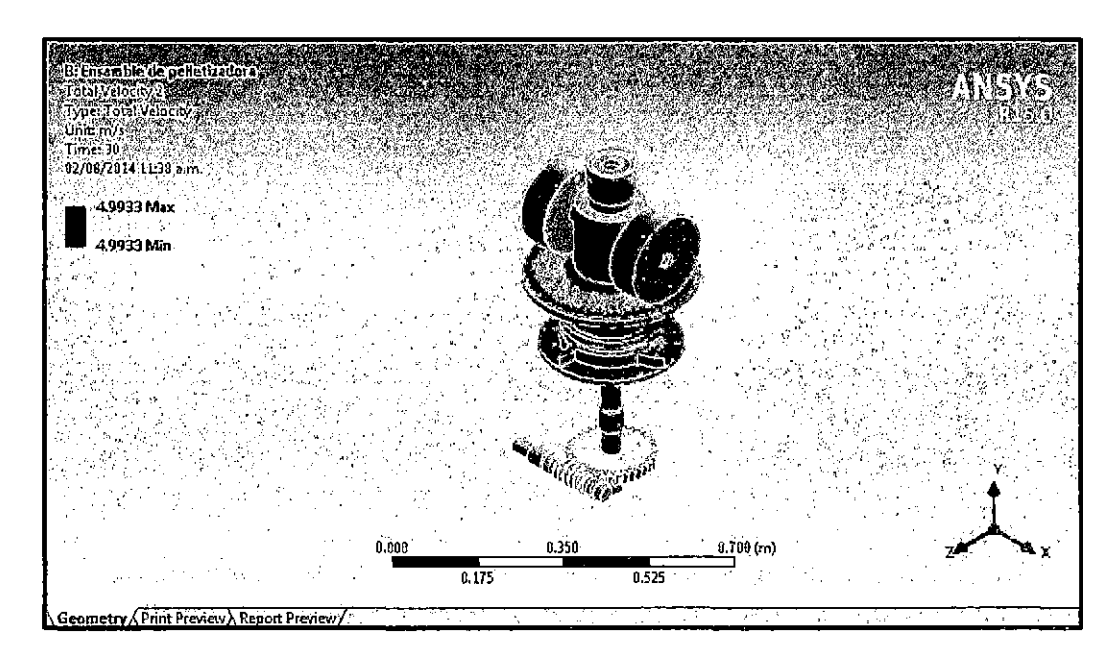

Figura N°4.2.65 Velocidad tangencial de los rodillos

#### 4.3 Población y muestra

Unidad de Análisis.- Proyecto Bayovar, que se encuentra ubicado en la provincia de Sechura en Piura.

Población.- La población está constituida por el Proyecto Bayovar, que se encuentra ubicado en la provincia de Sechura en Piura.

Muestra.- Se considerará a toda la población como muestra para la evaluación de las variables, por ser esta única.

### 4.4 Técnicas e instrumentación de recolección de datos.

La técnica utilizada para la elaboración de la presente tesis ha sido:

La Observación Sistemática: la cual consiste en observar atentamente el fenómeno de la Pelletización con la ayuda de elementos técnicos apropiados. Los instrumentos que se emplearon en la presente tesis son:

**Ayudas electrónicas:** Los dispositivos como grabaciones en video y fotografia jugaron un papel muy importante en el desarrollo de este estudio, pues facilitaron el registro y la obtención de una información muy objetiva y exacta de máquinas pelletizadoras de matriz plana.

Ń

**Análisis de documentos:** Se hizo análisis de documentos y publicaciones extranjeras encaminadas hacia el diseño y funcionamiento de máquinas pelletizadoras de madera.

**Método de elementos finitos.** Esta técnica es muy utilizada en el ámbito de la ingeniería debido a que muchos problemas fisicos de interés se formulan mediante la resolución de una ecuación diferencial en derivadas parciales, a partir de cuya solución es posible modelar dicho problema (transmisión del calor, electromagnetismo, cálculo de estructuras, etc). Esta técnica se encuentra automatizada en las herramientas software comercial,

#### **4.5 Procedimiento de recolección de datos**

Los datos han sido obtenidos de fuentes primarias como: Tesis, libros, revistas, videos y datos proporcionados por el software CAE.

#### **4.6 Procedimiento estadístico y análisis de datos.**

Como es una investigación descriptiva-evaluativa y al tener una muestra igual a la población no amerita realizar un análisis estadístico, sino una comparación y evaluación de los resultados teóricos calculados y los resultados obtenidos de la simulación.

# CAPÍTULO V

### RESULTADOS

#### A. Resultados del cálculo teórico de los elementos mecánicos

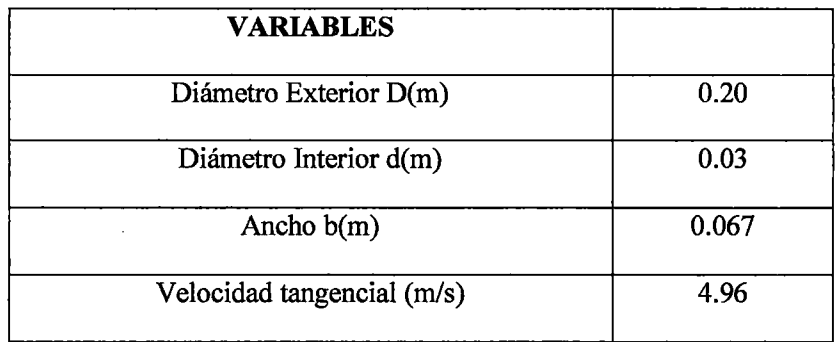

Tabla N°4.6-1 Resultados del cálculo teórico de los rodillos

Fuente: Elaboración propia

# Tabla N°4.6-2 Resultados del cálculo teórico del eje principal

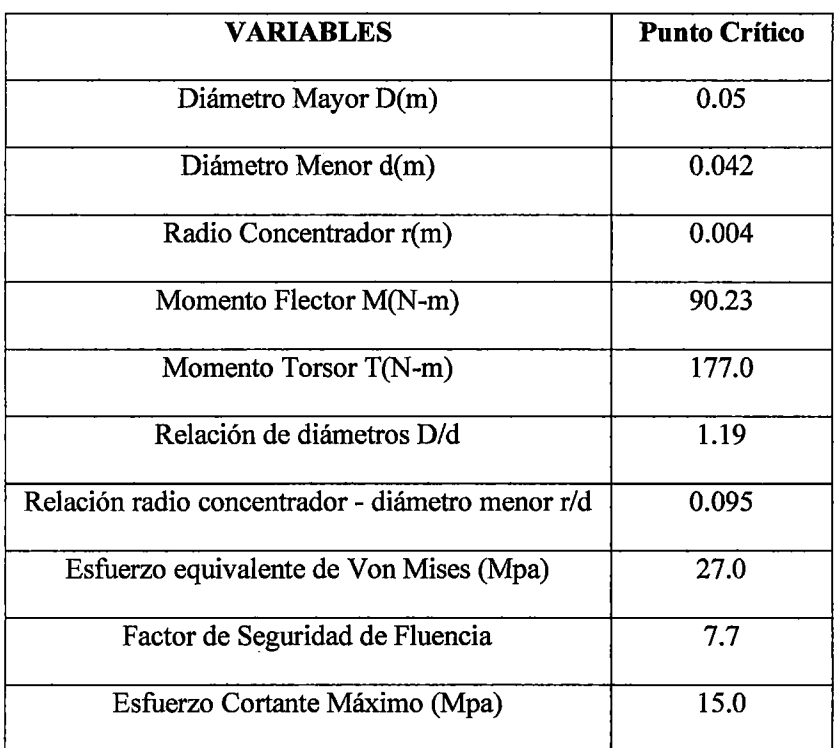

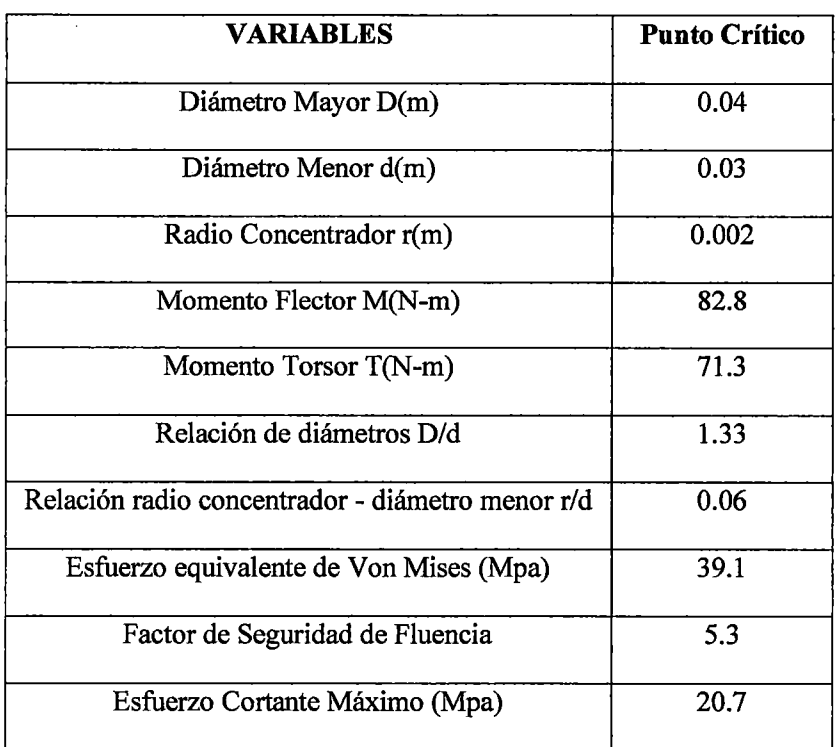

 $\bar{\beta}$ 

**Tabla N°4.6-3 Resultados del cálculo teórico del eje de rodillo** 

**Fuente:** Elaboración propia

**Tabla N°4.6-4 Resultados del cálculo teórico de la matriz** 

| <b>VARIABLES</b>                              | <b>Punto Crítico</b> |
|-----------------------------------------------|----------------------|
| Diámetro Exterior D(m)                        | 0.37                 |
| Diámetro Interior d(m)                        | 0.1                  |
| Ancho $b(m)$                                  | 0.02                 |
| Diámetro de los agujeros d' (m)               | 0.004                |
| Numero de Agujeros                            | 948                  |
| Deflexión máx. recomendada por fabricante (m) | 0.0003               |

#### **Fuente:** Elaboración propia

 $\ddot{\phantom{a}}$ 

# B. Resultados de la simulación en Ansys Worbench (Static Structural y

# Rigid Dynamics)

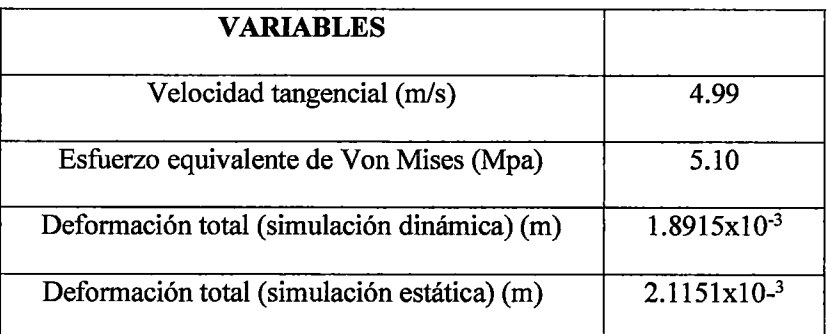

Tabla N°4.6-5 Resultados de la simulación de los rodillos

Fuente: Elaboración propia

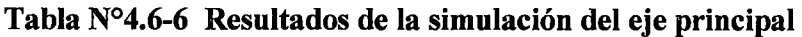

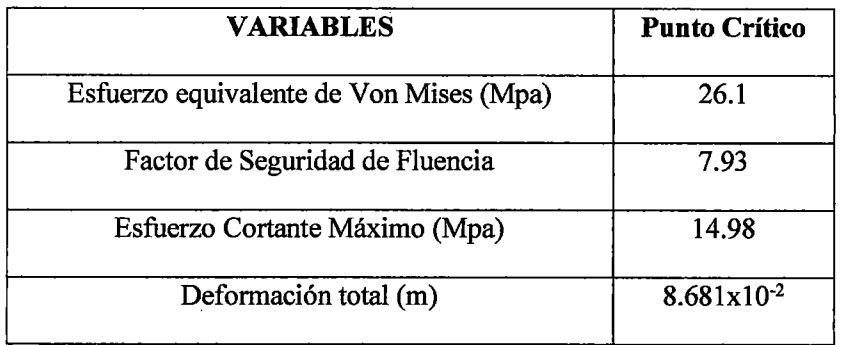

#### Fuente: Elaboración propia

### Tabla N°4.6-7 Resultados de la simulación del eje de rodillo

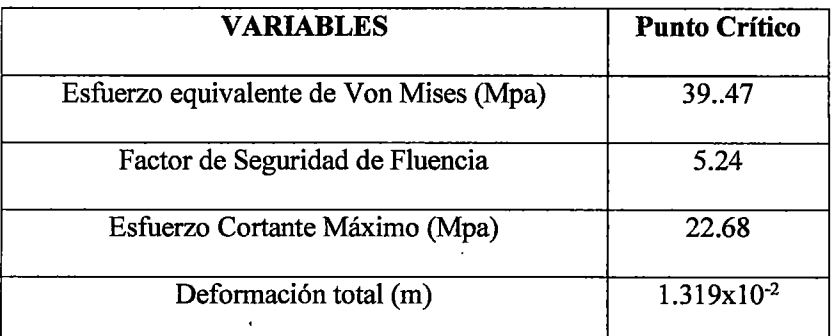

### Tabla N°4.6-8 Resultados de la simulación de la matriz

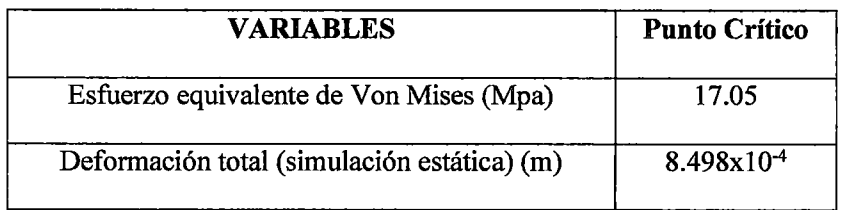

Fuente: Elaboración propia

# C. Comparación de los resultados del cálculo teórico y de la simulación con Ansys Worbench

# Tabla N°4.6-9 Resultados comparativos del cálculo teórico y de la simulación de los rodillos

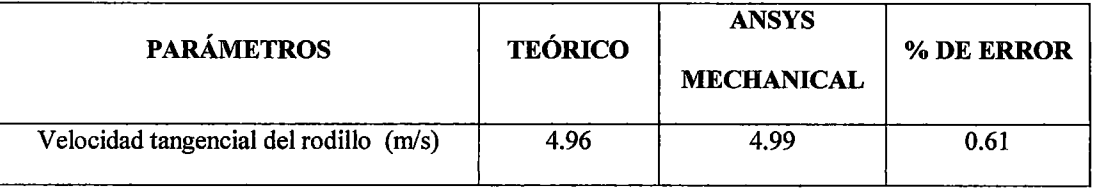

Fuente: Elaboración propia

# Tabla N°4.6-10 Resultados comparativos del cálculo teórico y de la simulación del eje principal

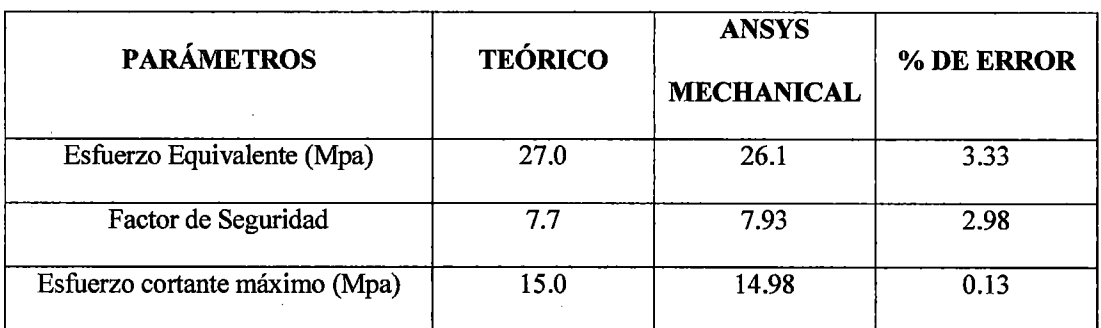

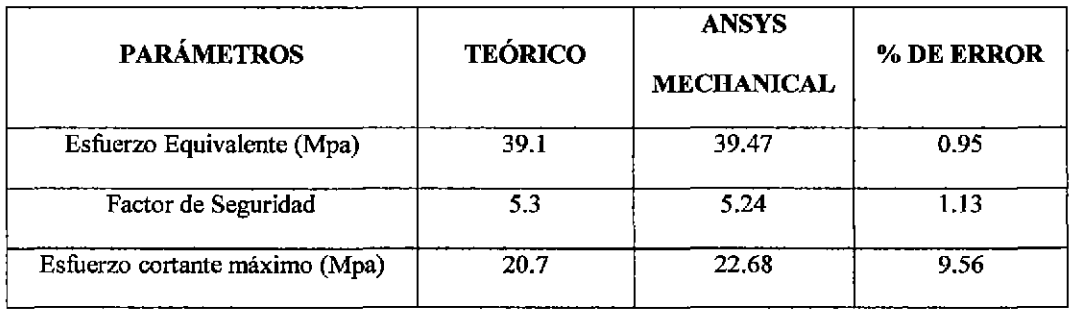

# Tabla N°4.6-11 Resultados comparativos del cálculo teórico y de la simulación del eje de rodillo

Fuente: Elaboración propia

 $\ddot{\phantom{0}}$ 

 $\hat{\mathcal{A}}$ 

 $\sim$ 

 $\sim$ 

 $\bar{z}$ 

### **CAPÍTULO VI**

#### **DISCUSIÓN DE RESULTADOS**

#### **6.1 Contrastación de la Hipótesis con los resultados**

Los resultados de la presente tesis fueron obtenidos a través del cálculo teórico y de la simulación virtual de los principales elementos mecánicos que se compone una máquina pelletizadora. Para validar el cálculo teórico de los principales elementos mecánicos se utilizaron las normas de diseño mecánico como el ASME y para la simulación virtual se usó el software comercial de elementos finitos Ansys.

Lo que podría generalizarse es la metodología empleada en la investigación, ya que las herramientas y los instrumentos empleados cumplen la función de averiguar al detalle y recopilar la información del diseño y simulación de una máquina pelletizadora de fertilizantes.

Dentro de las limitaciones que existieron en el desarrollo de esta investigación se puede citar la falta de data existente sobre el esfuerzo de fluencia promedio del fertilizante durante su deformación, dato necesario para el cálculo de la presión de compactación, para el cual se asumió el valor de la resistencia a la compresión simple de las rocas moderadamente duras. Asimismo no se encontró información necesaria para calcular la potencia de corte de las cuchillas, pero que en porcentaje representa el 1.8% de la potencia total de la máquina pelletizadora (Guerra, 2013).

Dentro de los resultados obtenidos es, es importante resaltar que la mayoría de las dimensiones de los elementos mecánicos calculados son similares a las proporcionadas por los fabricantes de máquinas pelletizadoras de madera (Amandus Kahl), Sin embargo la diferencia más saltante se da en la potencia eléctrica del motorreductor, pero que podría deberse al distinto tipo de sustancia a pelletizar.

#### **Contrastación de la Hipótesis General**

**Hipótesis general:** Si se diseña y simula una máquina pelletizadora usando tecnologías modernas de diseño mecánico CAD/CAE, entonces se podrá validar o no validar el diseño de la máquina pelletizadora de fertilizantes de cloruro de potasio de 500 Kg/h para el Proyecto Bayovar - Piura.

Al comparar los resultados obtenidos del cálculo teórico y los resultados de la simulación virtual con el software Ansys, se puede observar que los resultados son bastante aproximados (ver Tabla N°4.6-9Tabla N°4.6-10Tabla N°4.6-11), donde el error absoluto es menor al 10% tal como lo recomiendan los fabricantes de software CAE. Siendo estos suficientemente buenos como para validar el diseño de la máquina pelletizadora de 500 Kglh de fertilizantes de cloruro de potasio para el Proyecto Bayovar- Piura.

Por lo tanto se acepta la Hipótesis General: Si se diseña y simula una máquina pelletizadora usando tecnologías modernas de diseño mecánico CAD/CAE entonces se podrá validar el diseño de la máquina pelletizadora de fertilizantes de cloruro de potasio de 500 Kg/h para el Proyecto Bayovar - Piura.

151

#### Contrastación de las Hipótesis Específicas

Hipótesis Específicas 1: Si se describe el cálculo de los principales elementos mecánicos, entonces se podrá conformar la máquina pelletizadora de fertilizantes de cloruro de potasio.

Como se observa en los resultados (ver Tabla N°4.6-1,Tabla N°4.6-2,Tabla N°4.6-3 y Tabla N°4.6-4) se describe el cálculo de los principales elementos mecánicos que conforma la máquina pelletizadora que incluye: La matriz plana, los rodillos, los ejes de los rodillos y el eje principal, Con lo cual se cumple y acepta la Hipótesis Especifica 1 planteada en la investigación.

Por lo tanto se acepta la Hipótesis Específica 1: Si se describe el cálculo de los principales elementos mecánicos, entonces se podrá conformar la máquina pelletizadora de fertilizantes de cloruro de potasio.

Hipótesis Específicas 2: Si se modelan los elementos mecánicos, usando el software comercial Solidwork, entonces se podrá ensamblar en 3D la máquina pelletizadora de fertilizantes de cloruro de potasio.

En la Figura N°4.2.62 se muestra el ensamble en 3D de la máquina pelletizadora que fue modelado usando el software comercial Solidwork. Con lo cual se cumple y acepta la Hipótesis Específica 2 planteada en la investigación.

Por lo tanto se acepta la Hipótesis Específica 2: Si se modelan los elementos mecánicos, usando el software comercial Solidwork, entonces se podrá ensamblar en 3D la máquina pelletizadora de fertilizantes de cloruro de potasio.

**Hipótesis Específicas 3:** Si se simula del diseño de la máquina pelletizadora, usando el software comercial CAE Ansys, entonces se podrá validar o no validar el diseño de la máquina pelletizadora de fertilizantes de cloruro de potasio de 500 kg/h.

La Tabla N°4.6-5, Tabla N°4.6-6, Tabla N°4.6-7 y Tabla N°4.6-8, muestran el resultado de la simulación estática y dinámica de los principales elementos mecánicos, realizado con el software Ansys que incluye: Esfuerzos, deformaciones, factores de seguridad y velocidad tangencial. Con lo cual se cumple y acepta la Hipótesis Específica 3 planteada en la investigación.

Por lo tanto se acepta la Hipótesis Específica 3: Si se simula del diseño de la máquina pelletizadora, usando el software comercial CAE Ansys, entonces se podrá validar el diseño de la máquina pelletizadora de fertilizantes de cloruro de potasio de 500 kg/h.

Sin embargo cabe destacar, que con este estudio, no se pretende abandonar el uso de ensayos físicos en laboratorio, pero si reducir en gran medida el número de prototipo físicos y ensayos a realizar, a fin de optimizar los recursos económicos del que se dispone para el proyecto.

### **6.2 Comparación de Resultados con otros estudios similares**

Los estudios existentes del diseño de máquinas pelletizadoras (Arpi & Calderón, 2010) (Guerra, 2013), son para el aserrín de madera, que tiene propiedades fisicas y mecánicas distintas al fertilizante de cloruro de potasio que es objeto de nuestro estudio.

 $\hat{\boldsymbol{\gamma}}$ 

 $\hat{\mathcal{A}}$ 

 $\bar{z}$ 

 $\bar{z}$ 

### **CAPÍTULO VII**

#### **CONCLUSIONES**

- > Se logró diseñar y simular los principales elementos que constituyen la máquina pelletizadora de fertilizantes de cloruro de potasio.
- > Se logró calcular los principales elementos que constituyen la maquina pelletizadora de fertilizantes de cloruro de potasio.
- > Mediante el uso del software Solidwork se logró modelar y ensamblar en 3D los elementos mecánicos que constituyen la máquina pelletizadora.
- > Usando el software de elementos finitos Ansys se logró simular y validar el diseño de la máquina pelletizadora.
- **>** Los datos obtenidos muestran una buena correlación entre los resultados teóricos y las simulaciones realizadas con el software de elementos finitos ANSYS,
	- Para el eje principal se puede apreciar que el porcentaje de error en el punto crítico es de 3.33 para el esfuerzo equivalente de Von Mises y 0.13 para el esfuerzo cortante máximo;
	- Para el eje de rodillo se aprecia un error en el punto crítico de 0.95 para el esfuerzo equivalente de Von Mises y 9.56 para el esfuerzo cortante máximo;
	- y por último en el análisis dinámico se aprecia un error en 0.56 para la velocidad tangencial de los rodillos.
- <sup>~</sup>Los porcentajes de error se encuentran dentro del rango recomendado por los fabricantes de software (menor al 10%), los cuales garantizan la validación del diseño de la máquina pelletizadora.
- <sup>~</sup>El uso adecuado de herramientas teóricas y tecnologías modernas CAD/CAE en el desarrollo de procesos de diseño mecánicos, permite optimizar el diseño antes de su fabricación.

 $\bar{\mathcal{A}}$ 

### **CAPÍTULO VIII**

#### **RECOMENDACIONES**

- $\triangleright$  Cuando se diseñen máquinas con la ayuda de software de elementos finitos, el usuario debe tener la experiencia y la pericia necesaria en el uso del software, así como un buen juico y rigor matemático, flsico e ingenieril a fin de tomar decisiones basadas en las restricciones e hipótesis propias del modelo, de otro modo podría llegarse a concepciones erradas no ajustables a la realidad.
- <sup>~</sup>Una simulación siempre debe ir acompañado de un cálculo teórico en la medida que sea posible. No debe olvidarse que todo modelo matemático o físico es una aproximación a la realidad, y que es imprescindible reconocer el alcance de las teorías que sustentan las predicciones halladas.
- $\triangleright$  Para realizar el análisis de elementos finitos, se debe tener en cuenta siempre las limitaciones que pudieran haber (tipo de hardware, memoria RAM y complejidad del modelo). Un modelo demasiado complejo, va a tomar mucho tiempo en realizar el análisis.
- <sup>~</sup>Los materiales de la máquina pelletizadora, deben ser seleccionados de acuerdo al cálculo de los esfuerzos que van a soportar, así como la disponibilidad en el mercado nacional.
- $\triangleright$  Si bien la máquina fue diseñada para granular fertilizante de cloruro de potasio, puede también ser usada para granular otra clase de material, siempre y cuando sea de características similares a las del fertilizante.

### **CAPÍTULO** IX

#### **REFERENCIAS BIBLIOGRÁFICAS**

- Amandus kahl. (s.f.). *Bioenergía a partir de biomasa*. Recuperado el 20 de Mayo de 2014, de http://www.cadicaa.com.ar/medioambiente/biogas2009/web/PDF presenta ciones/03 Kahl Wietz.pdf
- Amandus kahl. (s.f.). *Plantas granuladoras para madera.* Recuperado el 12 de Mayo de 2014, de http://www.akahl.de/akahl/es/Prensa/Nota de prensa/Holzpelletierung es/
- Amandus Kahl. (s.f.). *Prensas granuladoras.* Obtenido de http://www.akahl.de/akahl/es/Prensa/Nota\_de\_prensa/Holzpelletierung
- Americas Petrogas Inc. (s.f.). *Americas Petrogas Announces NI 43-101 Brine Mineral Resource Estimate of the Bayovar Properties in Peru.* Recuperado el11 de Noviembre de 2014, de http://americaspetrogas.com/Newsstory-Detail.asp?StoryID=121
- Arias, F. (2006). *El Proyecto de investigación.* Venezuela: Episteme.
- Arpi, J., & Calderón, C. (2010). *Diseño de una máquina pelletizadora en base a la disponibilidad de residuos madereros de la ciudad de Cuenca.* (Tesis de grado, Universidad Politécnica Salesiana). Recuperado de http://dspace.ups.edu.ec/bitstream/123456789/832/13/UPS-CT001696.pdf.
- e u r o p e a n fe r t i **1** i z e r m a n u fa e t u r e r s a s s o e i a t i o n. (2007). *Guia para el almacenamiento, manipulación y transporte de fortilizantes naturales.* Bélgica.
- Eos. (s.f.). *Las Matrices planas.* Recuperado el 03 de Julio de 2014, de http://www.eosverona.com/piane-s.html
- Espinoza, C. (2010). *Metodología de Investigación Tecnológica.* Perú.
- Groover, M. (2007). *Fundamentos de Manufactura Moderna: Materiales, Procesos* Y. México: Me Graw Hill. /lnteramericana Editores, S.A. de c.v.
- Guerra, S. (2013). *Diseño y simulación de una prensa pelletizadora de madera automatizada de hasta 200 kg/h para la empresa reciclajes mys S.A* .

(Tesis de grado, Universidad de las Fuerzas Armadas). Recuperdo de http://repositorio.espe.edu.ec/bitstream/21 000/7314/1/T -ESPE-047484.pdf.

- Guerrero, R. (s.f.). *Manual Técnico: Propiedades generales de los fertiliantes.* Colombia: Monómeros Colombo Venezolanos S.A. Obtenido de http://www.monomeros.com/descargas/dpmanualfertilizacion.pdf
- Hamrock, B., & Schmid, B. (2000). *Elementos de Máquinas.* México: Me Graw Hill. /Interamericana Editores, S.A. DE C.V.
- Hemández, R., Femández, C., & Baptista, P. (2010). *Metodología de la Investigación.* México: Me Graw Hill. /Interamericana Editores, S.A. de c.v.

Hibbeler, R. (2010). *Dinámica.* México: Pearson.

Hibbeler, R. (2011). *Mecánica de Materiales.* México: Pearson.

- Hidratight. (s.f.). *Hydraulic nuts.* Recuperado el 02 de Julio de 2014, de http://www.hydratight.com/en/products/tension/hydraulic-nuts
- Hoche, A. (2007). *Desarrollo de un procedimiento de granulación kieseritfertilizantes.* (Tesis doctoral, Universidad Técnica de Freiberg). Recuperado de http://d-nb.info/986744166/34.
- Intemational fertilizer development center (ifdc). (1998). *Fertilizer Manual.* The Netherlands: Kluwer Academic Publisher.
- Kalpakjian, S., & Schmid, S. (2008). *Manufactura, Ingeniería y Tecnología.*  México: Pearson .
- Keith, J., & Budynas, R. (2008). Diseño en ingeniería mecánica de Shigley. Mexico: Me Graw Hill. /Interamericana Editores, S.A. DE C.V.
- Meyer, T. (2013). *Diseño de un modelo para el apoyo interno una matriz plana existente.* Alemania: (Tesis de grado, Universidad de Ciencias Aplicadas de Hamburgo). Recuperado de http://edoc.sub.unihamburg.de/haw/volltexte/2013/2153/pdf/BT ThorbenMeyer.pdf.
- Ministerio de Agricultura y Riego de Perú. (s.f.). *Volúmen de la Importación de Fertilizantes.* Recuperado el 17 de Diciembre de 2013, de http://agroaldia.minagri.gob.pe/sisin/clients/fertilizantes/module:Mercados
- Ministerio de Agricultura y Riego del Perú. (s.f.). *Resultados Definitivos del IV Censo Nacional Agropecuario 2012.* Recuperado el 17 de Diciembre de 2013, de http://proyectos.inei.gob.pe/web/DocumentosPublicos/ResultadosFinalesi VCENAGRO.pdf
- Motovario. (s.f.). *Productos Motovario.* Recuperado el 02 de Julio de 2014, de http://www.motovario-group.com/
- Mott, R. (2006). *Diseño de elementos de máquinas.* México: Pearson .
- Norton, R. (20 11 ). *Diseño de Máquinas: un enfoque integrado.* México: Pearson .
- Santos, A. (2011). *Uso de software de elementos finitos Ansys, en el diseño* estructural. Universidad Pontificia Bolivariana Seccional. Bucaramanga.
- Sechura Virtual. (s.f.). Recuperado el 11 de Noviembre de 2013, de http://www.sechuravirtual.com/2013/05/american-petrogas-ejerceraopcion-para-explotar-salmuera-y-potasio-en-sechura/
- Siemens. (s.f.). *CAD*. Recuperado el 25 de Julio de 2014, de http://www.plm.automation.siemens.com/es\_es/plm/cad.shtml
- Siemens. (s.f.). *CAE*. Recuperado el 25 de Julio de 2014, de http://www.plm.automation.siemens.com/es\_es/plm/cae.shtm
- Siemens. (s.f.). *FEA*. Recuperado el 25 de Julio de 2014, de http://www.plm.automation.siemens.com/es\_es/plm/fea.shtml
- SKF. (s.f.). *Productos SKF*. Recuperado el 28 de Junio de 2014, de http://www.skf.com/pe/products
- Swarat, J. (2013). *Diseño metodológico de un banco de pruebas para tuercas.*  (Tesis de grado, Universidad de Ciencias Aplicadas de Hamburgo ). Recuperado de http://edoc.sub.unihamburg.de/haw/volltexte/2013/2152/pdf/BT Jan Swarat.pdf.
- Tamayo, M. (2003). *El Proceso de la investigación científica.* México: Limusa S.A. de C.V.
- Wikipedia. (s.f.). *Solidwork.* Recuperado el28 de Junio de 2014, de http://es. wikipedia.org/wiki/SolidW orks
- Zavala Trías, S. (2009). *Guía a la redacción en el estilo AP A, 6ta edición.*  Caracas: (Biblioteca Universidad Metropolitana). Recuperado de

http://web.ua.es/es/ice/documentos/redes/20 12/asesoramiento/modelonormas-apa-bibliografia.pdf.

 $\label{eq:1} \frac{1}{\sqrt{2\pi\epsilon}}\sum_{i=1}^N\frac{1}{\sqrt{2\pi\epsilon_i}}\sum_{i=1}^N\frac{1}{\sqrt{2\pi\epsilon_i}}\sum_{i=1}^N\frac{1}{\sqrt{2\pi\epsilon_i}}\sum_{i=1}^N\frac{1}{\sqrt{2\pi\epsilon_i}}\sum_{i=1}^N\frac{1}{\sqrt{2\pi\epsilon_i}}\sum_{i=1}^N\frac{1}{\sqrt{2\pi\epsilon_i}}\sum_{i=1}^N\frac{1}{\sqrt{2\pi\epsilon_i}}\sum_{i=1}^N\frac{1}{\sqrt{2\pi\epsilon_i}}\sum_{i=1}$ 

l.

### ANEXO A: MATRIZ DE CONSISTENCIA

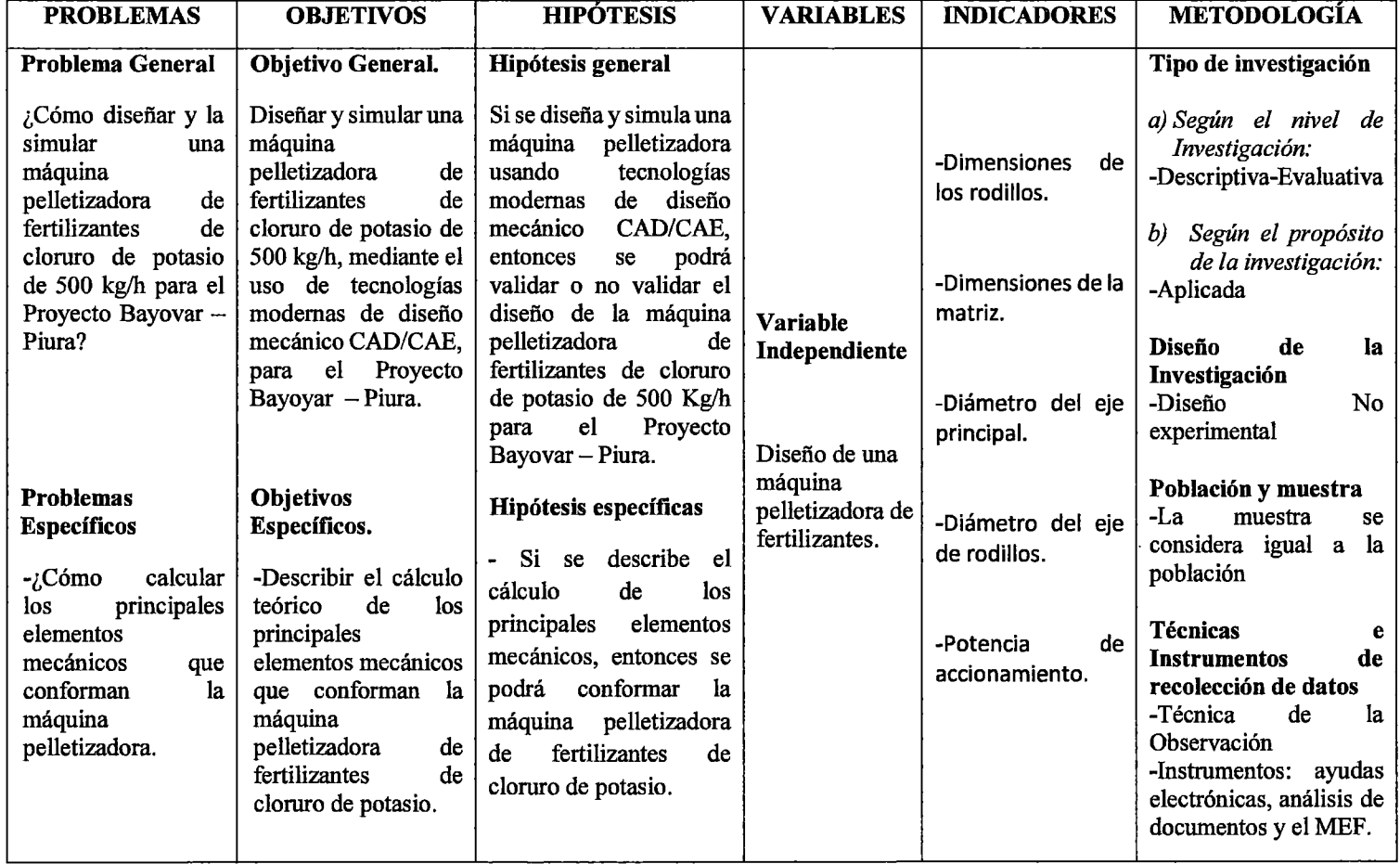

 $\sim 10^{11}$ 

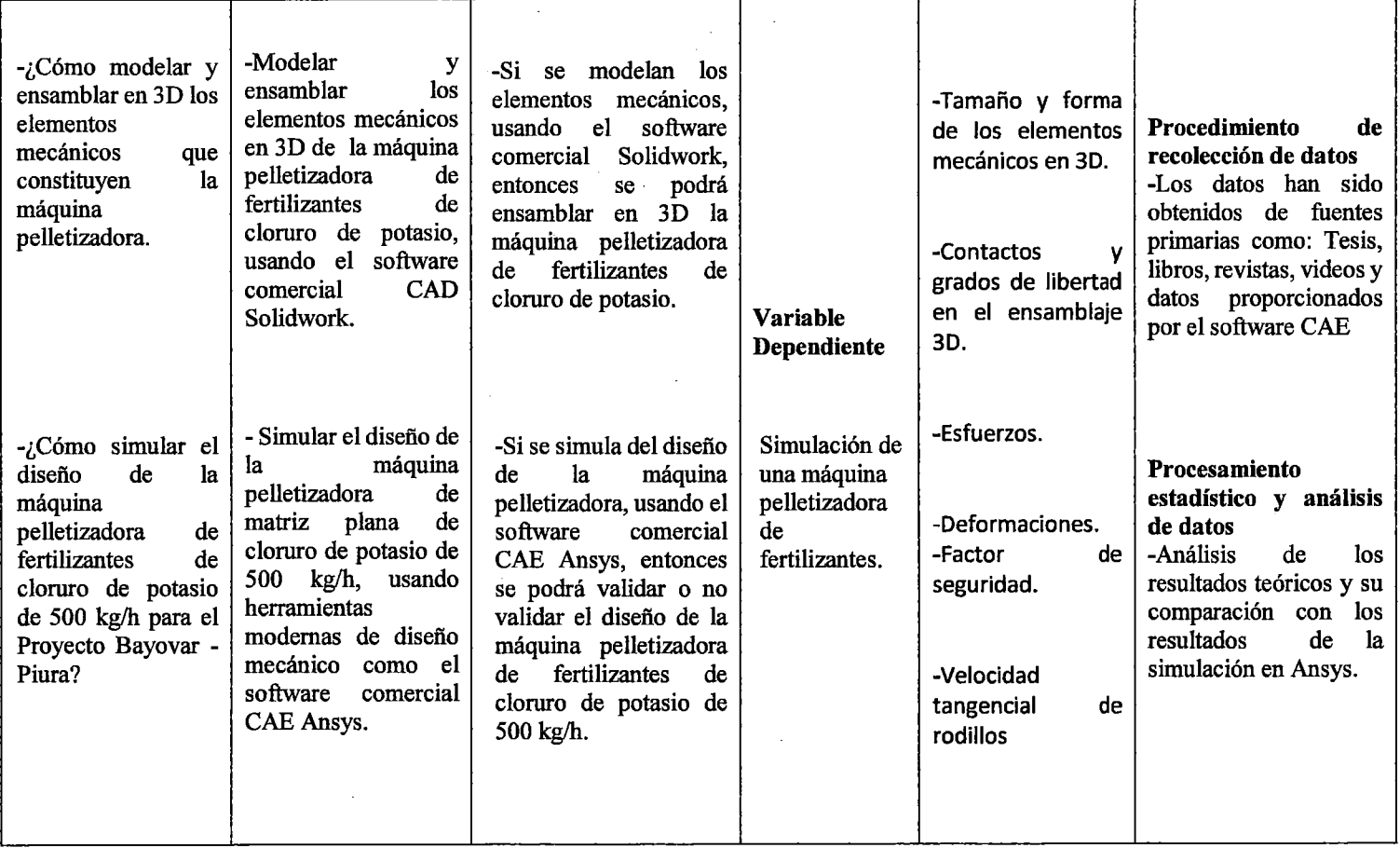

 $\label{eq:2.1} \frac{1}{\sqrt{2}}\int_{\mathbb{R}^3}\frac{1}{\sqrt{2}}\left(\frac{1}{\sqrt{2}}\right)^2\frac{1}{\sqrt{2}}\left(\frac{1}{\sqrt{2}}\right)^2\frac{1}{\sqrt{2}}\left(\frac{1}{\sqrt{2}}\right)^2\frac{1}{\sqrt{2}}\left(\frac{1}{\sqrt{2}}\right)^2\frac{1}{\sqrt{2}}\left(\frac{1}{\sqrt{2}}\right)^2\frac{1}{\sqrt{2}}\frac{1}{\sqrt{2}}\frac{1}{\sqrt{2}}\frac{1}{\sqrt{2}}\frac{1}{\sqrt{2}}\frac{1}{\sqrt{2}}$ 

 $\mathcal{L}(\mathcal{L})$  and  $\mathcal{L}(\mathcal{L})$  . The contract of the contract of the contract of the contract of the contract of the contract of the contract of the contract of the contract of the contract of the contract of the contr

 $\mathcal{L}^{\text{max}}_{\text{max}}$  , where  $\mathcal{L}^{\text{max}}_{\text{max}}$ 

# **ANEXO B: Densidad de algunos materiales fertilizantes**

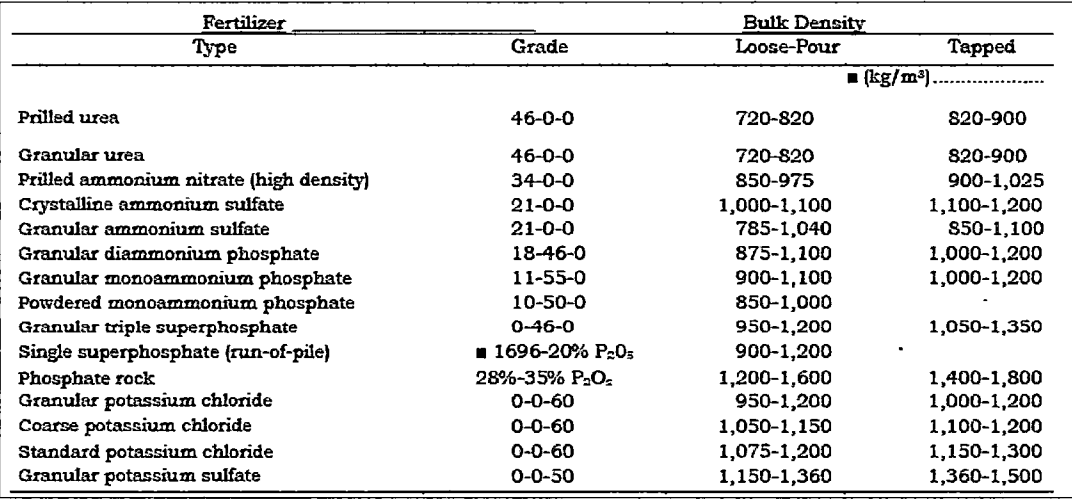

#### **Fuente:** Fertilizer Manual

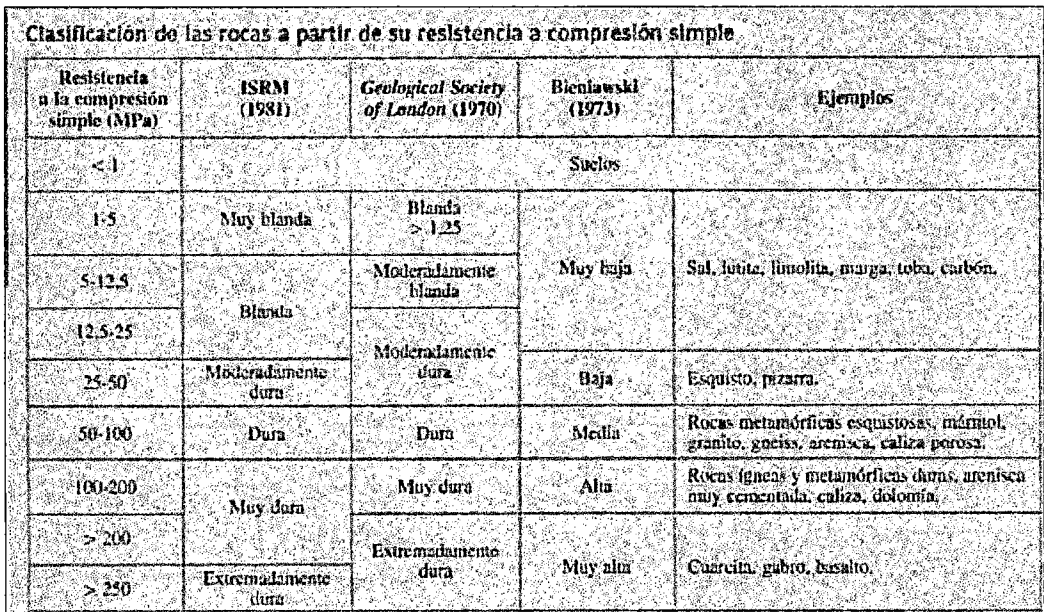

# **ANEXO C: Propiedades mecánicas de las rocas**

**Fuente:** Mecánica Geológica: Universidad de los Andes. Venezuela

# ANEXO D: Propiedades del acero inoxidable

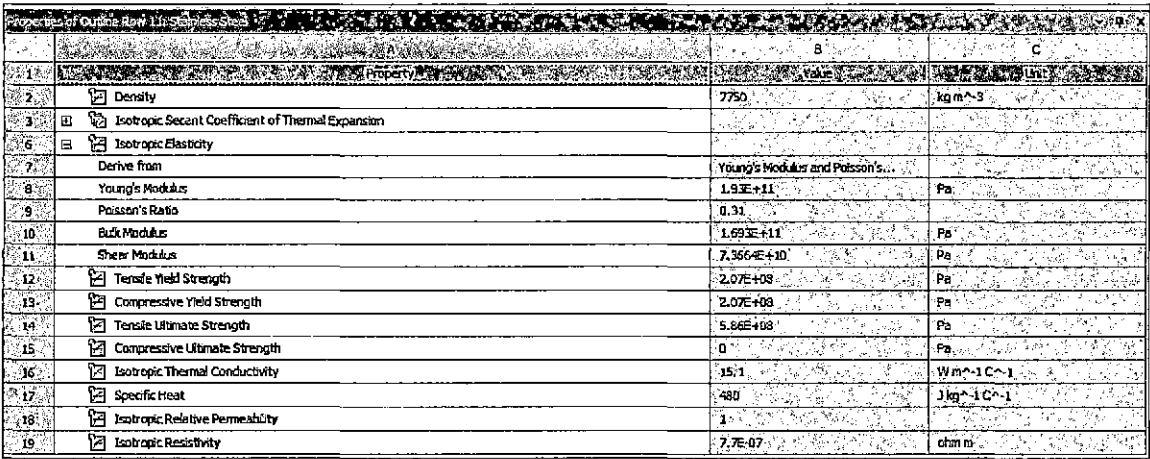

Fuente: Engineering Data-Ansys Worbench

### ANEXO E: Características motorreductor motovario NMV 075

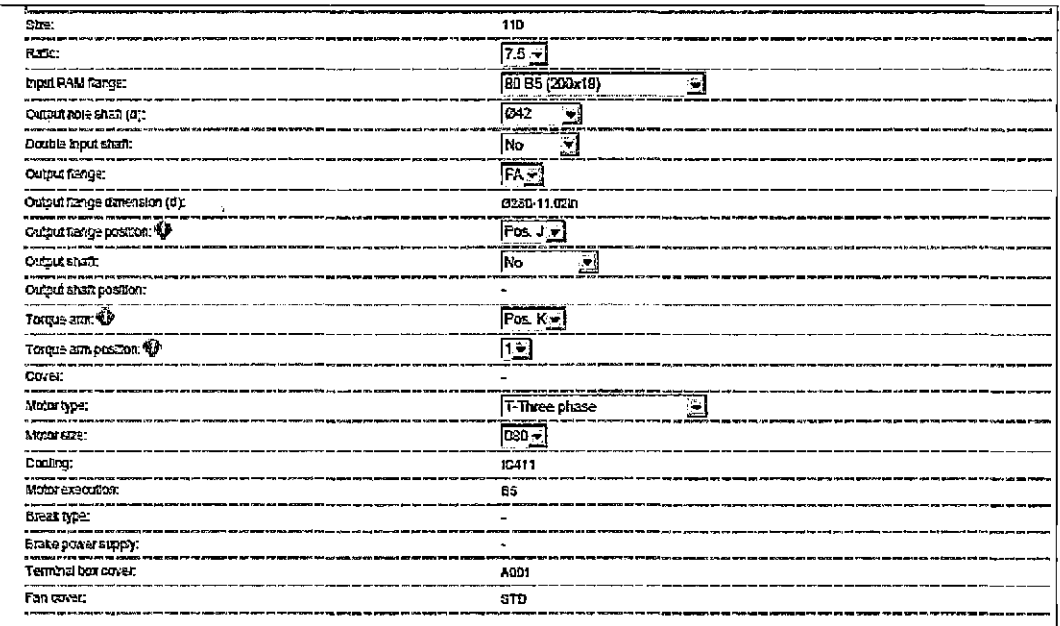

Fuente: http://ess.motovario-group.com/eng/

 $\bar{\mathcal{L}}$ 

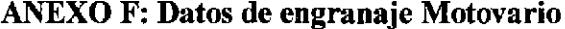

 $\blacksquare$ 

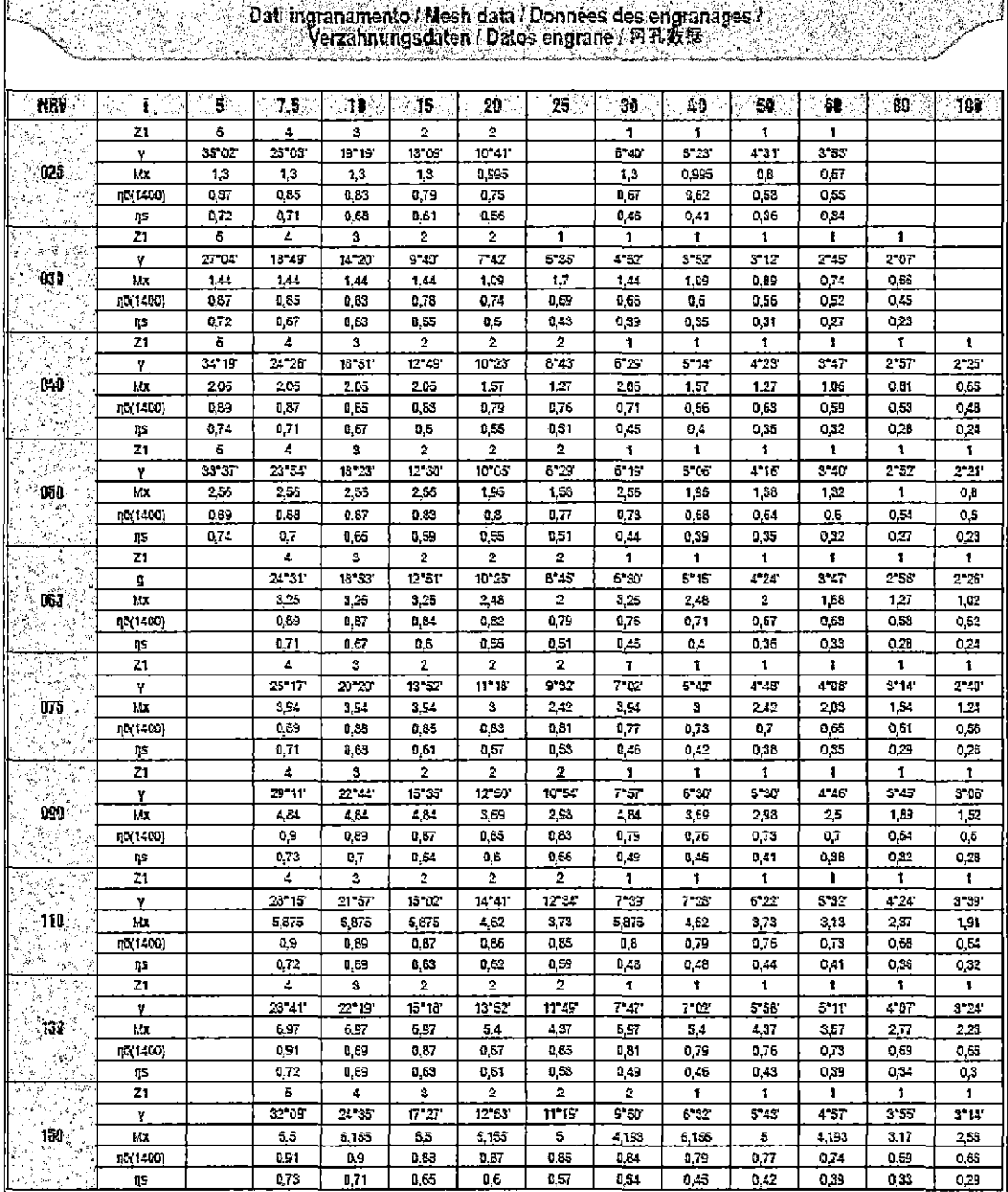

.<br>...

Fuente: Motovario

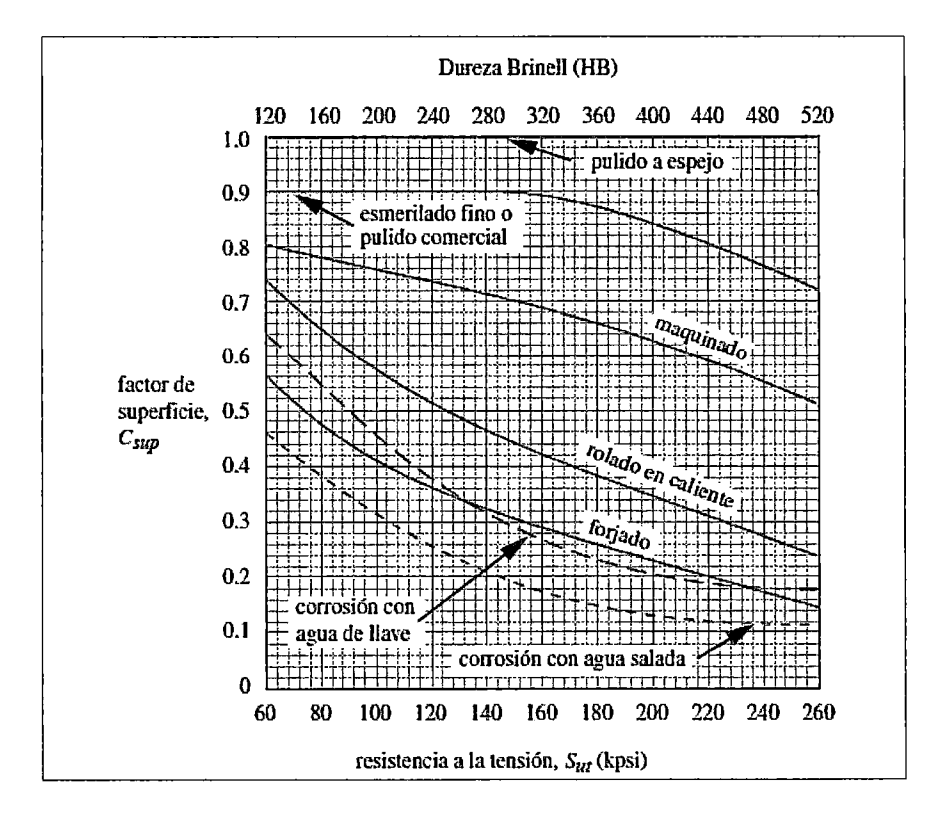

**ANEXO G: Factores de superficie para acabados en acero** 

**Fuente:** (Norton, 2011)

**ANEXO H: Curvas de sensibilidad a la muesca de aceros** 

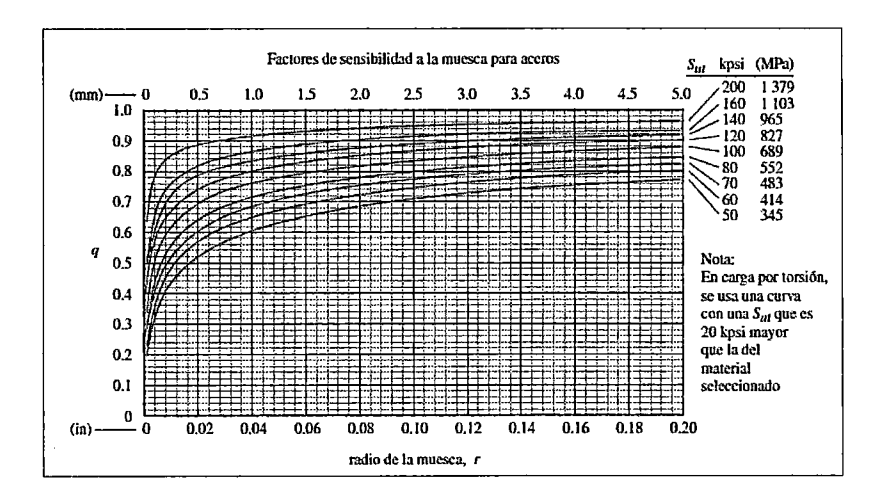

**Fuente:** (Norton, 2011)

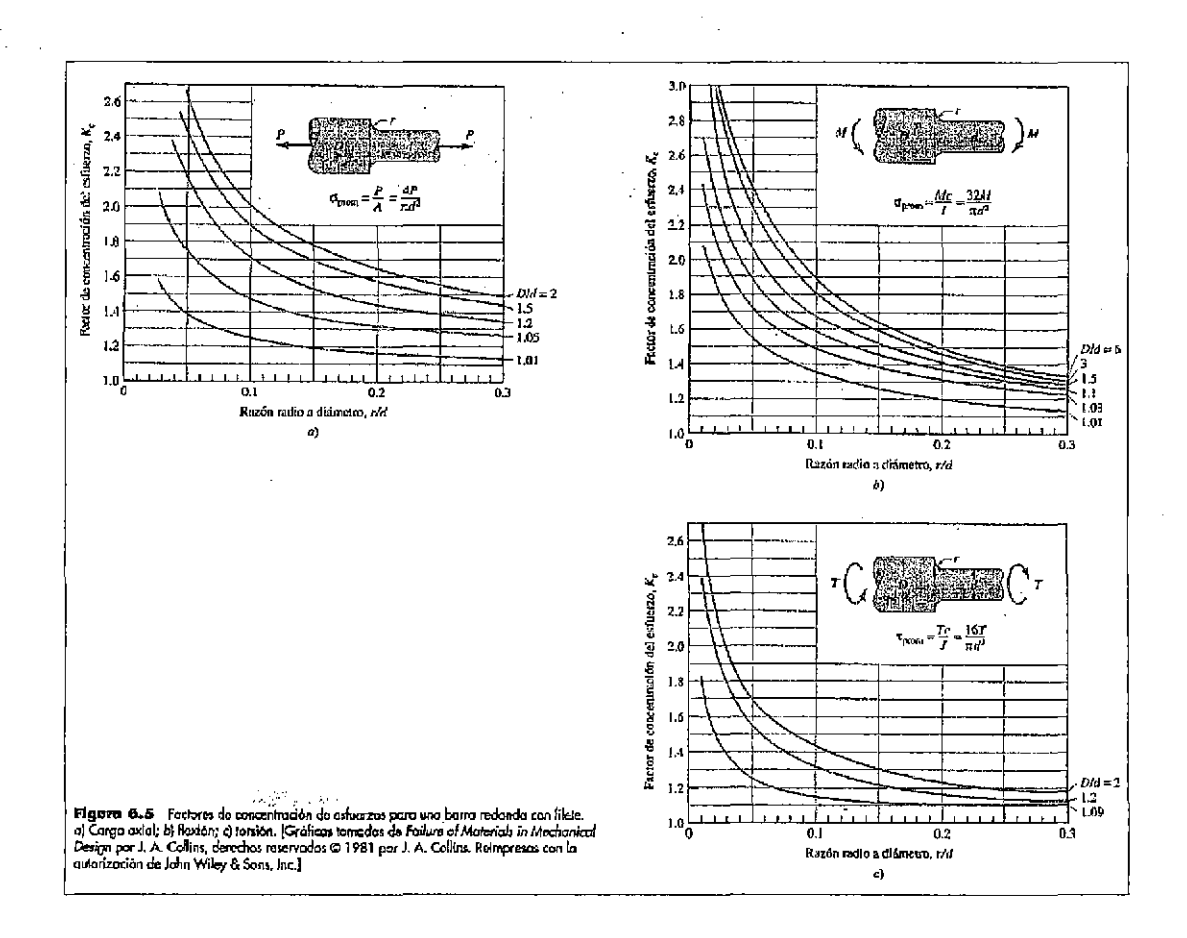

# ANEXO I: Curvas de sensibilidad a la muesca de aceros

Fuente: (Hamrock & Schmid, 2000)

 $\bar{z}$ 

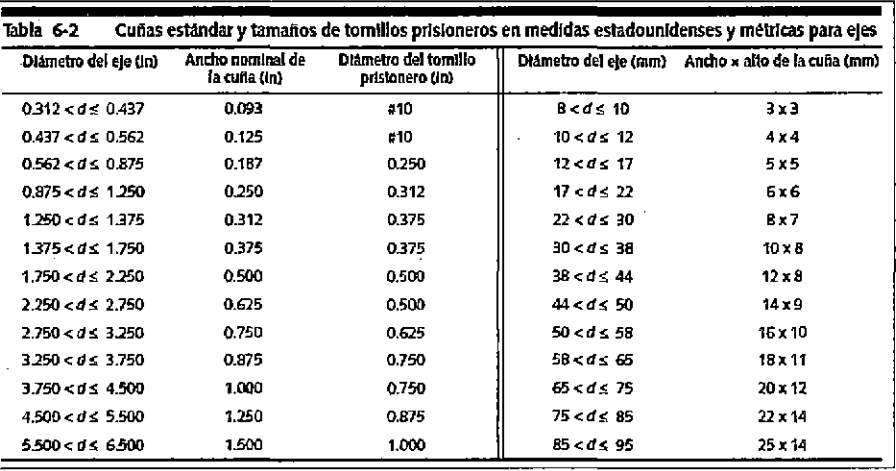

# **ANEXO J:** Cuñeros estándares

Fuente: (Norton, 2011)

# ANEXO K: Diámetros de alambres preferidos

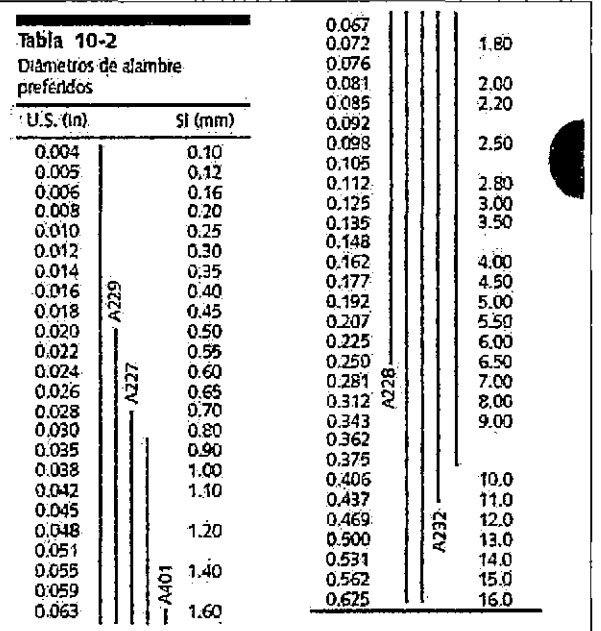

#### Fuente: (Norton, 2011)